## **UNIVERSITÉ DE YAOUNDÉ I THE UNIVERSITY OF YAOUNDÉ I**

# ÉCOLE NORMALE SUPÉRIEURE DE YAOUNDE HIGHER TEACHER'S TRAINING COLLEGE OF YAOUNDE

\*\*\*\*\*\*\*\*\*\*

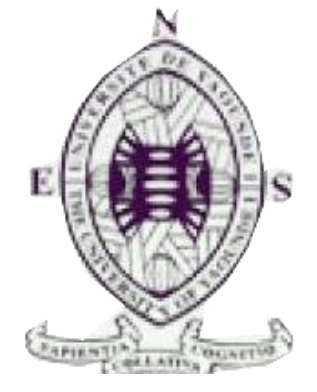

**DEPARTEMENT D'INFORMATIQUE ET DES TECHNOLOGIES EDUCATIVES DEPARTMENT OF COMPUTER SCIENCE AND INTRUCTIONAL TECHNOLOGY**  \*\*\*\*\*

> Année Académique **2018-2019 2018-2019**Academicyear \*\*\*\*\*

# **Analyse, Conception et Réalisation d'un didacticiel d'aide à l'apprentissage des Sciences en classe de 5<sup>e</sup> : Cas Application de l'Energie au Mouvement**

Mémoire soutenu et présenté par : **MBOBDA MAMBOU ELVIS** LICENCE EN INFORMATIQUE Matricule : **10Y390**

En vue de l'obtention du **DIPLÔME DE PROFESSEUR DE L'ENSEIGNEMENT SECONDAIRE SECOND GRADE (DIPES II) Filière : Informatique**

**PRESIDENT du Jury: Pr Marcel FOUDA NDJODO EXAMINATEUR: Dr KOUOKAM Etienne RAPPORTEUR : Dr ZOBO Erick Patrick**

## <span id="page-1-0"></span>**DEDICACE**

A ma **Grande Famille**. Particulièrement à mes mamans chéries **Mokam Martine, Gamgo Marie Blaise** et à ma chère et tendre épouse **MakuisseuKamdem Estelle**.

## <span id="page-2-0"></span>**REMERCIEMENTS**

Plusieurs personnes ont contribué de près ou de loin à la réalisation de ce travail. Je tiens à dire un grand merci à:

- **Dieu tout puissant** pour la sagesse, l'intelligence et la santé qu'il m'a procurées pour mener à bien ce travail ;
- Monsieur le Directeur de l'Ecole Normale Supérieure de Yaoundé, le**PrBarnabé MballeZé** ;
- Monsieur le chef de département du DITE-ENS, le **Pr Marcel FoudaNdjodo**, pour son dévouement, ses enseignements, ses conseils sociaux-professionnels;
- Mon encadreur le **Dr Zobo Erick Patrick**, pour les enseignements qu'il m'a procurés ;
- Tous **les enseignants du DITE-ENS** pour leur ardeur au travail et la pression avec laquelle ils m'ont formé ;
- Mon papa **Mambou Samuel** pour la force qu'il m'a donnée ;
- Mon **papa Wafo** pour l'éducation qu'il m'a donnée et tout le soutien qu'il m'a toujours apporté ;
- Ma grande sœur **Magne DollandeClaudelle** pour son dos qui m'a souvent accompagné à l'école primaire ;
- Tous mes collègues du **Lycée Technique de Koza**qui m'ont soutenu pendant 4ans passées avec eux.
- $\triangleright$  toute la communauté du village KOZA ;
- Tous **mes camarades du DITE-ENS** pour le grand soutien pendant cette période ;
- Tous mes amis et camarades de l'Université de Maroua pour leurs accueils et leurs soutiens ;
- L'administration du **Lycée de Nkoabang** pour l'accès qu'ils m'ont donné au lycée ;
- L'administration du **Collège les pharaons** II pour l'accès dans leur établissement. ;
- Tous ceux qui de près ou de loin, consciemment ou inconsciemment m'ont aidé dans l'accomplissement de ce travail.

# <span id="page-3-0"></span>**TABLE DES MATIERES**

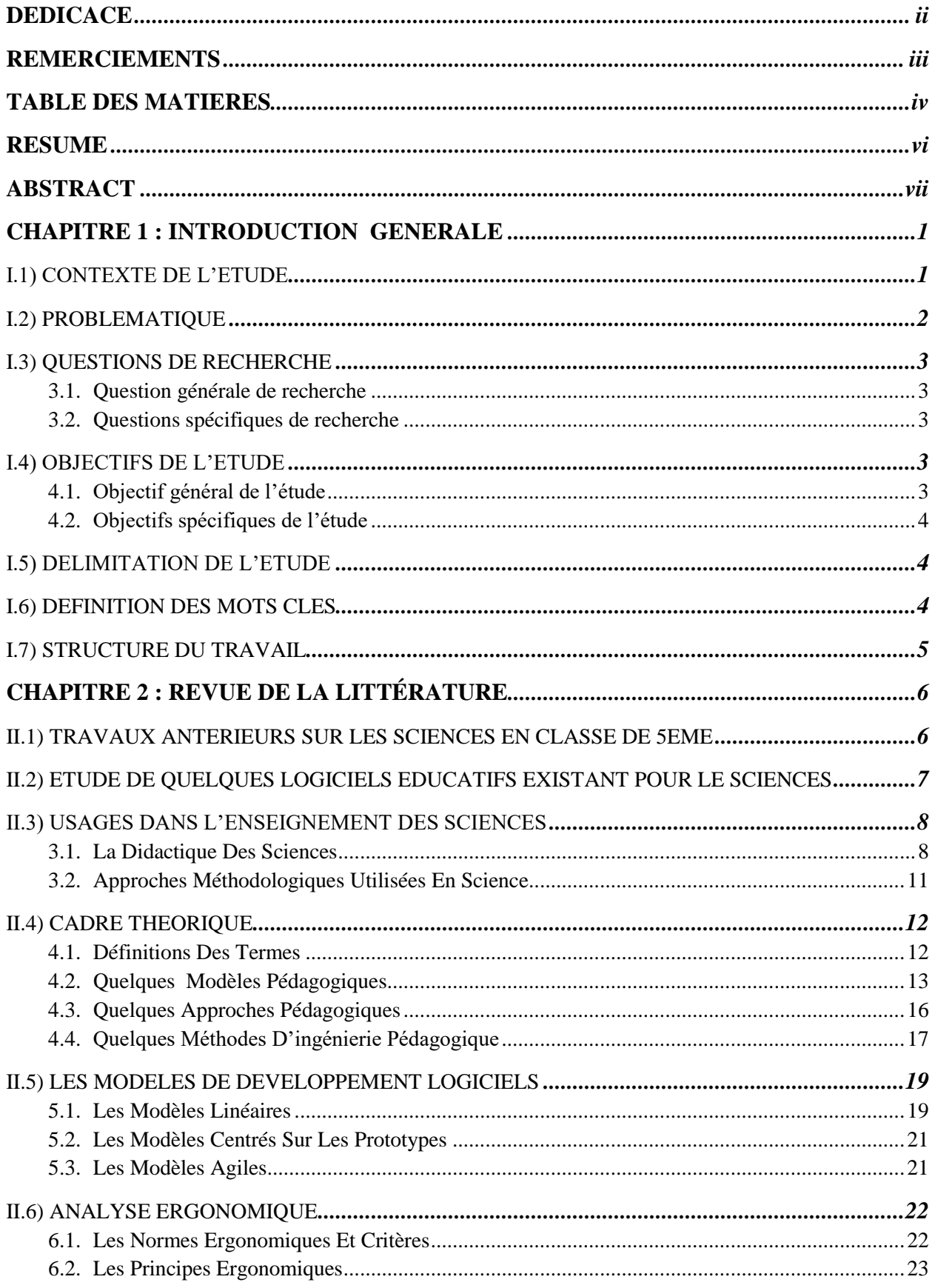

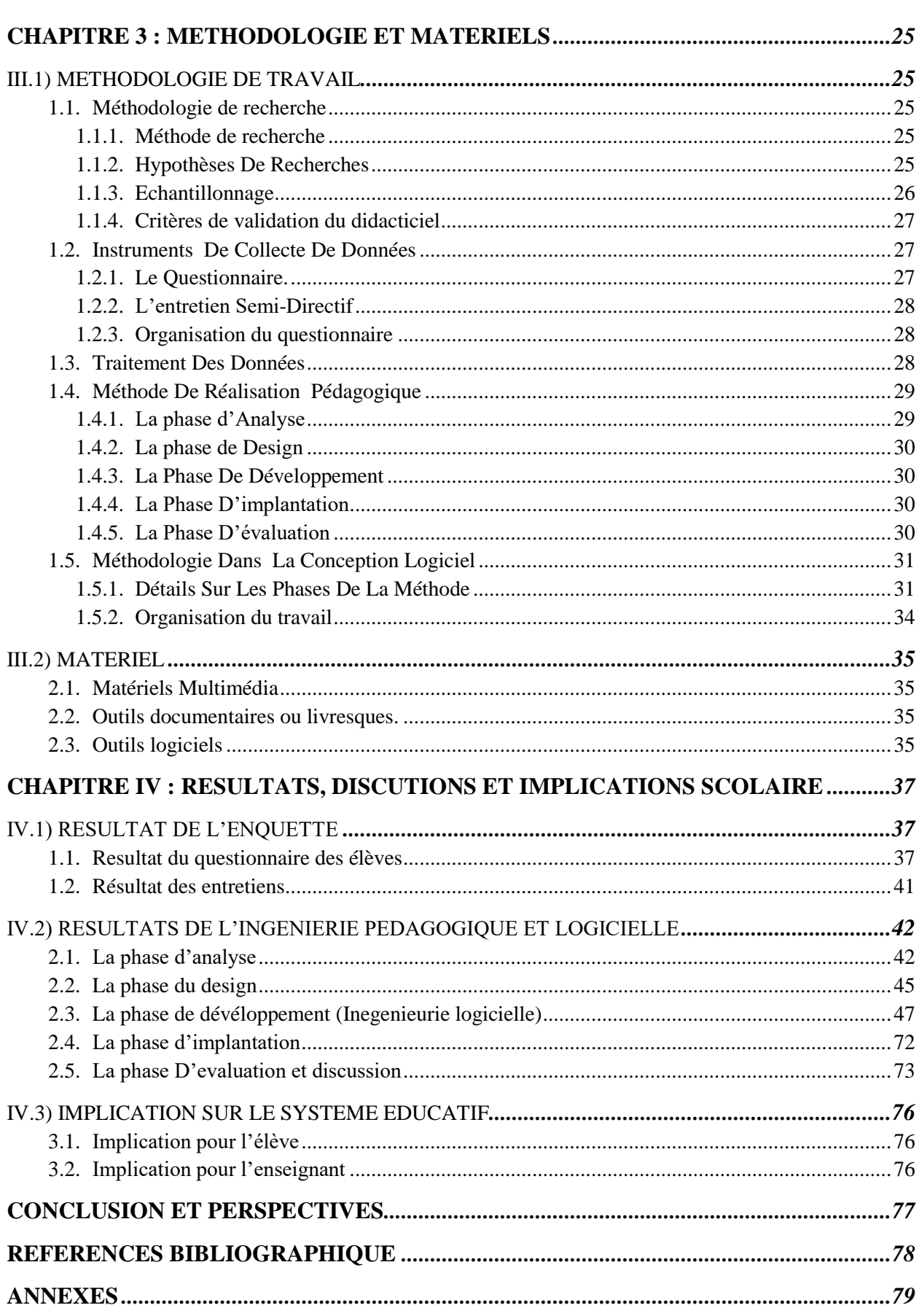

## <span id="page-5-0"></span>*RESUME*

« La question des média et de la formation en Afrique s'articule autour des dimensions clés de l'accessibilité, de la qualité, de l'équité, de la pertinence et de la capacité d'accueil des systèmes éducatifs. Ce siècle dans le monde est désigné sous le nom de l'**ère de média** »(Djeumeni, 2011). Le Cameroun, dans le but d'arrimer son système éducatif à cet '**'ère de média**'' a, depuis le début des années 2000, amorcé l'intégration des TIC dans son système éducatif. Cette intégration touche tous les domaines de l'éducation et plus précisément les domaines scientifiques à l'instar des **Sciences technologiques** et des SVTEEHB. Dans le but d'accompagner cette démarche, nous nous sommes demandés quelles influences pouvaient avoir les TIC dans le processus d'enseignement et d'apprentissage des Sciences en classe de 5<sup>ème</sup>. Une étude a été menée dans deux établissements du territoire national via des méthodes de collecte et d'analyse des données. Les résultats ont démontré une insuffisance infrastructurelle et humaine dans ce domaine. On a noté une véritable difficulté à mettre les apprenants dans les conditions réelles d'observations et de manipulations des phénomènes physiques et naturels de **l'application de l'énergie au mouvement.** Les besoins ont été formulés par les enseignants et les apprenants. Nous nous sommes penchés sur le sujet, par la proposition d'un didacticiel nommé DISPEED. Ce didacticiel modélise le processus d'enseignement/apprentissage des notions d'énergie et de mouvement en classe de 5<sup>ème</sup>par le model APC en mettant à la portée de l'apprenant un système de contenu, un environnement de pratique et d'observation des phénomènes, et un module de divertissement ludique. La Méthode d'ingénierie pédagogique ADDIE nous a servir pour la solution pédagogique et la Méthode RUP pour le développement logiciel. Des tests ont été effectués sous échelle de Likert et validés par les enseignants et les apprenants de Sciences. Il en ressort au final que 91% des apprenants ont trouvé satisfaction dans l'utilisation du didacticiel DISPEED.

Il est à noter qu'une meilleure implantation des TIC n'est possible que si tous les acteurs du système éducation sont impliqués. Il y a donc la nécessité que les enseignants des autres disciplines s'approprient l'outil informatique afin d'augmenter le rendement de ces solutions que nous mettons à leur disposition.

**Mots clés** : Analyse, Conception, Science Technologique, Energie, Mouvement, didacticiel.

## <span id="page-6-0"></span>*ABSTRACT*

"The issue of media and training in Africa revolves around the key dimensions of accessibility, quality, equity, relevance and capacity of education systems. This century in the world is referred to as the media age"Dr (MarcellineDjeumeni, 2011). Cameroon, with the aim of securing its education system in this "media age" has, since the beginning of the 2000s, initiated the integration of ICT in its educational system. This integration affects all areas of education and more specifically the scientific fields like technological sciences and SVTEEHB. In order to accompany this approach, we wondered what influences could ICT have in the process of teaching and learning Science in 5th grade? A study was conducted in two institutions across the country using data collection and analysis methods. The results demonstrated an infrastructural and human insufficiency in this area. There was a real difficulty in putting learners in the real conditions of observations and manipulations of physical and natural phenomena. Needs were formulated by teachers and learners. We looked at the subject, proposing a tutorial called DISPEED. This tutorial models the process of science education through the APC model by providing a learner with a content system, an environment for practice and observation of phenomena, and a fun entertainment module. The ADDIE Pedagogical Engineering Method served us for the educational solution and the RUP Method for software development. Tests were performed under Likert scale and validated by Science teachers and learners. As a result, 91% of learners found satisfaction in using the DISPEED tutorial.

It should be noted that a better implementation of ICT is only possible if all the actors of the education system are involved. There is therefore the need for teachers from other disciplines to appropriate the computer tool in order to increase the efficiency of these solutions that we make available to them.

**Mots clés** : Analysis, Design, Technologicalscience, Energy, Movement, Didacticiel.

## *LISTE DES ABREVIATIONS*

**RUP***(Rational Unified Process)*

**ADDIE***Analyse, Design, Développement, Implantation, Evaluation*

**AFNOR***Association Francaise de Normalisation* **APC***Aproche Par Competance*

**APO***Approche Par Objectif*

**DIADEC***Didacticiel d'apprentissage de la degradation de l'environnement*

**DiAReC***Didacticiel d'Apprentissege sur le Relief du Cameroun*

**DIPES** *Diplome des Professeur d'Enseignement Secondaire*

**DISPEED***Didacticiel de science pour les événements énergétique et de déplacement*

**ENS***Ecole Normal Superieur*

**GMT***Greenwich Meridional Time*

**IHM***Interface Homme Machine*

**ISO***International Organisation Standardisation*

**MISA***Méthode d'Ingénierie d'un Système d'Apprentissage*

**MVC***Model Vue Controleur*

**QCM***Questions à Choix Multiples*

**RAM***Random Acess Memory*

**SVT**Science de la Vie et de la Terre

**SVTEEHB***Science de la Vie et de la Terre Education à l'Environnement, Hygiène et* 

*Biotechnologie*

**TIC***Technologie de Information et de la Communication*

**UML***Unified Modelling Language*

**USB***Universal Sereal Bus*

**XP***eXtreme Programming*

### **LISTE DES FIGURES**

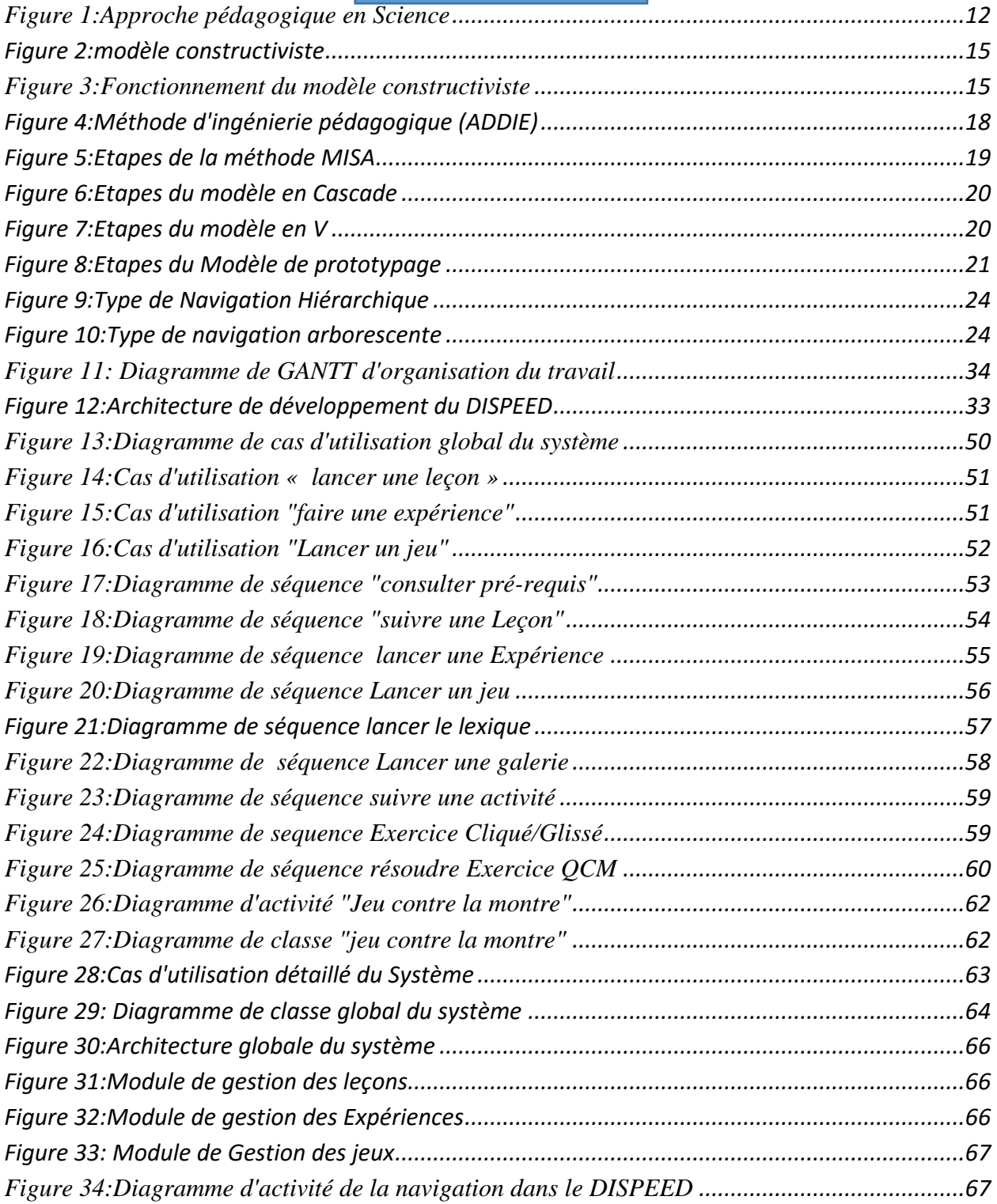

## <span id="page-9-0"></span>**LISTE DES TABLEAUX**

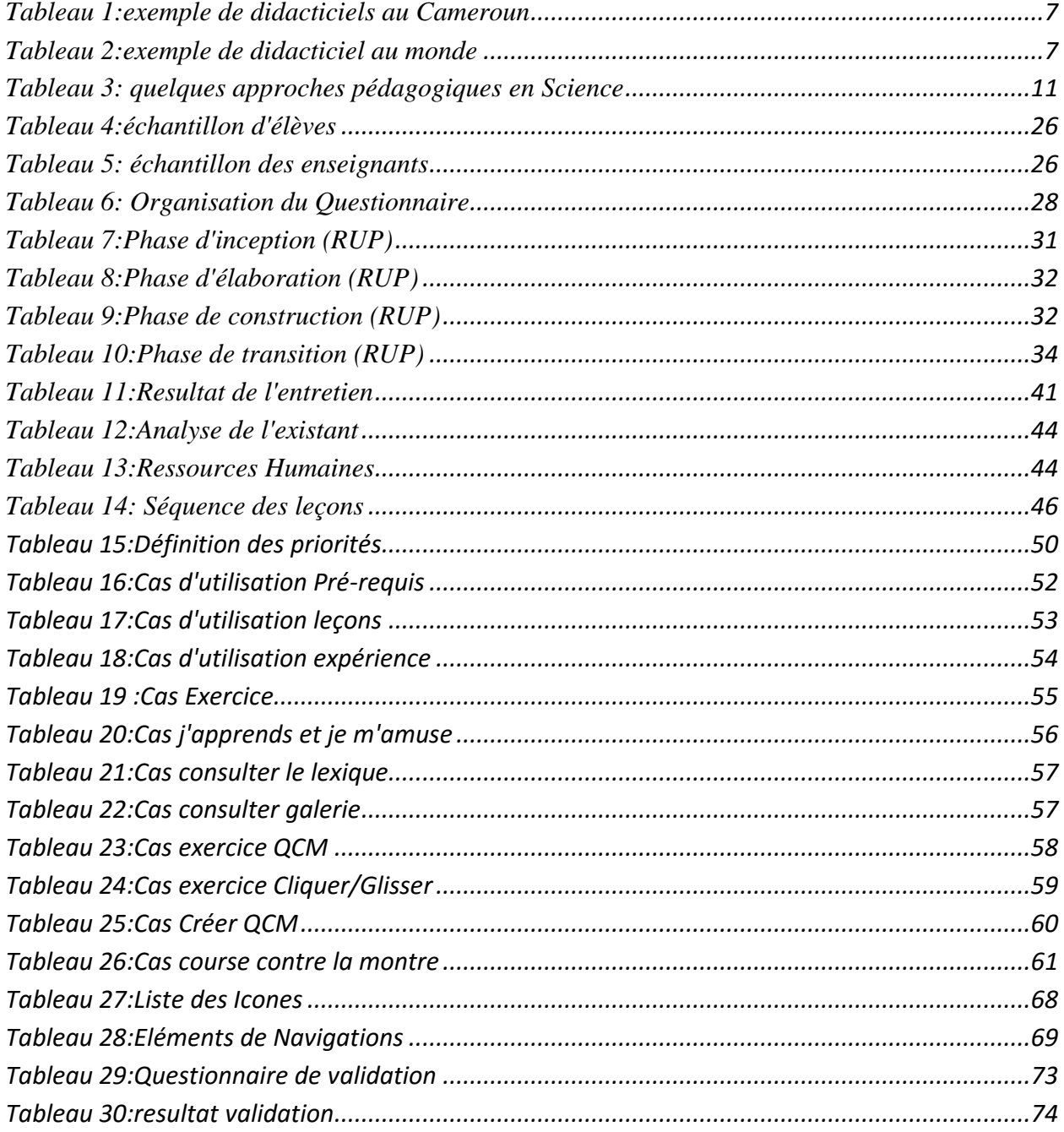

## <span id="page-10-0"></span>**CHAPITRE 1 : INTRODUCTION GENERALE**

« Si en Amérique du Nord, en Europe et dans certains pays d'Asie, les TIC constituent désormais des ressources importantes, voire incontournables dans le domaine éducatif, parce qu'ayant intégré des stratégies de promotion des technologies dans leurs politiques de développement, elles ne le sont pas encore sur l'ensemble du continent africain ». Cette pensée du Dr(Djeumeni, 2011) donne un aperçu de l'état et de la conception des TIC dans l'éducation en Afrique et au Cameroun en particulier. Ce travail a la prétention de s'inscrire dans la panoplie des efforts que déploie le gouvernement Camerounais pour arrimer le pays à cette révolution mondiale. On rejoints encore(Djeumeni, 2011), lorsqu'elle se prête aux pensées de (tchameni, 2007) et (Castonguay, 2005), «les technologies d'après les experts et les membres du G8 figureraient parmi les solutions privilégiées pour faire face aux nombreux défis qui interpellent les Africains » (Castonguay, 2005). « En outre, les TIC présenteraient pour l'Afrique un important atout, et constitueraient une véritable passerelle, voire des instruments sur lesquels le système éducatif pourrait miser pour améliorer la qualité des enseignements et pour assurer son développement » (Tchameni, 2007). Cette introduction, commencera par présenter le contexte de l'étude, sa problématique et ses objectifs par la suite, et finira par donner une structuration du travail à fournir.

## *I.1) CONTEXTE DE L'ETUDE*

<span id="page-10-1"></span>Selon (Emmanuel Beche , 2013), « l'usage des TIC par les enseignants doit pouvoir s'inscrire dans une perspective de création des ressources pédagogiques supportées par les technologies ». En effet, L'objectif ultime de tout processus d'innovation techno-pédagogique, est la possibilité que des gestes de création et de production des contenus et supports pédagogiques émergent de la vie des enseignants à travers l'usage qu'ils font effectivement des technologies. Dans une situation nationale du Cameroun où l'action pédagogique est portée vers l'horizon du numérique, l'intégration des TIC dans le processus d'enseignement-apprentissage se pointe et réclame plus d'attention sur la manière de l'intégrer et sur le degré de son intégration. Doit-on l'intégrer indépendamment des disciplines existantes à l'instar des Sciences Technologiques, ou doit-on l'utiliser comme outil de médiation pour l'enseignant et de médiatisation pour l'apprenant dans les autres disciplines? Ce travail s'inscrit dans la deuxième approche où il est question d'une part, d'ajouter dans le panier des outils pédagogiques de l'enseignant des Sciences en classe de 5<sup>e</sup> au Cameroun, un support numérique pour faciliter ses approches et ses méthodes d'enseignements, et d'autre part, d'offrir à l'élève de 5e un tuteur numérique virtuel pouvant le guider dans sa formation avec ou sans une grande coordination de l'enseignant.

L'arrêté N<sup>o</sup> 3745/d/63/MINEDUC/CAB du 17/06/2003 porte introduction de l'informatique dans les programmes de formation des  $1<sup>er</sup>$  et  $2<sup>nd</sup>$  cycles de l'enseignement secondaire général et des ENIEG, et l'entrée en vigueur des programmes d'enseignement dès l'année scolaire 2003/2004. C'est dans cette optique que l'école normale supérieure de Yaoundé s'est équipée d'un nouveau département. Ce département chargé de la formation des élèves professeurs en informatique, sous la charge du Pr Marcel FoudaNdjodo, s'est donné pour

mission parmi plusieurs, d'encadrer les élèves professeurs en informatique, à développer des didacticiels pour l'enseignement et l'apprentissage des Sciences au premier cycle de l'enseignement secondaire, plus précisément, en classe de 5<sup>e</sup>. Ceci se passe, dans le cadre du mémoire de fin de formation.

## *I.2) PROBLEMATIQUE*

<span id="page-11-0"></span>L'importance de la discipline Sciences de la Vie et de la Terre, (SCIENCE) n'est plus à démontrer dans la vie du citoyen camerounais et de la patrie tout entière. Cette science qui étudie les phénomènes naturels et leurs conséquences sur l'environnement, procure à l'apprenant un bagage social, technique et méthodologique pour maintenir son bien être personnel et son environnement. Cette formation de l'Etat sur son citoyen vise à atteindre les orientations du gouvernement en matière de l'éducation « former des citoyens maîtrisant les deux langues nationales (le français et l'anglais) enracinés dans leur culture et ouverts à un monde de plus en plus dominé par la science et la technologie ». L'Etat du Cameroun prescrit à cet effet un programme d'enseignement basé sur l'APC (Approche par compétences) avec entrée par situations de vie. Cette approche pédagogique, redéfini la place et le rôle de l'enseignant de SCIENCE vis-à-vis de l'apprenant et vis-versa. L'enseignant n'est plus le super magister et l'élève n'est plus le vase à remplir. L'APC met l'élève au centre de son apprentissage, et propose à l'enseignant de soumettre l'apprenant à la résolution des problèmes en rapports directs avec son environnement, à opérer plus de pratiques sur le terrain et dans les laboratoires. Mais une barrière se pose à cette nouvelle approche. Son opérabilité est limitée par son essence même, son aspect pratique et concret. Car malgré les efforts du gouvernement en matière d'infrastructure, une observation du terrain, montre une insuffisance, voir un manque criard de matériels de pratique, d'espaces alloués, d'enseignants qualifiés, de laboratoire, une surcharge des salles de classes limite aussi les actions entreprises par les enseignants de SCIENCE or, cette science est essentiellement expérimentale, et réclame un suivi particulier pour chaque apprenant. Ainsi, que peut faire l'enseignant de SCIENCE face à cette situation ? Comment peut-il traverser cette barrière et surmonter ces limites.

Le thème qui guide ce travail (**Analyse, Conception et Réalisation d'un didacticiel d'aide à l'apprentissage des Sciences en classe de 5<sup>e</sup> : Cas de l'application de l'Energie au Mouvement**) est à mi-chemin entre la SVT et les sciences physiques. Cet aspect bifacial, procure une autre forme de complexité autant conceptuelle que pratique à cette discipline. Au regard de tout ceci, il y a lieu de savoir**quelle peut être la place des TIC dans le processus d'enseignement apprentissage de la SCIENCE en classe de 5<sup>e</sup> ? Quels types d'outils l'élève professeur en informatique peut apporter pour soutenir les efforts du professeur de SCIENCE dans l'approche par compétences?**

## *I.3) QUESTIONS DE RECHERCHE*

### <span id="page-12-1"></span><span id="page-12-0"></span>**3.1. Question générale de recherche**

Le Dr (Djeumeni, 2011) dit dans sa thèse « En éducation, les TIC permettent de porter un regard nouveau sur le processus enseignement/apprentissage et sur le contexte de travail scolaire avec les TIC. C'est un contexte nouveau qui introduit des variables nouvelles dans la démarche pédagogique comme celle de la culture privée des apprenants avec les ordinateurs ». Il se pose la question suivante dans ce travail : **quelles variables des TIC doit-on mettre dans un logiciel informatique pour favoriser l'enseignement et l'auto-apprentissage de la SCIENCE en classe de 5<sup>e</sup> ? Mieux, quel didacticiel, doit-on construire pour faciliter l'acquisition des compétences sur l'application de l'énergie au mouvement en classe de 5<sup>e</sup> par les apprenants?**

### <span id="page-12-2"></span>**3.2. Questions spécifiques de recherche**

Notre question principale nous permet de développer les sous-questions suivantes qui conduiront notre travail :

- Comment enseigner la SCIENCE en classe de 5<sup>e</sup> par l'approche par compétences (APC) ?
- Quels contenus peut-on associer à l'application de l'énergie au mouvement en 5<sup>e</sup> ?
- Quels sont les problèmes que rencontrent les enseignants de SCIENCE en classe de  $5^{\circ}$  ?
- Quels sont les problèmes que les élèves de la classe de 5<sup>e</sup> rencontrent dans l'apprentissage et la pratique au sujet de la notion d'application de l'énergie au mouvement ?
- Quels sont les outils, méthodes et environnements, facilement accessibles par les élèves de 5<sup>e</sup> ?
- Quelle forme de logiciel (IHM, effets son, graphiques) peut captiver les élèves de la classe de 5<sup>e</sup>, pour les motiver à appréhender les notions d'application de l'énergie au mouvement ?

## *I.4) OBJECTIFS DE L'ETUDE*

## <span id="page-12-4"></span><span id="page-12-3"></span>**4.1. Objectif général de l'étude**

L'objectif principal de ce travail, compte tenu de sa problématique est la conception et la réalisation d'un didacticiel, qui doit permettre à l'élève de la classe de 5<sup>e</sup> du sous-système francophone de l'enseignement secondaire générale au Cameroun de mieux apprendre et acquérir des compétences en SCIENCE. Cela dans le sous domaine de l'application de l'énergie au mouvement. Ce travail n'a pas pour prétention de créer un système qui se substituer totalement à l'enseignant car comme le dit (Djeumeni, 2011), «S'agissant des TIC et de l'éducation en Afrique, cette solution '' miracle'' qui consiste à utiliser les médias pour pallier au manque d'enseignants et scolariser le plus grand nombre a entraîné désillusion et frustration

même chez certains Africains innovateurs dans leur contexte et leur époque». **Mais à construire un système autonome, qui accompagnera l'élève avec l'enseignant, après l'enseignant ou avant l'enseignant de Science en classe de 5ème** .

## **4.2. Objectifs spécifiques de l'étude**

<span id="page-13-0"></span>Plus spécifiquement, ce travail vise à atteindre les objectifs suivants :

- Définir les besoins des enseignants de SCIENCE pour mieux dispenser leurs enseignements.
- · Définir les faiblesses des élèves de la classe de 5<sup>e</sup> en matière d'apprentissage des Sciences.
- Trouver des solutions pédagogiques et technologiques pour les besoins des enseignants et les faiblesses des élèves.
- Construire un système qui présente de façon théorique et le plus imagé possible, le maximum de séquences de la leçon de l'application de l'énergie au mouvement.
- Créer un système, qui offre un environnement de manipulation et d'observation concrète mais virtuel des notions de l'application de l'énergie au mouvement.
- Définir les éléments sonores et graphiques pour captiver l'attention des élèves et les intégrer dans le système logiciel.
- Créer un système qui permet à l'apprenant une évaluation automatique de ses compétences dans les notions de l'application de l'énergie au mouvement.
- Donner l'impact de l'utilisation de ce didacticiel, sur le niveau des apprenants.

## *I.5) DELIMITATION DE L'ETUDE*

<span id="page-13-1"></span>Ce travail est circonscrit dans le cadre de l'éducation national au Cameroun et plus précisément, dans le premier cycle de l'enseignement secondaire. Il s'attaque aux difficultés d'enseignements et d'apprentissages des notions d'applications de l'énergie au mouvement en classe de 5<sup>e</sup>. Les enquêtes pour le recueil des besoins, les tests de performance et de qualité ont été effectué dans deux établissements de l'enseignement secondaire. Le premier au lycée de Nkoabang (département de Mfou par Nkola-famba), et le second au collège les pharaons II (Yaoundé IVème). Notre thème est centré sur le 4eme module du programme de SCIENCE de la classe de 5<sup>e</sup> (Module 4 : quelques applications de l'énergie : les mouvements).

## *I.6) DEFINITION DES MOTS CLES*

<span id="page-13-2"></span>Ce travail tourne autour de cinq mots clés dont les définitions pourraient favoriser la compréhension de son contenu.

**Analyse :** c'est l'ensemble des méthodes et techniques utilisées dans les activités en amont d'une ingénierie. Elle va du recueil des besoins, à la spécification du produit final(Jacques Lonchamp, 2015)**.**

**Conception :** selon le (Dictionnaire, 1987), c'est l'acte de concevoir, acte de l'intelligence de la pensée s'appliquant à un objet. C'est la solution abstraite à un problème qui donne suivant des normes préétablis, sa modélisation fonctionnelle et structurelle

**Science Technologique :** selon (archimedia, 2010), la science est l'ensemble des connaissances vérifiables qui expliquent les phénomènes observables dans un domaine. Et la technologie est l'action de transformer des matières pour fabriquer des objets. La science technologique est donc l'ensemble des connaissances vérifiables qui expliquent comment utiliser la matière pour créer des objets.

**Energie** : grandeur physique capable de produire du travail ou du mouvement.

**Mouvement** : c'est une action par laquelle un corps ou une de ses parties, passe d'une position à une autre.

**Didacticiel :** logiciel spécialisé dans l'enseignement d'une discipline, d'une méthode, de certaines connaissances et utilisé en enseignement assisté par ordinateur(Larousse, 2019).

## *I.7) STRUCTURE DU TRAVAIL*

<span id="page-14-0"></span>Pour mener à bien ce travail, il est structuré en cinq chapitres comme suit :

- **chapitre 1 (introduction générale) :** cette partie donne un aperçu général sur ce travail, son contexte, ses objectifs généraux, spécifiques et ses bordures.
- **chapitre 2 (revue de la littérature) :** l'état des lieux des systèmes informatiques actuellement déployés sur la scène éducative pour l'enseignement des Sciences est brossé dans cette partie. Les méthodes de l'ingénierie pédagogique et du génie logiciel ne seront pas en reste.
- **chapitre 3 (matériels et méthodes) :** cette partie donne les différents outils et environnements informatiques qui vont permettre la réalisation du didacticiel, son déploiement, et les tests de conceptions et de validations.
- **chapitre 4 (résultats et discussion et implications scolaires) :** Ici est présentée l'architecture globale du didacticiel, ses démembrements, au travers de diagrammes et de scénarios de fonctionnements. ainsi que les résultats issus de la réalisation du didacticiel, de son déploiement dans les établissements scolaires, de son observation et test par les élèves et les enseignants. Le travail sera clôturé par une conclusion et des perspectives

## <span id="page-15-0"></span>**CHAPITRE 2 : REVUE DE LA LITTÉRATURE**

Cette partie, comme son titre l'indique, est consacrée à faire un feedback, sur l'ensemble des travaux et concepts qui ont un rapport direct avec ce travail. Il ne s'agit pas de faire un historique complet de la littérature ayant précédée ce travail, mais, de brosser les points sensibles des concepts des domaines, des techniques, des méthodes, des technologies qui vont aider à réaliser ce didacticiel. Il est alors question de naviguer dans les courants pédagogiques qui soutiennent l'enseignement et l'apprentissage des Sciences en classe de Cinquième de l'enseignement secondaire général au Cameroun, ainsi que les méthodes et technologies informatiques qui peuvent aider à la conception et la réalisation des didacticiels de qualités pour les apprenants et les enseignants de ce niveau scolaire.

## <span id="page-15-1"></span>*II.1) TRAVAUX ANTERIEURS SUR LES SCIENCES EN CLASSE DE 5EME*

Au Cameroun, l'école normale supérieure de Yaoundé, au travers de son département d'informatique, a instaurée depuis 2ans, la réalisation des mémoires en rapport avec les Sciences en classe de 5ème. Nous pouvons ainsi, citer les travaux de (FokoTagne, 2018, mémoire DIPESII), (BAPES Yves Honoré, 2017, mémoire DIPESII).

Pour (Tarichen et al, 2018), parlant de ses travaux sur l'immunologie, « les TIC et les ressources numériques ont bien été utilisées par les enseignants de SCIENCE et qui, d'après eux, ont eu un effet positif dans la résolution des problèmes rencontrés lors du processus enseignement-apprentissage. En revanche, les ressources disponibles restent insuffisantes au niveau des apprenants ».

Au Maroc (Nafidi et al, 2018) pensent que « L'utilisation des TIC dans l'enseignement en Science a fortement multiplié les possibilités pédagogiques permettant d'aborder les concepts de cette discipline scientifique. On citera par exemple les possibilités qu'offrent les TIC dans certaines situations d'apprentissages : voir en mode réduit ou en accéléré des évènements qui ne sont pas accessibles en observation direct pour des raisons de temps (par exemple, vitesse faible de certains phénomènes géologiques ou biologiques) ou d'espace (dimensions très gigantesques ou très microscopiques de certains objets géologiques, biologiques, ou astrales). Le traitement de données permettant de construire ou d'enrichir des concepts scientifiques (on a l'utilisation des logiciels de comparaison des séquences nucléiques et la simulation des phénomènes et des mécanismes biologiques ou géologiques). »

#### REVUE DE LA LITTERATURE

## <span id="page-16-0"></span>*II.2) ETUDE DE QUELQUES LOGICIELS EDUCATIFS EXISTANT POUR LE SCIENCES*

Il sera donné ici, quelques exemples de logiciels qui existent aujourd'hui et qui ont pour vocation d'aider à l'enseignement et à l'apprentissage des Sciences en classe de 5ème. Les supports et méthodologies utilisés en Sciences seront aussi évoqués.

<span id="page-16-1"></span>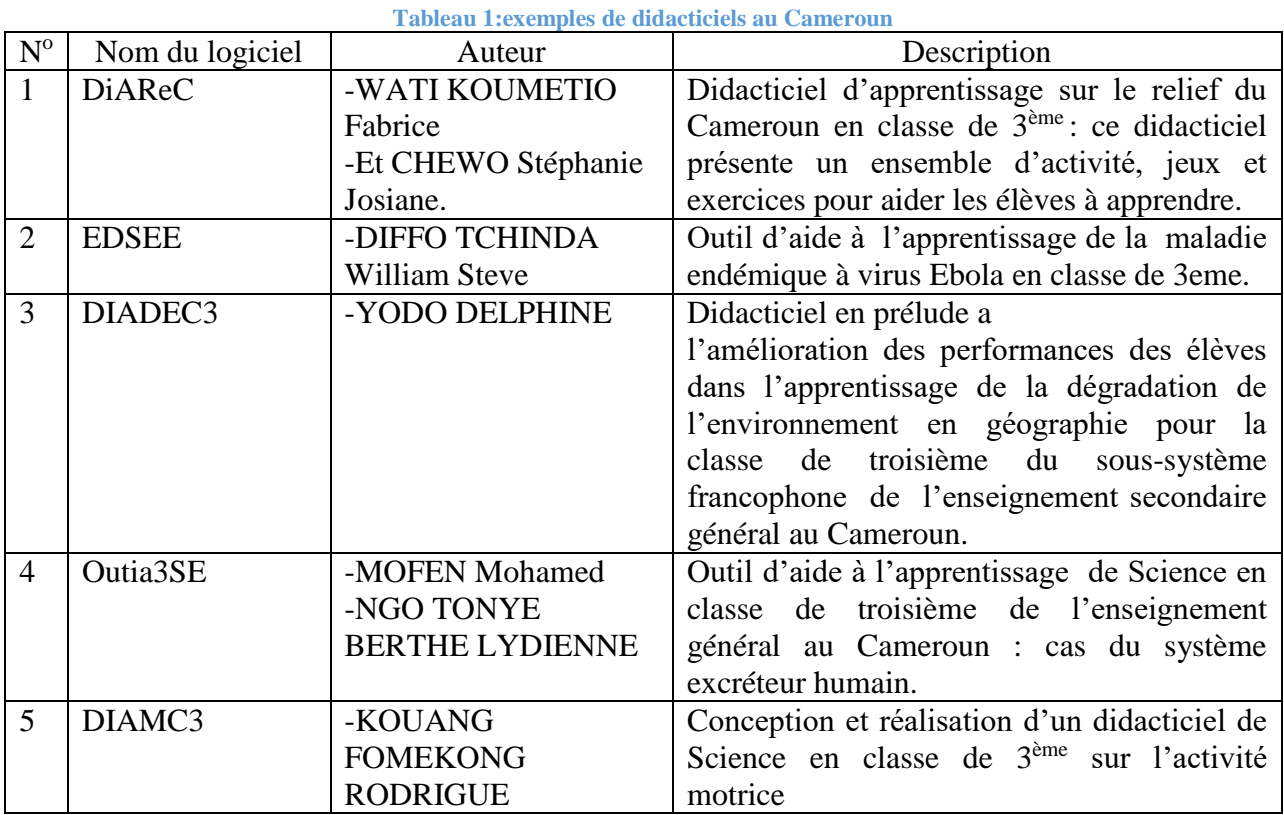

#### **Quelques logiciels au Cameroun**

#### **Quelques logiciels en Afrique**

Tableau 2:exemple de didacticiel au monde

<span id="page-16-2"></span>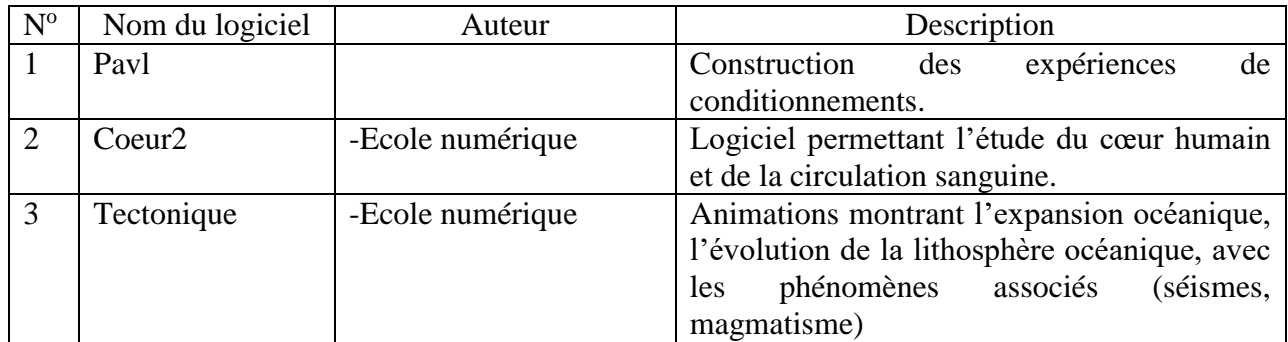

## <span id="page-17-0"></span>*II.3) USAGES DANS L'ENSEIGNEMENT DES SCIENCES*

Il est question ici, pour le technicien informaticien, de se rapprocher de l'art de l'enseignement des Sciences en classe de 5ème afin de s'approprier de quelques méthodes et supports d'enseignement et d'apprentissage des Sciences.

### <span id="page-17-1"></span>**3.1. La Didactique Des Sciences**

Selon (Develay, 1983) « On dira qu'il y a problème scientifique chaque fois que la réponse à une question ou la poursuite d'une action se heurte à des obstacles de nature diverse (moteurs, techniques, psychologiques…) débouchant sur la construction d'invariants (grandeurs, propriétés, relations qui se conservent)». Ces invariants sont à l'origine de la conception des objectifs et des buts à atteindre qui vont à leur tour, ouvrir la porte aux séquences de leçons, des activités liées et des exercices rattachés.

Et pour (Mame Seyni, 2018) « Après la définition des objectifs et l'identification des séquences de la leçon, il y a lieu de définir les stratégies à mettre en œuvre pour réaliser les objectifs poursuivis. La formation de l'esprit scientifique est un des objectifs prioritaires de l'enseignement des Sciences. Parmi les stratégies existantes, c'est celle de la résolution de problèmes qui est préconisée. Cette pédagogie place l'élève dans des situations telles qu'il puisse s'impliquer dans la recherche des moyens de résoudre des problèmes et l'aide à s'approprier par lui-même les connaissances». Ainsi, L'élève est confronté à un problème lorsque, pour effectuer une tâche donnée ou pour répondre à une question déterminée, il doit inventer et mettre en œuvre la procédure susceptible de le conduire à la solution. En d'autres termes, il ne s'agit pas d'appliquer des procédures déjà apprises à des situations déjà rencontrées. La démarche générale consiste à :

- présenter une situation motivante, c'est -à- dire qui pose problème,
- inciter les élèves à formuler le problème,
- inciter les élèves à chercher une solution.

#### **Comment présenter une situation motivante ?**

Pour (Mame Seyni, 2018)l'utilisation de l'intitulé d'une séquence pour susciter la motivation par certains enseignants n'est par une conception de nature à motiver les élèves, même si l'intitulé est exprimé par la forme interrogative. Pour lui, La motivation est plus liée à l'intérêt que les élèves espèrent trouver dans la recherche des réponses qu'au sujet lui-même. Par exemple l'élève à qui on pose des questions telles que "quelle est la vitesse moyenne du véhicule ?", "quelle est la position du véhicule ?" sait qu'il doit produire des réponses mais n'est pas nécessairement intéressé par les questions du fait que les notions évoquées sont relatives au mouvement ou au déplacement des corps. Voici quelques situations motivantes : **Pourquoi la**  voiture A est plus rapide que la voiture B? Est mieux que, qu'est ce qui cause le retard de la voiture B ? **Que doit faire la voiture A pour rattraper la voiture B ?** Est mieux que, différence de vitesse entre deux objets. Pour susciter la motivation, l'enseignant doit placer le sujet d'étude dans un contexte qui a une signification pour l'élève. Ce contexte doit être en rapport avec les préoccupations quotidiennes de l'élève.

#### **Comment inciter les élèves à formuler un problème ?**

Les élèves doivent eux même, formuler le problème. Cela sur l'incitation de l'enseignant. Pour cela, après avoir présenté la situation, il doit entrainer les élèves petit-a-petit par des questions qui suscitent le questionnement intérieur, la curiosité et le défi. Les réponses des élèves à ces dernières questions seront ensuite discutées dans la classe afin d'aboutir à une formulation acceptée par tous.

#### **Comment inciter les élèves à chercher une solution ?**

Après avoir formulé la question problème, l'enseignant doit maintenant amener l'apprenant à proposer des réponses pour cette question. Pour cela, il faut amener progressivement les élèves à répondre aux questions. Il faut susciter le doute dans leur esprit en revoyant leurs réponses par des questions du types «es-tu sure ?», afin que les élèves se remettent en question et cherchent à trouver des réponses meilleurs. Ils pourront donc se mettre dans une quête de réponse dans les documents, les livres, chez leurs camarades, faire des expériences. On pourra donc à la fin de ce processus, trouver ensemble des réponses et des prototypes expérimentaux adoptées et acceptées par tous.

#### **Méthodologie de détermination d'une compétence**

Les questions suivantes : que doivent maîtriser les élèves en termes de démarche scientifique, de savoir-faire et d'attitudes ? Parmi ces compétences, la maîtrise de la démarche scientifique est un objectif fondamental de l'enseignement des Sciences. Cette démarche correspond à celle du chercheur scientifique qui est en fait une démarche de résolution de problèmes. Ainsi pour déterminer des objectifs de démarche scientifique, il y aura lieu d'imaginer des situations problèmes et de concevoir des questions et des consignes destinées aux élèves afin qu'ils apprennent à observer et à expérimenter. Les objectifs spécifiques correspondants seront formulés avec des verbes d'action. Par exemple « savoir observer un objet » sera spécifié en « savoir décrire » ou « savoir mesurer » ; « savoir expérimenter » peut être décliné en « savoir formuler des hypothèses », savoir concevoir un protocole expérimental pour tester les hypothèses », etc. selon (Mame Seyni, 2018).

Pour apprendre à expérimenter on peut notamment apprendre à :

- formuler des hypothèses en leur demandant d'expliquer un fait par exemple

- prévoir les implications des hypothèses.
- concevoir une expérience pour tester les hypothèses.
- réaliser l'expérience.
- recueillir les résultats de l'expérience.
- interpréter les résultats de l'expérience en incitant à les confronter aux hypothèses.
- conclure en incitant à penser à la question de recherche.
	- Pour apprendre à observer, on peut notamment :

- apprendre à dégager un ou plusieurs critères d'observation pour identifier les informations qui sont en rapport avec la question.

- apprendre à faire la différence entre les données utiles et celles qui n'interviennent pas dans la solution d'un problème donné.

- apprendre à dégager une relation entre les données nouvelles et les connaissances antérieures.

## <span id="page-20-0"></span>**3.2. Approches Méthodologiques Utilisées En Science**

Au premier cycle comme au second cycle de l'enseignement secondaire, il est préférable que les notions des programmes soient construites et non imposées (la place de l'argumentation, construite conjointement par l'enseignant et les élèves, relevant de la liberté pédagogique de l'enseignant). Il s'agit de trouver des explications relatives au monde réel et, dans (presque) tous les cas, d'amorcer et de suivre une démarche explicative. Cette recherche d'explication est engendrée par la formulation d'un problème scientifique issue du questionnement des élèves.

Selon (Sabine, 2018) « Au début de la séquence (qui peut correspondre à une séance ou à plusieurs), le professeur favorise le questionnement des élèves en choisissant une situation déclenchante appropriée. Le professeur guide les élèves dans leur questionnement de telle sorte que ceux-ci quittent leurs intérêts immédiats à propos de la situation déclenchante qui les a motivés pour accéder à une recherche moins circonstancielle, une recherche d'invariants de pensée. ». Cet auteur met en exergue cinq démarches qui peuvent être bénéfiques dans l'enseignement des Sciences en classe de 5ème de l'enseignement secondaire :

<span id="page-20-1"></span>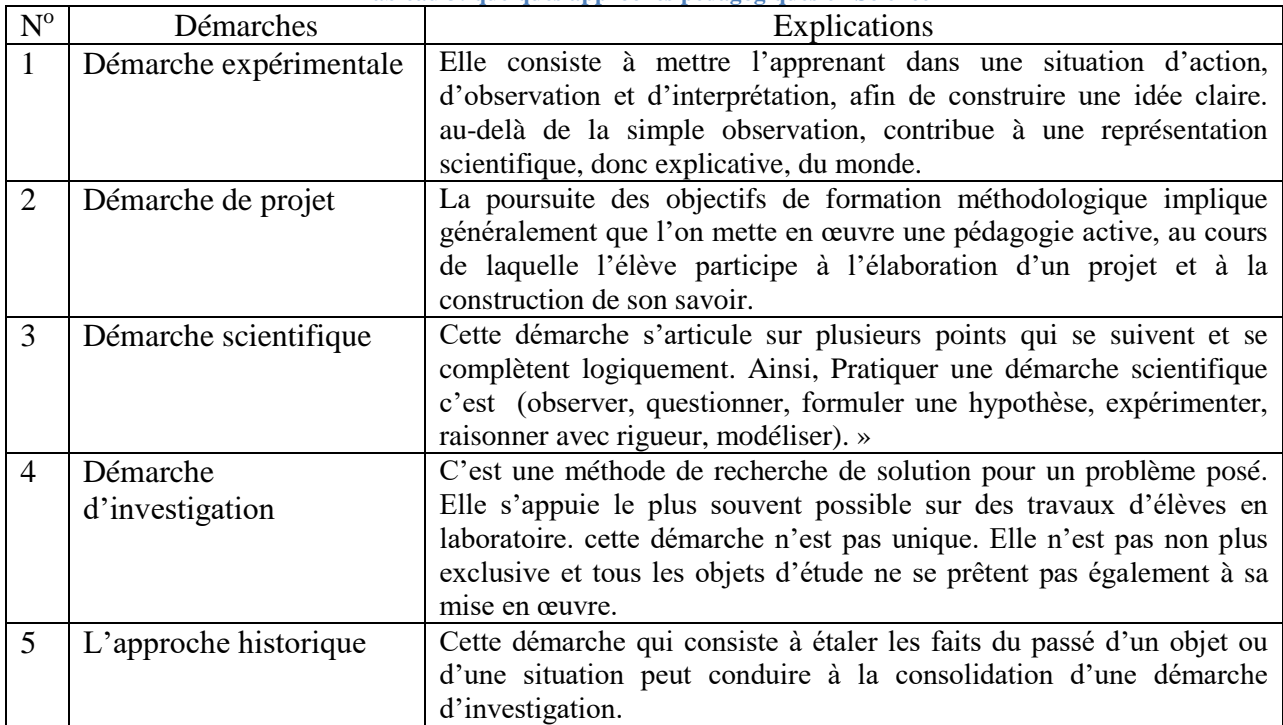

**Tableau 3: quelques approches pédagogiques en Science**

Ainsi, réaliser une démarche productive en science consiste à suivre l'algorithme suivant:

- On observe le réel.
- On se pose des questions à propos des phénomènes observés.
- On formule ensuite une hypothèse pour l'expliquer et
- On en déduit si possible toutes les conséquences logiques.
- On conçoit et on met au point toutes les expériences possibles permettant de vérifier cette hypothèse et ses conséquences.
- Si une seule expérience contredit l'hypothèse ou une de ses conséquences, on ne peut pas formuler de règle générale.

- Si toutes les expériences confirment l'hypothèse et ses conséquences, on peut formuler une règle générale appelée loi qui sera valide jusqu'au moment où quelqu'un, un éventuellement démontrera qu'elle ne l'est plus. (Sabine, 2018).

Le schéma suivant est plus explicite.

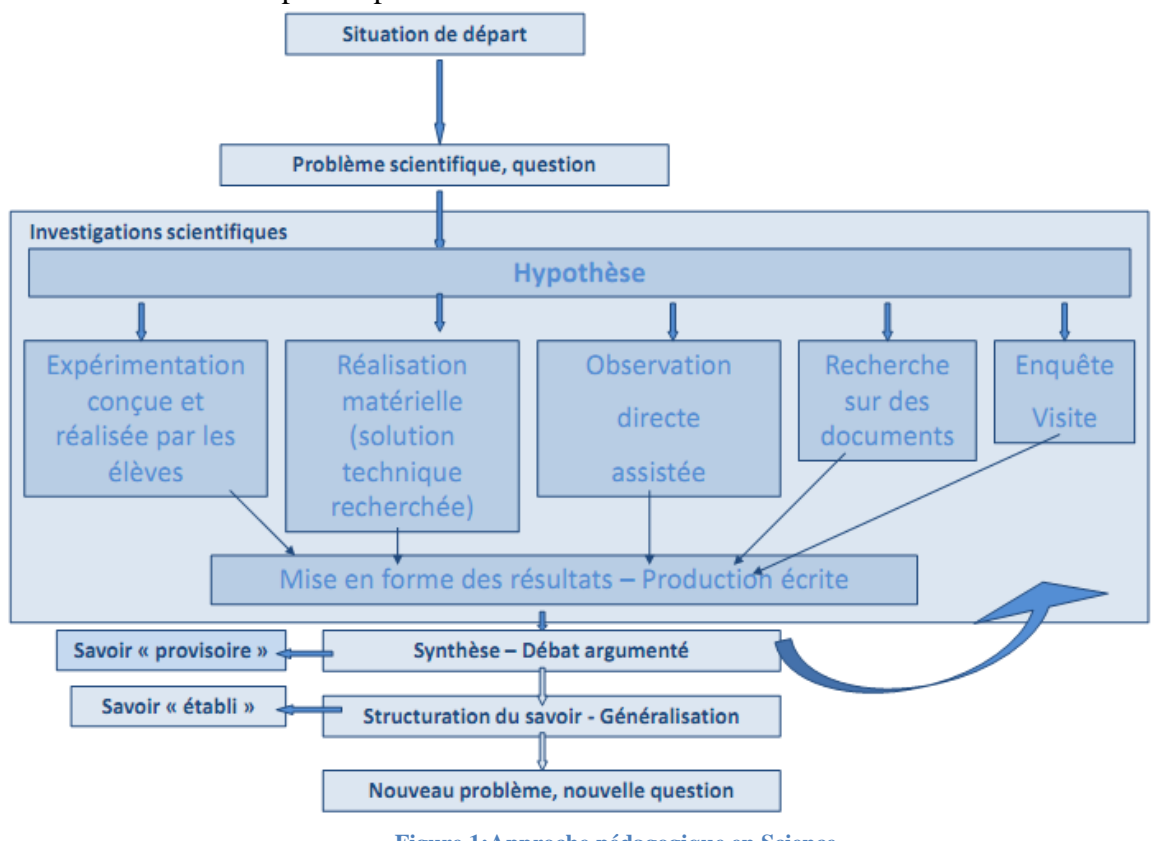

**Figure 1:Approche pédagogique en Science**

## <span id="page-21-2"></span><span id="page-21-0"></span>*II.4) CADRE THEORIQUE*

Dans les années qui suivent la première guerre mondiale se précisent et s'affirment les grandes tendances théorique qui, parfois sous diverses formes, vont dominer la psychologie de l'enfance jusqu'à nos jours. Il s'agit des points de vue constructivistes, behavioristes et psychanalystes. Au cours des dernières décennies, le point de vue cognitiviste qui, entre-temps, s'est imposé en psychologie en général, se marque également en psychologie développementale. Ces approches ne sont pas nécessairement contradictoires (elles peuvent l'être et le sont sur certains points). Il est question ici, de tenter de cerner les différents points de vue théorique dans leurs grandes lignes.

## <span id="page-21-1"></span>**4.1. Définitions Des Termes**

**Apprendre** : C'est acquérir, s'approprier des connaissances, construire de nouvelles compétences, modifier sa façon d'agir, de penser. C'est aller de ce que l'on sait vers ce que l'on ignore, du connu vers l'inconnu.

**Enseigner** : Cette définition peut se voir sur trois plants :

- En privilégiant le rapport au savoir, enseigner revient à transmettre des connaissances en l'exposant le plus clairement, le plus précisément possible.
- En privilégiant l'acquisition d'automatismes, enseigner revient à inculquer des comportements, des attitudes, des réactions, des gestes professionnels. Enseigner c'est entraîner les élèves à produire les réponses attendues selon les problèmes rencontrés.
- En privilégiant le rapport aux élèves, enseigner revient à faire apprendre, faire étudier, guider, accompagner les élèves dans les mises en activité que l'on propose. Privilégier le rapport aux élèves c'est privilégier les processus d'acquisition et de construction de connaissances par les élèves. C'est insister sur les mises en activité des élèves à travers lesquelles ils effectuent un travail d'appropriation de connaissances, de maîtrise de savoir-faire.

**Assimilation** : Il y a assimilation lorsqu'un individu (qui interagit avec son milieu de vie ou qui est confronté à un problème dans une situation d'apprentissage) intègre des données qui viennent du milieu ou de la situation problème, sans modifier ces données. Il intègre ces données en les reliant, en les coordonnant aux informations, aux connaissances dont il dispose déjà.

**Accommodation** : Le processus d'accommodation est marqué par l'adaptation du sujet à des situations nouvelles d'où modification de ses cadres mentaux. C'est donc une action de l'environnement sur l'individu qui va avoir pour effet de provoquer des ajustements dans la manière de voir, de faire, de penser du sujet, en vue de prendre en compte ces données nouvelles quelque peu perturbantes.

**Equilibration** : Ces deux processus à la fois complémentaires et antagonistes - assimilation et accommodation-caractérisent l'intelligence entendue comme adaptation, c'est à dire comme recherche du meilleur équilibre possible entre les deux, c'est à dire aussi entre l'individu et son milieu de vie, ou entre l'individu et la situation problème à laquelle il se trouve confronté.

**L'ingénierie pédagogique** : Pour (Marchand et al, 2002), l'ingénierie pédagogique « est une science appliquée visant à concevoir des dispositifs de formation efficaces ». Et pour (Paquette, 2005) « l'ingénierie pédagogique se définit comme une méthode soutenant l'analyse, la conception, la réalisation et la planification de la diffusion des systèmes d'apprentissage, intégrant les concepts, les processus et les principes du design pédagogique, du génie logiciel et de l'ingénierie cognitive ».

## <span id="page-22-0"></span>**4.2. Quelques Modèles Pédagogiques**

Cette étape est principalement consacrée aux trois principales modèles pélagiques que sont le Behaviorisme, le constructivisme et le socioconstructivisme.

### **Le Modèle Behavioriste**

Selon cette approche, l'apprentissage est une modification du comportement provoquée par les stimuli venant de l'environnement. C'est surtout Burrhus F Skinner (1904-1990) un psychologue américain qui a développé cette approche et en a tiré une pratique pédagogique. L'apprentissage peut être obtenue par l'utilisation de récompenses appelées " renforcements

positifs " (ex. : nourriture chez le rat de laboratoire, bonnes notes chez l'élève) et de punitions appelées " renforcements négatifs " (ex: choc électrique chez le rat, mauvaises notes chez l'élève). Cette procédure s'appelle " conditionnement opérant ". Skinner a critiqué le mode d'enseignement traditionnel essentiellement fondé sur des renforcements négatifs et a proposé de remplacer ceux-ci par des renforcements positifs. Sa théorie est à l'origine de l'enseignement programmé. Le béhaviorisme radical est énoncé par (Watson, 1913). Quand on parle de comportement, on entend tout mouvement, activité ou manifestation observable et mesurable d'un organisme.

### **Le Modèle Constructiviste**

Il repose sur les trois présupposés suivants :

- C'est en agissant (en résolvant des problèmes) que l'on apprend.
- $\checkmark$  Quel que soit son âge, l'esprit n'est jamais vierge, table rase ou cire sans empreinte . Les représentations initiales s'érigent souvent en obstacle aux nouvelles connaissances.
- $\checkmark$  La connaissance ne s'acquiert pas par simple empilement ; elle passe d'un état d'équilibre à un autre par des phases transitoires au cours desquelles les connaissances antérieures sont mises en défaut.

Selon ce modèle, l'acquisition de connaissances passe par la transformation des informations reçues par l'apprenant à travers ses expériences et ses connaissances préalables. Pour accéder à un état de connaissance supérieur, il faut donc remettre en cause et réorganiser ses conceptions initiales en y intégrant les nouvelles données. L'élève ne sera pleinement prêt à cet effort difficile (car il implique une phase de déstabilisation) que s'il a pris conscience de l'insuffisance de ses représentations. L'enseignant placera donc l'élève dans une situation propre à lui créer un conflit cognitif provoqué par une contradiction entre son anticipation (basée sur sa conception initiale) et une réalité observée. Le démenti peut provenir de la situation elle-même (c'est le concept de situation-problème) ou de ses pairs (lors d'un travail de groupe). Cependant, il est essentiel qu'il ne vienne pas de l'enseignant, l'élève risquant sinon de résoudre le conflit en distinguant la vérité scolaire de celle de la vie « réelle ». Chacun a ainsi un rôle à jouer.

- $\checkmark$  Le rôle de l'enseignant est complexe : il doit d'abord repérer les obstacles récurrents, puis mettre en place des situations destinées à faire prendre conscience à l'élève de l'insuffisance de ses conceptions. Finalement, il doit aider l'élève à construire les nouveaux savoirs, puis à les consolider par des exercices.
- $\checkmark$  Le rôle de l'élève est de s'approprier le problème posé, d'y investir ses connaissances initiales, d'accepter la déstabilisation procurée par le démenti, de reconnaître la nécessité de cette déstabilisation pour pouvoir progresser (ce qui doit faire l'objet d'un contrat didactique approprié). Finalement, il doit construire, avec l'aide de l'enseignant, la nouvelle connaissance, puis la consolider par des exercices. Les erreurs sont révélatrices de conceptions inadéquates. En ce sens, elles sont constitutives de l'apprentissage. Comme Avantages : L'élève est confronté à un problème à résoudre, ce qui lui permet de mettre du sens à son apprentissage. Les conceptions initiales inadéquates ayant été détruites ou remodelées, elles ne risquent plus de refaire surface et le nouvel état d'équilibre est durable. Comme limites : L'enseignement basé sur ce modèle est coûteux en temps. Il nécessite un haut niveau de compétence de l'enseignant, autant pour la conception que pour la gestion des leçons ; il est parfois difficile de trouver des

situations-problèmes adéquates ; La phase de déstabilisation est délicate chez certains élèves (en particulier ceux en grande difficulté).

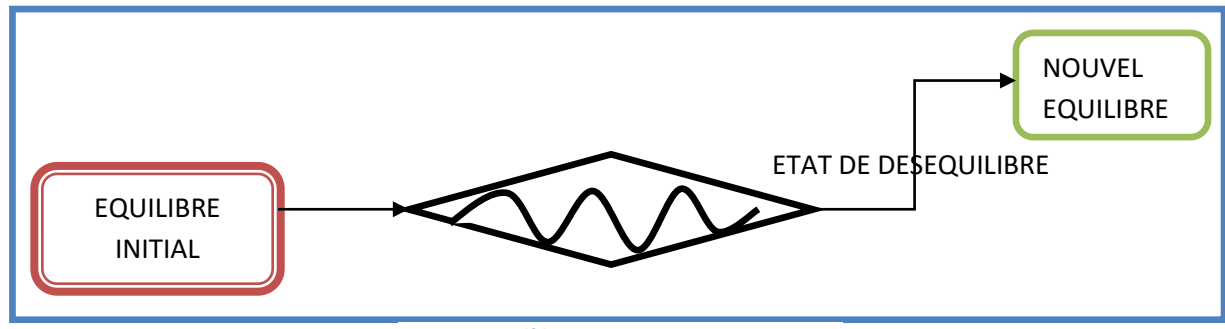

**Figure 3:modèle constructiviste**

#### <span id="page-24-0"></span>**Le Modèle Socioconstructiviste**

Ce modèle met l'apprentissage de l'élève sur la caution de son environnement et du groupe de personnes qui l'entourent. Il présente les caractéristiques suivantes.

- La tête de l'élève n'est pas vide de connaissances. Dans ce modèle, les comportements mentaux jouent un rôle crucial.
- On acquiert une nouvelle connaissance en prenant conscience de l'insuffisance des acquis précédents. Les nouvelles connaissances sont donc forcément utiles.
- L'apprentissage d'une nouvelle connaissance déstabilise. Il faut réorganiser « sa boîte à outils », avec la nouvelle connaissance acquise (remplacer l'ancienne).
- L'acquisition peut être facilitée par la mise en place de conflits sociocognitifs entre les élèves (qui naît dans les groupes de travail ou les débats collectifs).
- Apprendre, c'est passer d'une conception erronée et ancienne à une conception nouvelle et performante. Il faut provoquer un conflit cognitif interne (le conflit qui oppose une anticipation – connaissances anciennes – et un démenti – de par la situation ou les réactions des autres élèves).
- La situation problème est très représentative du modèle socioconstructiviste. On distingue deux types de situations problèmes: celle qui viseà dépasser un obstacle et celle qui vise à donner du sens à un concept (ex : proposer un problème multiplicatif pour faire comprendre à l'élève que l'addition n'est pas toujours la méthode adéquate).

Le problème soulevé par la situation problème doit être conçu pour que :

- L'élève s'engage dans la résolution (il croit qu'il peut faire appel à ses conceptions anciennes);
- L'élève prends conscience de l'insuffisance de ses conceptions ;
- L'élève construit son savoir en partie et s'approprie une nouvelle connaissance pour résoudre le problème.

Pour cela, la gestion de classe est importante et peut se faire en 4 phases :

- 1<sup>e</sup> phase : travail individuel (comprendre les consignes et s'approprier la situation) ;
- 2 e phase : travail de groupe (production commune)
- 3<sup>e</sup> phase : mise en commun et débat
- 4<sup>e</sup> phase : institutionnalisation (on officialise les connaissances à retenir et à réutiliser)

#### REVUE DE LA LITTERATURE

#### **Choix du Modèle d'apprentissage**

Au vue des caractéristiques des modèles ci-dessus présentés, et en adéquation avec les objectifs recherchés par ce didacticiel, le modèle le mieux adapté est le modèle constructiviste. Mais il y aura lieu ici, d'associer à ce modèle, le modèle Behavioriste pour ses qualités liées à la récompense.

## <span id="page-25-0"></span>**4.3. Quelques Approches Pédagogiques**

Au fil des années et des générations, l'art d'enseigner a évolué, partant d'un enseignement purement empirique et non organisé, à un système d'enseignement programmé qui met l'apprenant au centre de ses besoins. C'est ainsi, qu'on est parti d'une approche empirique, vers une approche soutenue par des objectifs à atteindre, pour finalement aboutir aujourd'hui à une approche pédagogique par compétence. Cette partie vise à donner des brins de connaissances sur ces deux dernières approches.

#### **Approche par Objectifs**

Apparue aux États-Unis au cours des années 1950 d'abord dans un contexte socioéconomique, celui de l'industrie automobile, L'APO est une technologie éducative prônée par Tyler (1949)<sup>[1]</sup>. Elle s'est diffusée dans le domaine éducatif à travers les travaux de Bloom<sup>[2]</sup>. Puis elle s'est développée au Canada avant d'arriver en Europe et en Afrique par la suite, lors du mouvement de rationalisation des systèmes éducatifs. Le principal champ d'application de L'APO a été dans la formation professionnelle et technique avant d'être étendue à l'enseignement général au cours des années 1980.

Selon (Ouardia Ait, 2014), « En tant que technologie éducative, l'APO se caractérise par son origine théorique qui se trouve dans le behaviourisme. Ce courant psychologique se centre sur les comportements observables et mesurables et rejette la référence à la conscience, c'est-à-dire à tout ce qui se passe dans « la boîte noire » qu'est le cerveau. L'APO, donc, « se fonde sur le comportementalisme qu'elle conjugue à des contenus disciplinaires décomposés en très petites unités » ce second aspect de l'APO mentionné dans cette citation (c'est-à-dire le fractionnement des savoirs) représente ainsi une autre marque du béhaviourisme pour lequel la segmentation des savoirs éviterait l'erreur.» L'APO s'articule sur trois concepts principaux qui sont : un comportement observable, un objectif général et des objectifs spécifiques. Les principales critiques apportées à l'APO sont les suivantes selon (Ouardia Ait, 2014):

- « L'APO s'est renfermée, dans un opérationalisme comportemental, ce qui l'a énormément éloignée de l'acte pédagogique et l'a transformée en un acte constitué de réflexes conditionnés faisant abstraction de toute pensée créative chez l'apprenant ».
- $\checkmark$  « Étant soumis aux objectifs de l'enseignant, l'apprenant n'est pas toujours au centre du processus d'apprentissage, surtout si l'APO se résume à fixer d'une manière technocratique les objectifs ».

#### $\checkmark$

#### **Approche par compétences**

L'APC est une méthodologie développée par (De Ketele, 2000). Elle a été transposée dans le domaine de l'éducation après avoir été initialement appliquée dans la formation professionnelle au niveau des entreprises. Pour (De Ketele, 2000), l'APC « cherche à développer la possibilité par les apprenants de mobiliser un ensemble intégré de ressources pour résoudre une situation-problème appartenant à une famille de situations. ». Elle met les apprenants au centre du processus enseignement apprentissage, et donne la possibilité pour ces derniers de s'entre-aider, de partager les connaissances. L'APC s'inscrit dans un paradigme qui veut que les savoirs/savoir-faire/savoirs-êtres doivent être réinvestis dans des situations empruntées à la vie réelle.

Pour (Roegiers, 2000), l'APC poursuit trois grands objectifs :

- $\checkmark$  «Mettre l'accent sur ce que l'élève doit maîtriser à la fin de chaque année scolaire [...], plutôt que sur ce que l'enseignant doit enseigner. »
- $\checkmark$  « Donner du sens aux apprentissages, montrer à l'élève à quoi sert tout ce qu'il apprend à l'école, […] à situer les apprentissages par rapport à des situations qui ont du sens pour lui, et à utiliser ses acquis dans ces situations ».
- « Certifier les acquis de l'élève en termes de résolution de situations concrètes, et non plus en termes d'une somme de savoirs et de savoir-faire que l'élève s'empresse d'oublier, et dont il ne sait pas comment les utiliser dans la vie active ».

#### **Choix de l'approche pédagogique**

L'approche la mieux adaptée pour ce didacticiel, au vu de ses objectifs principaux est LAPC, car ce didacticiel, traite d'un sujet technologique et à 80% pratique. Mais n'en demeure moins que des bribes d'APO pourrons apparaitre car comme le dit Roegiers (2006 : 52) « l'APC revenait à regrouper en compétences disciplinaires quelques objectifs spécifiques, issus de l'APO, qui gardaient encore l'aspect et la forme des objectifs spécifiques, et étaient évalués comme des objectifs spécifiques »

## <span id="page-26-0"></span>**4.4. Quelques Méthodes D'ingénierie Pédagogique**

La conception d'un cours ou d'une formation peut être aperçue comme un système complexe qui met en interaction une multitude d'éléments tels les objectifs, les stratégies pédagogiques, les évaluations des apprentissages et les medias qui doivent être planifies habilement afin d'assurer la cohérence et la qualité de la formation. afin de concevoir un contenu de qualité pour ce didacticiel, il y'a lieu d'analyser quelques méthodes de l'ingénierie pédagogique permettant de choisir la mieux adapter pour une bonne analyse, conception, et réalisation. L'étude se porte sur la méthode ADDIE et la méthode MISA

#### REVUE DE LA LITTERATURE

#### **4.4.1. La Méthode ADDIE**

La méthode ADDIE est une suite de cinq étapes qu'on doit suivre dans un processus d'ingénierie pédagogique. Les étapes se suivent, mais, avec une possibilité de retour à l'étape précédant, ou de rotation. Cette méthode débute par la phase d'analyse qui initie le diagnostic du futur système. La seconde phase est celle du design, qui vise la conception du dispositif. La troisième, le développement, vise à la réalisation des supports et outils conçus. La phase suivante implante le système dans l'environnement de mise en œuvre de la formation, à l'intention des apprenants. La cinquième et dernière phase est la phase d'évaluation du système et de son impact sur les apprenants. Le schéma suivant résume la méthode ADDIE

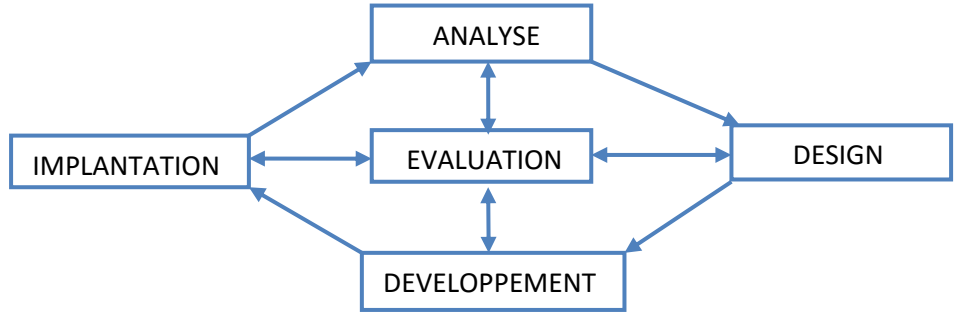

**Figure 4:Méthode d'ingénierie pédagogique (ADDIE)**

Pour plus de détails, les phases du model ADDIE sont les suivantes :

- $\checkmark$  L'analyse : cette phase insiste notamment sur une étude du public cible, l'analyse des besoins de formation ainsi qu'une analyse de l'existant et des moyens
- $\checkmark$  Design : Encore appelé phase de conception, c'est celle pendant laquelle on procède notamment à la conception pédagogique et à la conception détaillé
- $\checkmark$  Développement : comme son nom l'indique, cette phase implique le montage des contenus pédagogiques.
- $\checkmark$  L'implantation : elle consiste à mettre le dispositif d'apprentissage à la disposition du public cible.
- $\checkmark$  Evaluation : L'Evaluation consiste à porter un jugement de valeur sur le dispositif d'apprentissage afin de s'assurer qu'il répond aux attentes de notre public cible.

#### **4.4.2. La Méthode MISA (Méthode D'ingénierie Des Systèmes D'apprentissage)**

La Méthode d'ingénierie d'un système d'apprentissage (MISA) est en cours de développement depuis 1992 (Paquette et al. 2002). Elle vise à produire un système d'apprentissage qui se caractérise par trois modèles à savoir : un modèle de connaissance objet d'apprentissage, un modèle médiatique définissant les matériels pédagogiques et les infrastructures technologiques qui supportent l'apprentissage. Ce modèle, au contraire des autres, se compose de six étapes et exige un grand nombre d'heures de pratique avant d'être maîtrisé (Poellhuber et Fournier, 2014).

MISA est une méthode de soutien à la conception d'un système d'apprentissage (Deschamps, 2015). Repartis en six étapes comme précédemment mentionné, et correspondant au schéma suivant :

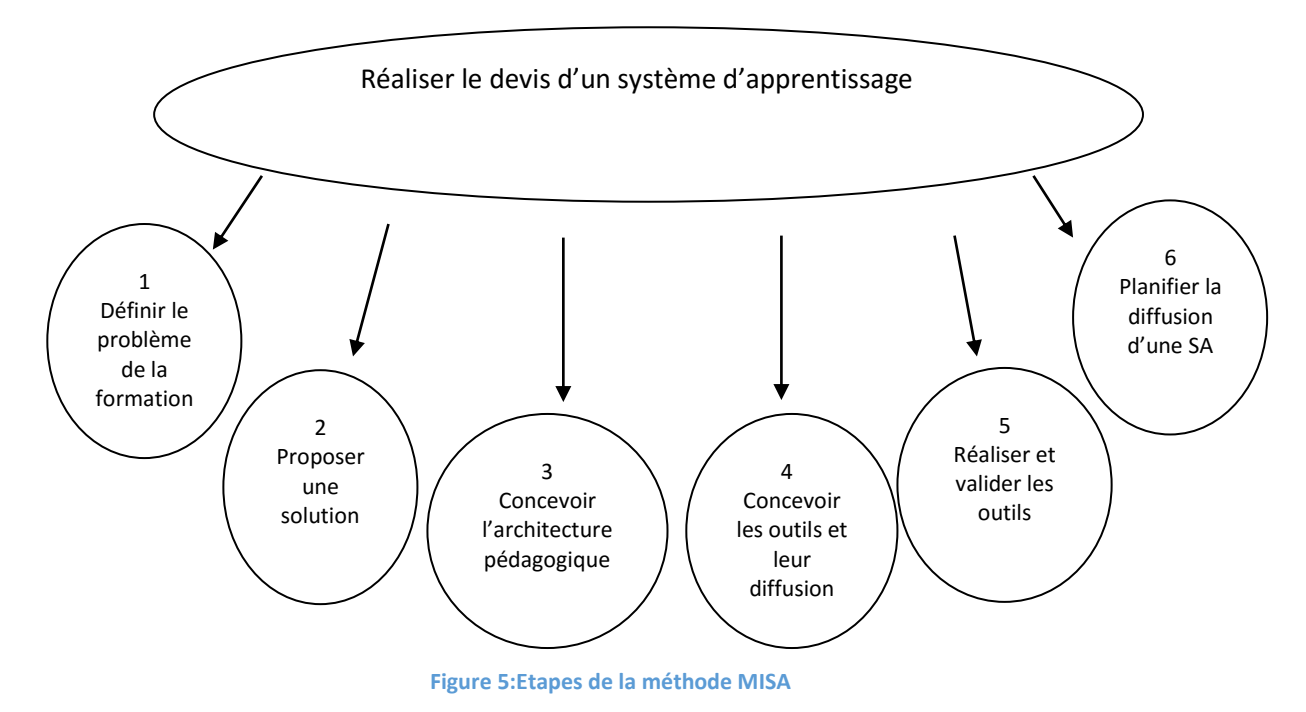

La méthode d'ingénierie pédagogique qui présente les meilleures caractéristiques pour bien conduire ce travail est **la méthode ADDIE**, de par ses cinq phases bien organisées, qui corroborent très bien avec les activités à développer dans le didacticiel

## <span id="page-28-0"></span>*II.5) LES MODELES DE DEVELOPPEMENT LOGICIELS*

Cette partie du travail vise à définir les concepts de base nécessaires à la bonne compréhension et à une bonne orientation du projet. Elle a pour but principal de faciliter la compréhension de la conception, en donnant des explications sur les concepts clés de base utilisés. Elle présente aussi, avec un minimum de détails, les outils et les technologies qui vont entrer dans la conception, la réalisation du didacticiel DISPEED, donnant dont lieux à lever toute ambigüité sur des outils nécessaires à la compréhension du travail à effectuer. Dès lors, il reviendra de présenter quelques modèles de développement logiciels, ainsi que les concepts d'analyse ergonomique du didacticiel. Nous nous baserons ici sur les travaux de (Jacques Lonchamp, 2015).

### <span id="page-28-1"></span>**5.1. Les Modèles Linéaires**

Ces approches permettent de rationaliser les activités qui interviennent tout au long du développement et de mieux gérer les acteurs qui y participent. Leurs cycles sont dits prédictifs car ils demandent, dès l'identification et la mise en place du cycle, de définir toutes les échéances qui jalonneront son évolution.

#### **5.1.1. Le modèle en cascade ou waterfall**

C'est une approche de développement logicielle qui se caractérise par des phases séquentielles qui se succèdent après validation de la phase précédente. Elle suit les étapes ordonnées suivantes:

Recueil des besoins, Analyse détaillée, Conception détaillée, Développement, Tests et contrôle qualité, Intégration. Le schéma suivant caractérise de façon détaillé le model en cascade.

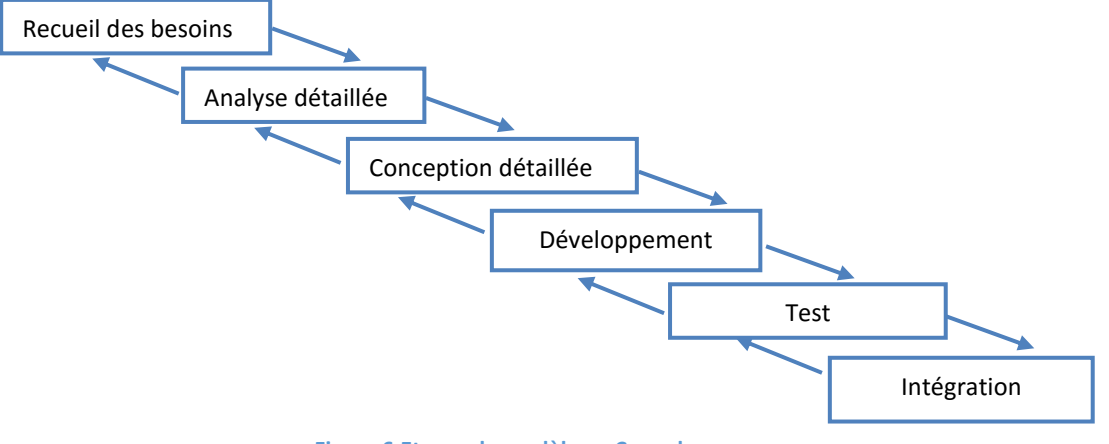

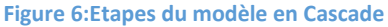

#### **5.1.2. Le modèle en V**

Dans ce modèle il y a une corrélation entre le développement de l'application et le test; ce qui permet de vérifier la conformité de ce qui devrait être fait et non de ce qui est fait. Les tests fonctionnels (validation) sont vérifiés lors de l'analyse et les tests techniques (vérification) sont vérifiés lors de la conception. Ce modèle permet des validations intermédiaires pour prévenir les erreurs tardives : meilleure planification et gestion ; mise sur pied pour pallier au problème de réactivité du modèle en cascade. Illustré par la figure ci-dessous :

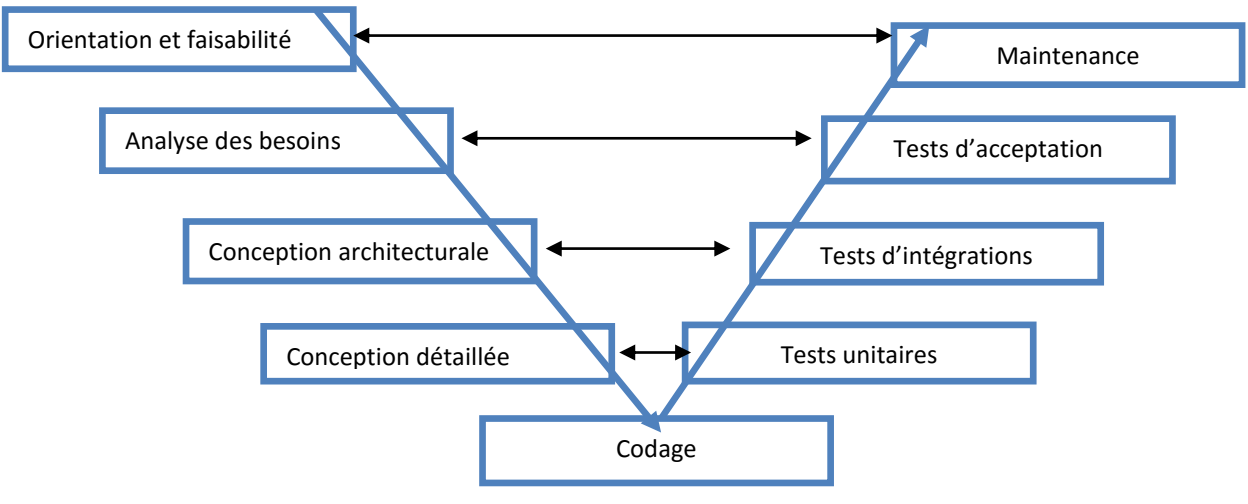

**Figure 7:Etapes du modèle en V**

## <span id="page-30-0"></span>**5.2. Les Modèles Centrés Sur Les Prototypes**

Il est utilisé en amont du cycle de développement : Analyse des besoins et spécifications fonctionnelles. Il permet la validation des spécifications par expérimentation : «Je saurai ce que je veux lorsque je le verrai! » il permet au client et au développeur de bien se mettre d'accord sur la nature du produit à réaliser et en particulier sur l'interface et les fonctionnalités. La notion de rapide est importante car cette phase conditionne toute la suite du cycle de vie et permet de raccourcir la durée des allers/retours. Client/développeur pendant la phase d'analyse des besoins.

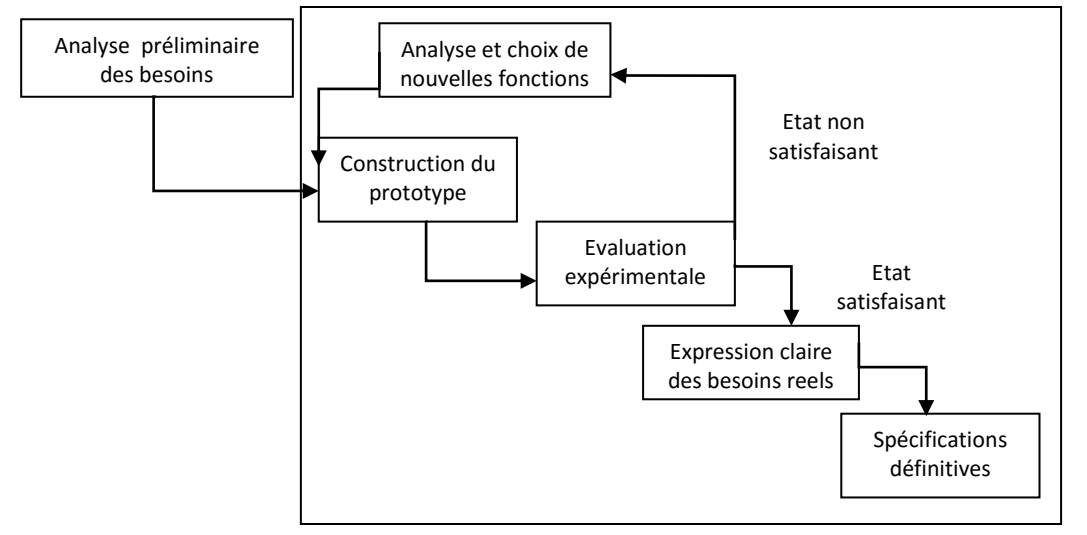

**Figure 8:Etapes du Modèle de prototypage**

## <span id="page-30-1"></span>**5.3. Les Modèles Agiles**

(fowler, 2005) Affirme que «les modèles agiles sont nés en réaction aux méthodes dites lourdes ou traditionnelles. Il ajoute que ces dernières se basent sur une planification à la fois précise et détaillée du développement»

### **Le Modèle (R)up (UnifiedProcess& Rational UnifiedProcess)**

James Rumbaugh, Ivar Jacobson et GradyBooch, ont proposé un cadre général de processus itératifs pour le développement orienté objet, UnifiedProcess (UP), étroitement associé au langage UML dont ils sont également les principaux auteurs. La version de la société Rational, Rational UnifiedProcess (RUP) en est la déclinaison la plus connue.

Selon (Jacques Lonchamp, 2015) (R)UP met en avant sept « bonnes pratiques » qui sont explicitées dans les paragraphes suivants :

(1) le développement itératif et incrémental,

(2) le développement guidé par les cas d'utilisation et centré sur l'architecture,

- (3) le pilotage par les risques,
- (4) la gestion des exigences,
- (5) la maîtrise des modifications,
- (6) l'évaluation continue de la qualité,
- (7) la modélisation visuelle avec UML.

(R)UP définit un processus de développement relativement « générique », qui peut être adapté à des contextes particuliers. Dans l'approche (R)UP, le développement d'un logiciel passe par quatre phases, chacune pouvant donne lieu à une série d'itérations : lancement (inception), élaboration, construction et transition. Chaque phase se termine par un jalon d'évaluation et de prise de décision quant au passage à la phase suivante.

#### **Le Modèle XP**

La méthode XP (pour eXtremeProgramming) définit un certain nombre de bonnes pratiques permettant de développer un logiciel dans des conditions optimales en plaçant le client au cœur du processus de développement, en relation étroite avec le client. ''L'eXtremeProgramming'' est notamment basé sur les concepts suivants:

- $\checkmark$  Les équipes de développement travaillent directement avec le client sur des cycles très courts d'une à deux semaines maximum.
- $\checkmark$  Les livraisons de versions du logiciel interviennent très tôt et à une fréquence élevée pour maximiser l'impact des retours utilisateurs.
- L'équipe de développement travaille en collaboration totale sur la base de binômes.
- $\checkmark$  Le code est testé et nettoyé tout au long du processus de développement.

Des indicateurs permettent de mesuré l'avancement du projet afin de permettre de mettre à jour le plan de développement

## <span id="page-31-0"></span>*II.6) ANALYSE ERGONOMIQUE*

« L'ergonomie est considérée comme l'ensemble des connaissances scientifiques relatives à l'homme et nécessaires pour concevoir des outils, des machines et des dispositifs qui puissent être utilisés avec le maximum de confort, de sécurité et d'efficacité » (Wisner, 1972). Dans notre contexte qui concerne le développement des interfaces informatiques, le travail d'ergonomie consiste à mettre en œuvre des solutions pour informer et guider l'usager afin d'alléger le plus possible sa charge cognitive d'information. De plus, l'ergonomie informatique a pour principal objectif l'amélioration de la relation entre l'Homme et la machine.

## <span id="page-31-1"></span>**6.1. Les Normes Ergonomiques Et Critères**

L'exercice de l'ergonomie ne peut avoir de sens que s'il existe un ensemble de règles normalisées et généralisées soutenues par des normes utilisables et applicables par tous les développeurs. Celles-ci sont proposées par deux grandes structures de la norme : AFNOR (Association française de

Normalisation) et ISO (International Organisation for Standardisation) (AFNOR, 2003).

- $\checkmark$  La norme française AFNOR Z67-133-1 de décembre 1991, intitulée « Définition des critères ergonomiques de conception et évaluation des interfaces utilisateurs » retient sept (07) critères ergonomiques :
- La compatibilité : capacité à s'intégrer dans l'activité des utilisateurs.
- L'homogénéité : une même procédure conduit au même résultat.
- Le guidage : les moyens mis à la disposition des utilisateurs, comme la structuration de l'affichage, ou les messages.
- La souplesse : capacité de l'interface à s'adapter à différents utilisateurs.
- La gestion des erreurs : l'utilisateur doit facilement détecter et corriger les erreurs.
- La concision : privilégier les icônes et autres options aux activités de perception et de mémorisation.
- La norme internationale ISO 9241-10 publiée en 1996, qui devient ISO 9241-110 en 2006, retient aujourd'hui, sept principes pour les dialogues hommes-machines :
- Adaptation à la tâche : le dialogue permet de réaliser la tâche de façon efficace et efficiente.
- Caractère auto-descriptif : le dialogue est immédiatement compréhensible grâce au retour d'information du système ou expliqué à la demande de l'utilisateur.
- Contrôle utilisateur : l'utilisateur peut initier et contrôler la direction et le rythme de l'interaction.
- Conformité aux attentes utilisateurs : le dialogue est cohérent et correspond aux caractéristiques des utilisateurs.
- Tolérance aux erreurs : le résultat prévu peut être obtenu avec ou sans actions correctrices.
- Aptitude à l'individualisation : l'interface peut être modifiée pour s'adapter aux besoins de la tâche ou aux préférences ou compétences des utilisateurs.
- Facilité d'apprentissage : le dialogue soutient et guide l'utilisateur dans l'apprentissage du système.

## <span id="page-32-0"></span>**6.2. Les Principes Ergonomiques**

## **Les couleurs**

La couleur peut être un instrument de communication très adaptée pour certains types d'applications en occurrence les didacticiels voués à l'enseignement des enfants. Les couleurs doivent dont être choisit en fonction de chaque situations et des objectifs à atteindre.

- La couleur ne doit pas être le seul moyen utilisé pour communiquer de l'information et ne devrait pas être le seul élément qui distingue deux objets ; il doit y avoir d'autres indicateurs (Libellés, forme, disposition) ; appliquer ce principe surtout pour tenir compte des utilisateurs daltoniens ou achromates mais aussi pour les écrans monochromes (même si ces derniers sont « rares » !)
- Choisir les couleurs en gardant à l'esprit que l'objectif est de faciliter la lisibilité des informations affichées. C'est pourquoi certaines associations de couleurs doivent être évitées. Ainsi, essayer de ne jamais utiliser ensemble : le rouge avec le bleu ; le jaune avec le violet ; le jaune avec le vert.

### **Les types de navigation**

La navigation est le déplacement d'un utilisateur dans un ensemble de données informatiques, de façon intuitive. Elle est liée au type d'arborescence du logiciel. Benoît Drouillat (2003) nous propose trois types de navigation à savoir :

 $\checkmark$  La navigation hiérarchique : cette navigation se présente sous forme d'arbre dans laquelle nous avons une racine qui, ici, est la page d'accueil. Elle est le cœur de la navigation car grâce à elle on peut avoir accès à toutes les autres pages du didacticiel. Cependant ce type

de navigation n'obéit pas à la règle des trois clics dans la mesure où les pages d'un même niveau ne communiquent pas ; leur accès n'est possible qu'après un retour à la page d'accueil.

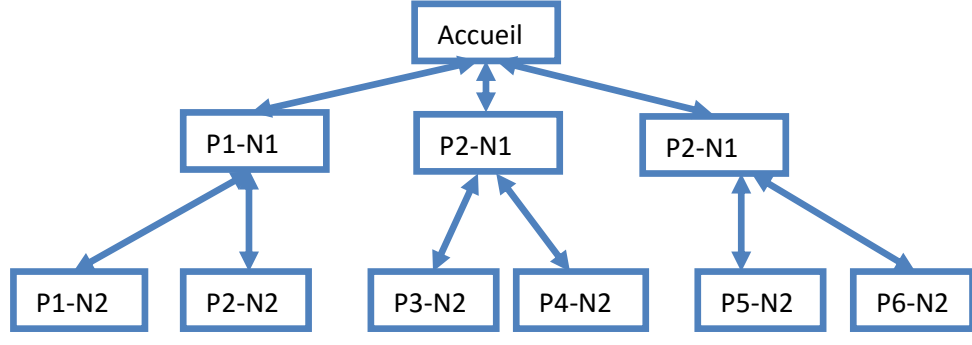

**Figure 9:Type de Navigation Hiérarchique**

- $\checkmark$  La navigation séquentielle : contrairement au précédent où la navigation est hiérarchisée ; ici, l'accès aux différentes pages s'effectue de façon linéaire unidirectionnelle ou bidirectionnelle. Cependant l'accès conditionnel des pages rend la navigation relativement lourde et le principe des trois clics est inexistant.
- $\checkmark$  La navigation arborescente : elle est le mariage des deux précédentes car l'accès aux différentes pages s'effectue par l'intermédiaire des sous rubriques (navigation hiérarchique) ou directement : de page en page (navigation séquentielle). Ici, l'utilisateur ne se perd pas dans la navigation et a accès aux différentes pages sans difficulté apparente. Le principe des trois clics prend tout son sens

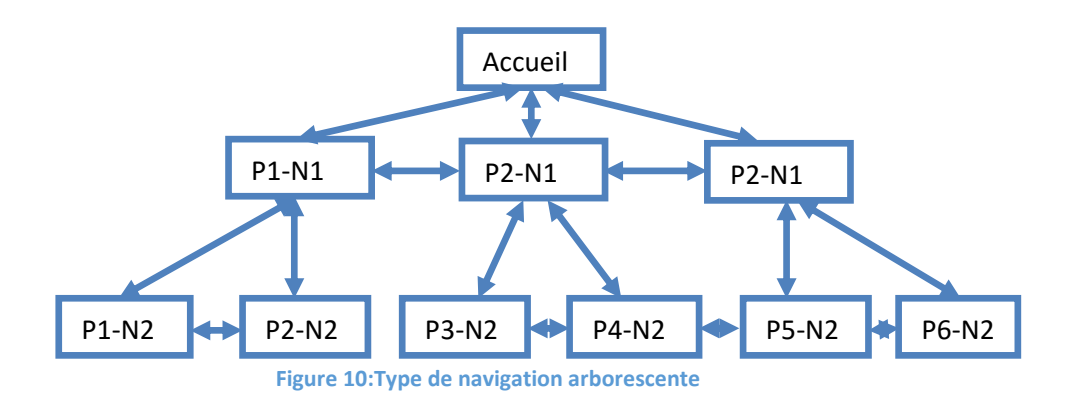

## <span id="page-34-0"></span>**CHAPITRE 3 : METHODOLOGIE***ET MATERIELS*

La réalisation de ce travail sera soutenue par un certain nombre de Matériels, Méthodes et techniques qui conduirons la mise en évidence de la science cachée. Cette science qui seraexploitée pour révéler sa structure pédagogique, logicielle et matérielle.

## <span id="page-34-1"></span>*III.1) METHODOLOGIE DE TRAVAIL*

Pour mener à bien ce travail jugé scientifique, il est impératif de définir une méthode scientifique qui va guider la démarche de réalisation et crédibiliser le travail rendu. Selon (Yekeye, 2001) «la méthodologie est l'ensemble des démarches, approches, réflexions, organisations, hypothèses, susceptibles de permettre d'atteindre un objectif pédagogique ou de recherche à caractère scientifique ou un autre».

Pour ce travail, La Méthode ADDIE de (Lebrun ,2007) est choisie parce qu'elle est orientée vers l'aspect pédagogique, présente une démarche rationnelle, logique et séquentielle, permet de mettre en place un processus suffisamment fort pour résoudre des problèmes dedéveloppement de ressources d'enseignement et d'apprentissage répondant à des besoinspréalablement analysés. ADDIE signifie : Analysis, Design, Development, Implémentation,Evaluation. Cette méthode nous impose ainsi, cinq étapes de l'analyse jusqu'à la réalisation de ce didacticiel. Il sera associé à cette méthode, la méthode de développement d'application (R)UP, qui permettra de ressortir l'aspect logiciel de ce didacticiel.

## <span id="page-34-2"></span>**1.1.Méthodologie de recherche**

### **1.1.1. Méthode de recherche**

<span id="page-34-3"></span>Nous dégageons pour ce travail, deux méthodes de collectes de données :

 la méthode qualitative : cette méthode nous permettra d'utilisé un guide d'entretien pour fait ressortir les valeurs, les incohérences et les obstacles épistémologiques de notre système d'enseignement des SCIENCES.

La méthode quantitative : elle permettra l'explication des phénomènes par une investigation empirique, systémique des phénomènes observables par la collecte des données numériques analysées à travers des méthodes fondées sur des techniques mathématiques, statistiques ou informatiques. Il faut dont observer que pour cette méthode, les données sont quantifiées. Ce travail combine les deux méthodes ci-dessus pour obtenir les deux aspects (Méthode mixte).

### <span id="page-34-4"></span>**1.1.2. Hypothèses De Recherches**

Selon (Raymond Robert Tremblay et Yvan Perrie, 2006) « Une hypothèse est une supposition qui est faite en réponse à une question de recherche ». Ainsi, et conformément à la question de recherche définie au début de ce travail, l'hypothèse suivante peut être retenue en réponse à la question de recherche.

**Les élèves de la classe de 5ème de l'enseignement secondaire, éprouvent des difficultés dans l'apprentissage des Sciences, en ce qui concerne la notion de l'application de l'énergie au mouvement.** Et de façon Explicite**, Les élèves comprendront mieux la notion**  **de l'application de l'énergie au mouvement avec un logiciel qui prend en compte leurs besoins et les prescriptions de leurs enseignants.**

### <span id="page-35-0"></span>**1.1.3. Echantillonnage Choix Public Cible**

La population cible peut être définie comme un ensemble d'individus ou d'objets, homogènes ou hétérogènes, qui constituent les futures bénéficiaires ou futures utilisateurs du travail mené ou du produit à réaliser. Dans le cadre de ce travail, le public ciblé est constitué des élèves de la classe de 5ème de l'enseignement secondaire public au Cameroun en particuliers, et de toute la communauté éducative en générale. La difficulté de faire un entretien dans tous les établissements du Cameroun et avec tous les élèves des différentes classes de 5ème, pousse à faire un choix optimal d'un échantillon d'élèves dans deux établissements de la république. Le choix ici, est porté sur deux établissements d'enseignement secondaires : le lycée de Nkoabang, dans la région du centre département de Mfou, arrondissement de la MefouAfamba. Le collège bilingue les Pharaons II de Mimboman dans la ville de Yaoundé. Les quantités et les qualités sont représentées dans les tableaux d'échantillons ci-dessous.

#### **Techniques d'échantillonnage**

Pour la sélection des élèves, nous allons utiliser la technique d'échantillonnage «aléatoire simple ». Elle consistera à choisir un groupe d'élèves de façon aléatoire, sans tenir compte d'aucun paramètre ni d'aucune règle du système. Ainsi, nous demanderons au proviseur de nous attribuer une salle de classe de 5eme à sa convenance. Puis, l'enseignant qui tient cette classe, devra aussi à sa convenance nous attribuer un groupe d'élèves de sa classe (au moins la moitié de la classe).

 Le choix des enseignants sera encadré par la technique d'échantillonnage « par choix raisonnable » ici nous nous baserons sur les critères de disponibilités, de coopération et de performances avérés des sujets. Ainsi, nous ne choisirons que les enseignants qui tiennent la chasse de 5eme, en SVT et en Physique.

#### **Echantillon**

Afin de vérifier l'hypothèse définie plus haut, des élèves et des enseignants ont été choisis pour le recueil des besoins dans deux établissements scolaires du Cameroun. **Tableau 4:échantillon d'élèves**

<span id="page-35-1"></span>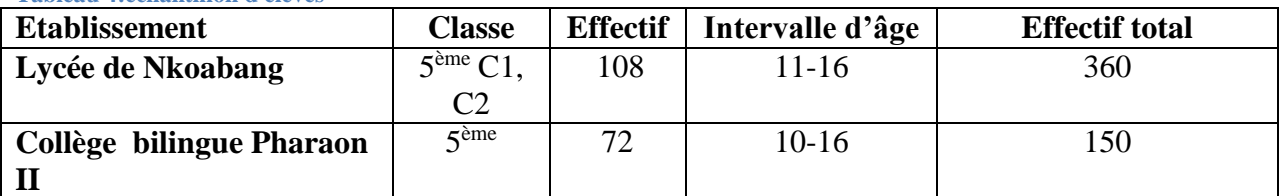

**Calcule du taux de représentativité. TauxRep**= $\frac{\text{effectif echantillon}}{\text{effectif total}}$  x100 **TauxRep**= 180  $\frac{180}{510}$  x100=35,29% >20%

<span id="page-35-2"></span>**Tableau 5: échantillon des enseignants**

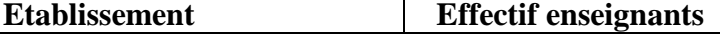
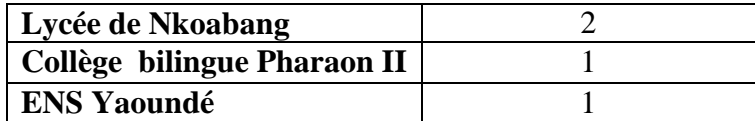

#### **1.1.4. Critères de validation du didacticiel**

La technique d'évaluation préconisée dans ce travail est basée sur une « Echelle de Likert » avec cinq modalités (Ex : très mauvais ; mauvais ; passable ; bien ; très bien). Cette évaluation visera à mesurer deux grands critères d'acceptation d'un produit :

- **L'utilité** : l'utilité déterminera le degré avec lequel, le didacticiel va permettre aux élèves de mieux apprendre leurs leçons, et d'acquérir plus de compétences.
- **L'utilisabilité** : représente le degré selon lequel un produit est parfois utilisé par des utilisateurs identifiés, pour atteindre des buts définis avec **efficacité**, **efficience** et **satisfaction** dans un contexte d'utilisation spécifiée (norme ISO 9241).

# **1.2.Instruments De Collecte De Données**

Il est question dans cette étape d'utiliser des fiches de questionnaires préalablement établis, pour recueillir les donner, aussi, des interviews seront fait pour mieux observer et pour mieux apprécier les caractéristiques des élèves et des enseignants en place. Ceci va ainsi permettre de déceler les difficultés des élèves dans l'apprentissage des Sciences en classe de 5<sup>ème</sup>, sans mettre de côté les difficultés rencontrées par les enseignants dans le processus d'enseignant de cette discipline.

### 1.2.1. Le Questionnaire.

Le questionnaire représente une suite de questions bien définies et ordonnées soumis aux sujets de l'étude. Les questions sont simplement posées et chacune vise à obtenir un aspect particulier sur les besoins des élèves. La question peut être ouverte (QCM, trou, …) ou fermée (explications, sentiments…) mais, facilement accessible par les élèves. Cet outil permettra de recueillir des informations aidant à répondre aux différentes questions posées dans la problématique. En effet, la mise sur pied du questionnaire requiert : une bonne connaissance du sujet d'étude, un besoin de quantifier les résultats, une envie de validation et de généralisation des résultats, et enfin une disposition des moyens pour l'enquête (accès à la population cible, réception de réponses suffisantes, financement, temps, ressources). Ainsi, les questions devront permettre de faire ressortir d'une part, les difficultés rencontrées par les élèves en matière d'apprentissage des Sciences et d'autre part les difficultés des enseignants en matière de transmission des compétences dans le même domaine.

Un nombre conséquent de fiches questionnaires sera confectionné en nombre suffisant et soumis à l'attention des élèves. Après remplissage, les fiches seront récoltées et la phase de dépouillement est amorcée. La fin du dépouillement conduit à la phase d'évaluation par une méthode qui peut être empirique, ou plus ou moins formelle.

#### MATERIELS ET METHODOLOGIE

#### 1.2.2. L'entretien Semi-Directif

Comme la plupart des techniques de collecte de données, l'entretien comporte diverses formes et variables liées aux dynamiques qui contribuent à son déroulement. Pour (Alain Beitone, 2015) « L'entretien est une technique d'enquête qui consiste à organiser une conversation entre les enquêtés et les enquêteur. Dans cet esprit, celui-ci doit préparer un guide d'entretien dans lequel figure les thèmes qui doivent impérativement être abordés avec les méthodes d'entretien, un contact direct est créé entre l'équipe de recherche et les sujets. Ce contact est caractérisé par une grande souplesse de la part des chercheurs, question de garder un grand taux d'objectivité dans le comportement des sujets, afin de recevoir des informations de qualités ». Dans le cadre de ce travail, les informations ayants constituées le socle de la démarche seront récoltés auprès de plusieurs enseignants des Sciences, qui ont étés soumis à des questionnaires aux questions très variées, dont leurs grandes connaissances dans le domaine leur a permis de bien répondre. L'entretien sera passé à quatre enseignants répartis comme suit : deux (2 )enseignants au lycée de Nkoabang, un (1) enseignant du collège les Pharaons II et un ( 1) enseignant de l'ENS de Maroua.

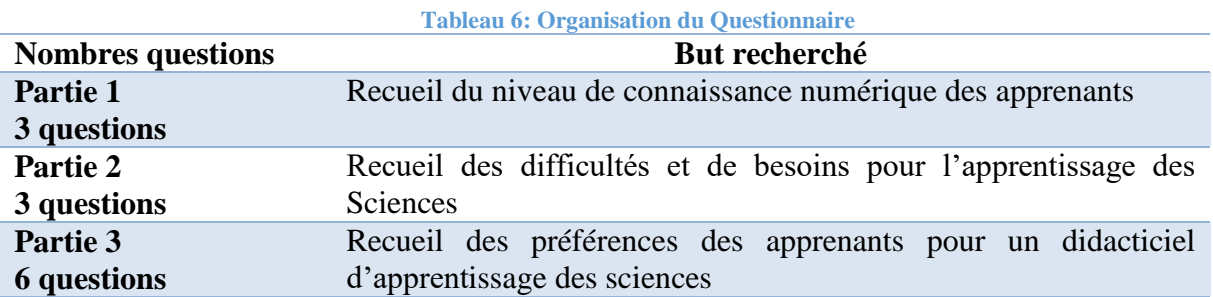

#### 1.2.3. Organisation du questionnaire

### **1.3.Traitement Des Données**

Après le recueil des données au travers du questionnaire, l'entretien semi-direct, les données recueillies feront l'objet d'un dépouillement en vue d'une analyse qualitative et quantitative dans la phase de résultat et discussion.

En ce qui concerne **le questionnaire**, son rôle, initié dans le paragraphe précédent, est de recueillir les besoins et préférences des élèves et des enseignants. Ce questionnaire donne aussi une vue de la perception des élèves sur les pratiques d'enseignement en Science. Et à partir de cette vue, il est question de catégoriser les besoins des acteurs (enseignants et élèves) pour en ressortir les objectifs définissants les fonctionnalités du système à réaliser. Ainsi, les données seront condensées, triées en fonctions des réponses obtenues des différents acteurs, pour établir une correspondance avec les objectifs à atteindre. Le questionnaire est ainsi, l'instrument de recherche le plus important dans cette démarche de proposition d'un système d'aide à l'enseignement et d'apprentissage des Sciences en classe de 5<sup>ème</sup> car de l'application de l'énergie au mouvement.

Dans le cadre de **l'entretien**, il est question d'affronter les enseignants afin de confronter dans un premier temps, les réponses obtenues dans les questionnaires, avec les réponses directes données par ceux-ci, et d'autre part, de consolider les avis différents observés sur les appréciations des différents enseignants pour harmoniser les besoins, les difficultés, et

surtout le model d'enseignement, de programmes, et de contenus à intégrer dans le système. Cela effectué il est possible de définir avec précision, les fonctionnalités à remplir par le didacticiel.

# **1.4.Méthode De Réalisation Pédagogique**

(Bruno Warin, 2018) Cite [Gustafson, Branch, 2002] quand il dit, *« Selon, de nombreux processus l'ID a été définis par [Dick & Carey, 1996], [Gagné & Briggs & Water, 1992], [Kemp, Morrison & Ross, 1998], [Smith &Ragan, 1998] et tous incluent la structure "Analysis, Design, Development, Implémentation, Evaluation" (ADDIE) pour assurer la cohérence parmi*  les buts, les stratégies, l'évaluation et l'efficacité de l'enseignement ». Cette pensée nous conforte dans le choix de cette méthode, pour tracer le plan de réalisation de ce Didacticiel.

### **1.4.1. La phase d'Analyse**

(Deschamps, 2015)dit « Cette phase consiste à analyser un certain nombre de composantes qui servent à orienter le projet de développement du système d'apprentissage : les besoins de formation, les caractéristiques de la clientèle cible, le contexte dans lequel s'insère la formation, les ressources existantes pouvant être utilisées ou adaptées pour le système d'apprentissage » quand il cite (Basque, 2004, p. 8). Ainsi, dans cette partie du travail, les actions à entreprendre sont les suivantes :

 Définir clairement le problème qui initie le travail à réaliser. Cela se fait par le recueil du sujet de travail au département d'informatique de l'ENS Yaoundé, une bonne analyse de ce sujet, et l'extraction d'un Thème de recherche,

 Définition du but poursuivi par le projet. Ceci est fait par une bonne analyse des livres programmes définis par le gouvernement, et les contenus des livres au programme de la classe de 5 ème en Science,

 Une Analyse des besoins des enseignants et des apprenants. Le processus de collecte des données cités plus haut aide à la récolte des besoins des différents acteurs et à leur analyse en ce qui Concerne l'aspect pédagogique et technologique du didacticiel,

 Une Analyse du public cible. Le même processus de collecte de données permet de récolter les informations sur la pratique des enseignants et le niveau psychologique des apprenants,

 Observation de l'environnement d'apprentissage. Il est question ici, de constater la qualité et la quantité des ressources didactiques (salles de classe, tables bancs, livres…), technologiques (salles multimédias, nombre d'ordinateurs, logiciels disponibles, capacités des enseignants et des élèves en pratique des TIC…), énergétiques (électricité…), environnementales (zone d'existence de l'établissement.),

des contraintes de l'enseignement,

 Analyser l'existant et les moyens (Les moyens disponibles pour le projet, Le budget disponible, Le recensement du matériel et les ressources existantes, Le délai qu'on dispose, Les normes qu'il faut respecter),

identification du matériel nécessaire et des ressources humaines.

#### **1.4.2. La phase de Design**

Selon (Deschamps, 2015), « Le Design repose essentiellement sur la responsabilité de l'enseignante ou de l'enseignant et vise le développement d'une stratégie d'enseignement qui permettra d'atteindre les objectifs établis à la phase précédente. Pour ce faire, on déterminera l'objectif général de la formation. De là, on identifiera les objectifs spécifiques qui à leur tour seront subdivisés en sous-éléments d'apprentissage et finalement en contenu. De plus, cette phase a pour objet de développer la stratégie pédagogique et à sélectionner les médias d'apprentissage ainsi que les différents éléments composant le matériel pédagogique à développer pour la formation (Basque, 2010)». Ainsi, cette phase permettra :

 D'identifier les compétences à atteindre par les apprenants, les pré-requis que les apprenants ont obtenus les années précédentes,

 Définir un séquençage des contenues à intégrer dans le didacticiel. Il en ressort ici, un plan d'enseignement bien organisé qui doit par la suite orienter la structure de didacticiel,

La conception des activités et exercices à intégrer dans le didacticiel,

 D'identifier les stratégies d'enseignements et d'apprentissages pour organiser le système d'aide et de navigation dans le didacticiel.

#### **1.4.3. La Phase De Développement**

Pour (Deschamps, 2015), « Cette troisième phase consiste à donner forme au projet de formation en s'appuyant sur les deux étapes précédentes. Principalement, l'objectif est de mettre en forme le dispositif d'apprentissage grâce aux divers outils tels papier, crayon, photo, matériel audio ou vidéo, caméra, ordinateur, logiciel, plateforme pédagogique, etc ». Ainsi, dans cette phase, les actions suivantes seront menées:

 Développement de l'ensemble des outils pédagogiques (choix d'une théorie et d'un model pédagogique, définition de model d'évaluations…),

- Développement des contenus et des exercices liés,
- Développement des activités d'apprentissage,

 Choix ou réalisation de la plateforme de diffusion des contenus. Dans ce travail, il s'agira de construire le logiciel proprement dit, en déroulant les étapes de la méthode d'ingénierie logiciel choisit.

#### **1.4.4. La Phase D'implantation**

C'est la phase de la matérialisation du projet sur le terrain. Elle mettra le produit réalisé à la disposition des apprenants, soit par son déploiement dans la salle multimédia de l'établissement, soit par son intégration dans un site internet, soit par son installation dans une plateforme d'exploitation mobile.

#### **1.4.5. La Phase D'évaluation**

Il s'agit de comparer les performances des apprenants après avoir utilisés le didacticiel et leurs compétences avant son utilisation. Aussi de Voir à l'aide d'un outil d'évaluation (test critère, jeux de questions /réponses…) si le didacticiel a permis les améliorations de performance pour lesquelles il a été conçu.

# **1.5.Méthodologie Dans La Conception Logicielle**

Il ne s'agit pas ici de redéfinir une nouvelle méthode pour la conception et la réalisation complète de ce travail. Mais, d'intégrer dans la méthode ADDIE, une méthode mieux adaptée pour le développement logiciel. La méthode choisit ici est la méthode (R)UP. Elle doit dont être vue comme une sorte de méthode secondaire qui va diriger le développement logiciel. La méthode RUP est constituée de quatre (04) phases qui sont: **Inception ou initialisation, Elaboration, Construction et Transition**. Chacune de ces phases s'articulent en activités parmi lesquelles: La capture des besoins, l'Analyse, La conception, La réalisation et Le test.

# **1.5.1. Détails Sur Les Phases De La Méthode La Phase d'inception/Initialisation**

Cette phase a pour objectif dans ce travail de: 'initialiser le projet, par la spécification de ses caractéristiques principales, le recueil, l'analyse et la catégorisation des besoins des enseignants et des élèves, l'établissement d'une ligne de guidage du projet. Cette phase est le résultat direct de la phase d'analyse dans la méthode ADDIE. Elle se déroule en trois activités, produisant chacune des livrables.

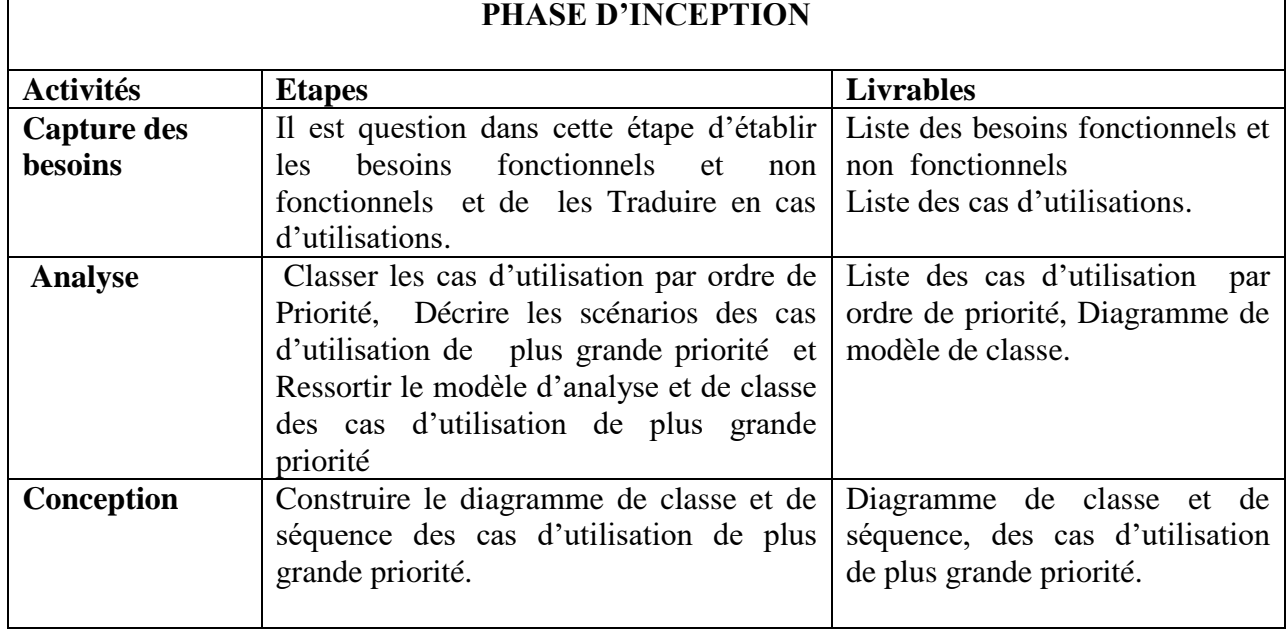

**Tableau 7:Phase d'inception (RUP)**

#### MATERIELS ET METHODOLOGIE

#### **La Phase d'élaboration**

C'est La phase d'élaboration, de spéculation, d'imagination : il est question dans cette partie d'analyser le domaine, réaliser les prototypes d'interfaces utilisateur de choisir un cadre de développement. Cette phase est le résultat de la phase de design dans la méthode ADDIE. Elle comprend dans son déroulement cinq (05) activités qui produisent chacune des livrables.

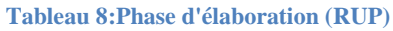

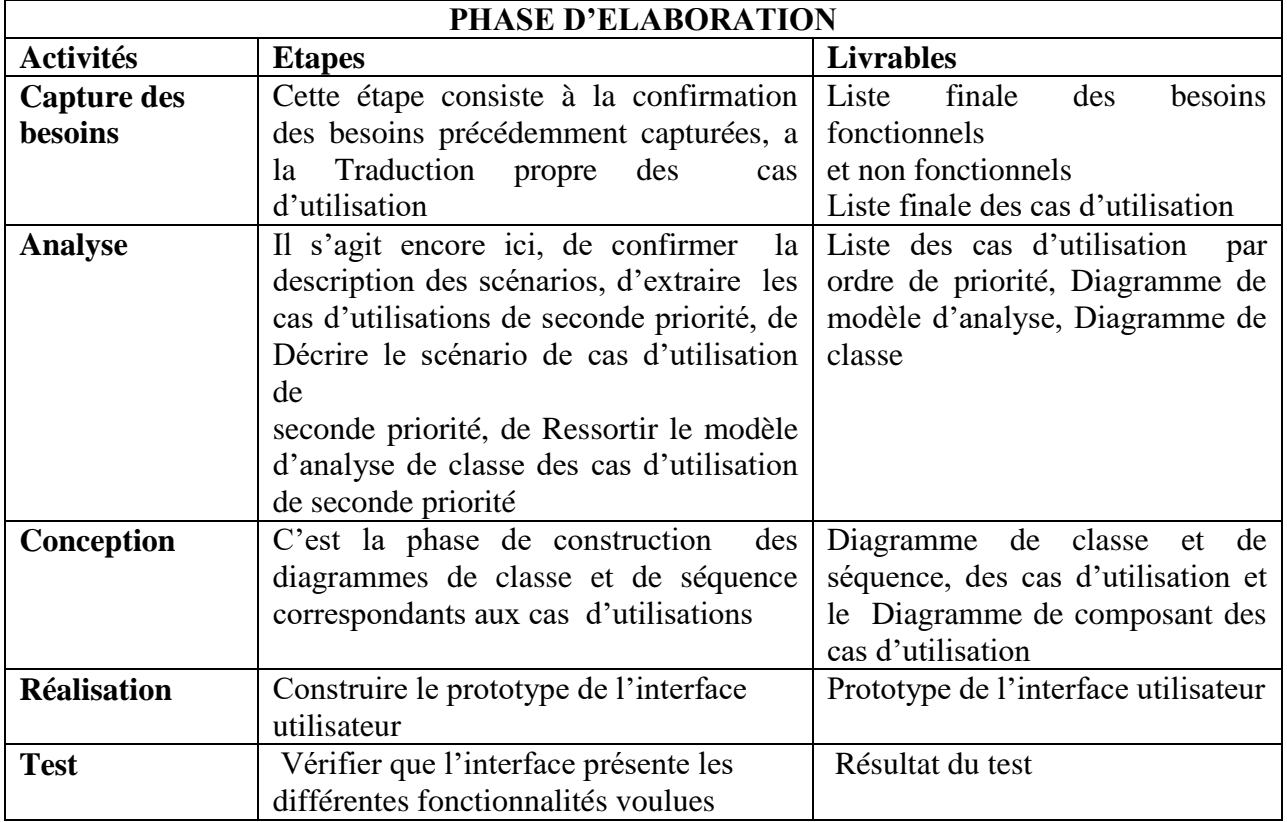

#### **La Phase de Construction**

C'est La phase de construction de l'application. C'est le résultat direct de la phase de développement dans la Méthode ADDIE. Elle se déroule en trois (03) Activités.

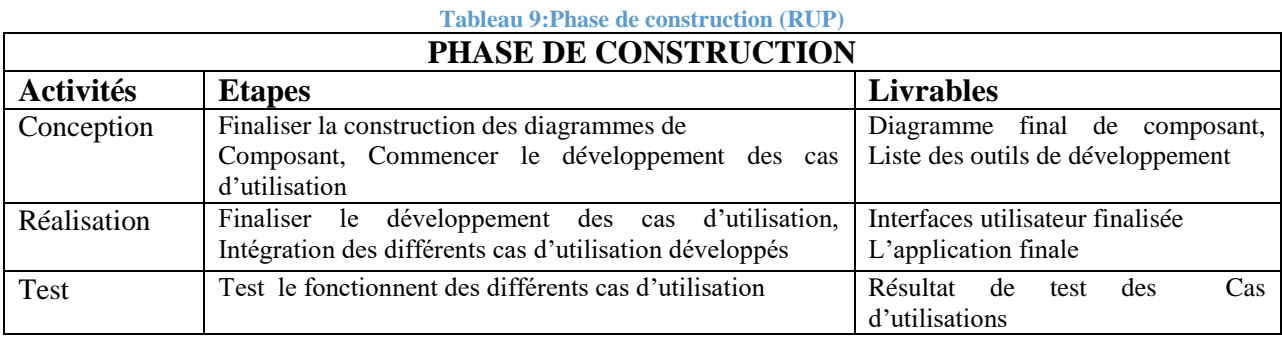

#### **Architecture de développement**

La conception de ce didacticiel sera fait en suivant le paradigme du model MVC (Model Vue Contrôleur). Le langage UML (unifiedmodelinglanguage) permettra de trouver les différents éléments qui entreront dans la modélisation formelle du didacticiel et les langages XML et AS3 permettrons de réaliser le système.

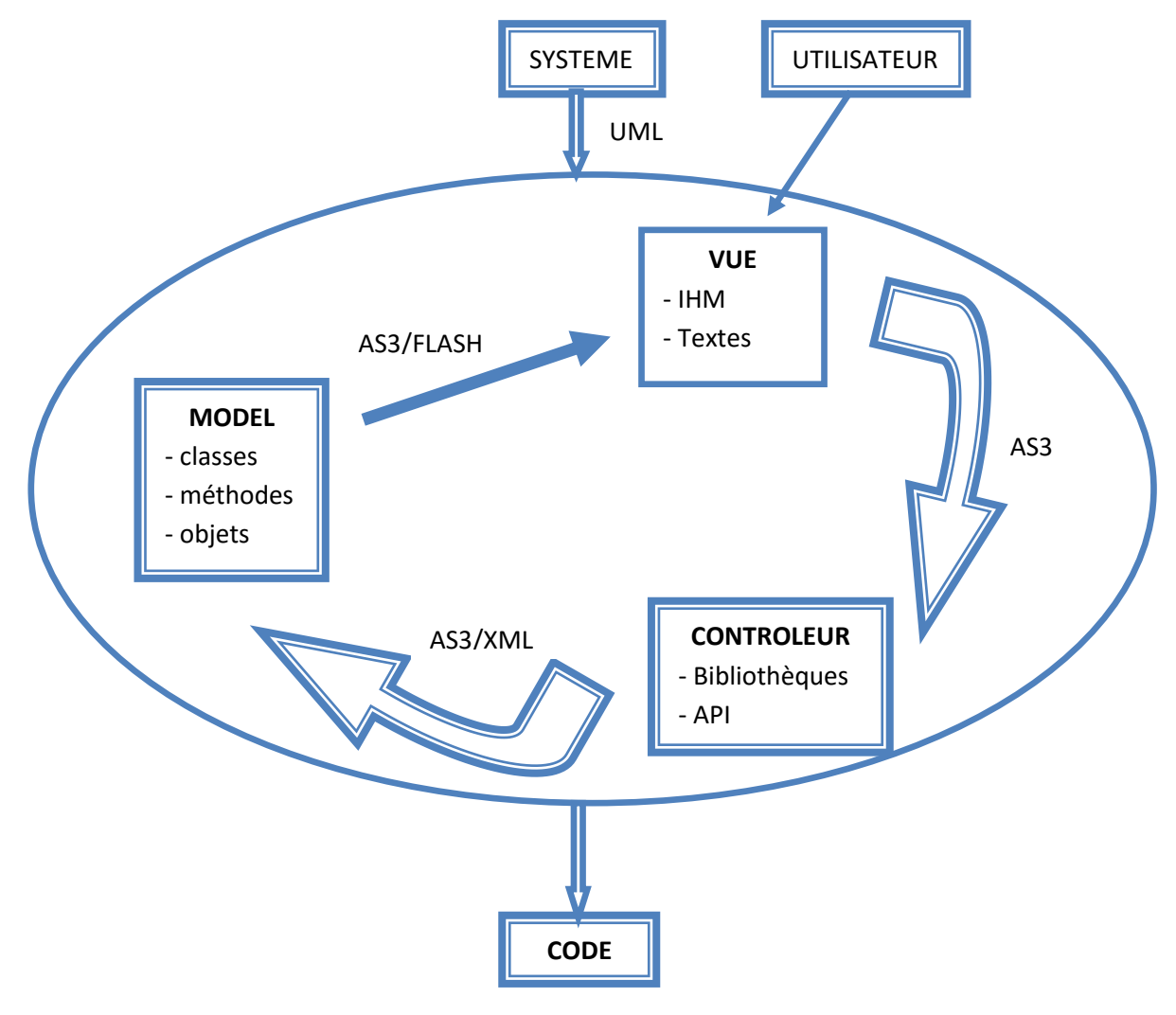

**Figure 11:Architecture de développement du DISPEED**

#### **Phase de Transition**

C'est la phase de déploiement de l'application dans les lycées et dans les plateformes de test à grand déploiement. Elle se déroule en deux activités.

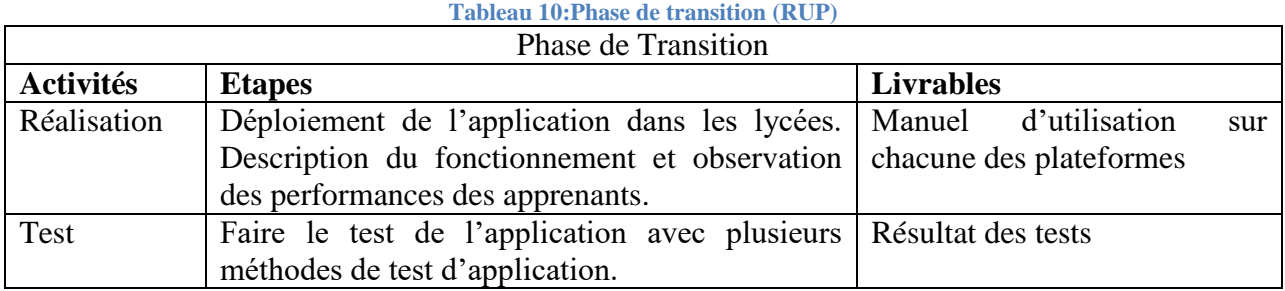

#### 1.5.2. Organisation du travail

#### **Planification des tâches**

Le diagramme de GANTT ci-dessous, présente une organisation par tâche et dans le temps de ce travail. Les tâches sont codées par mesures de presentations et les significations sont déroulées dans une fiche en annexe.

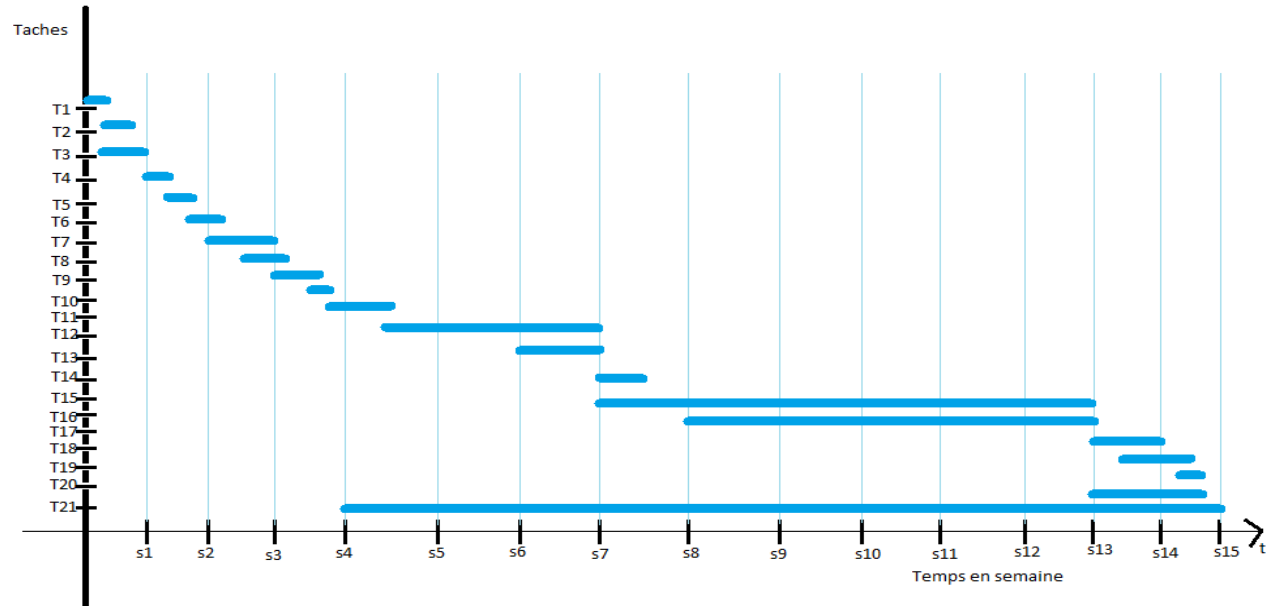

**Figure 12: Diagramme de GANTT d'organisation du travail**

CONCLUSION : de ce diagramme, il en ressort que nous avons 21 tâches majeures à réaliser sur une durée maximale de 15 semaines. Donc notre travail devra s'étendre du 01/03/2019 au 15/06/2019

# *III.2) MATERIEL*

# **2.1. Matériels Multimédia**

Pour parvenir à la réalisation de ce didacticiel, un ensemble d'outils technologiques et infrastructurels seront mis en jeux entre autres pour remplir les fonctions d'acquisition, de traitement, de stockage et de diffusion des données relatives à la conception et à la réalisation. Nous pouvons citer entre autre :

 Deux ordinateurs portables, ayants chacun les caractéristiques suivants : core i3 au moins, 2.3Ghz par cœur au moins, 250Go de DDH au moins, 4Go de RAM au moins, 256Mo de mémoire graphique dédiée au moins. Pour les recherches et la réalisation du didacticiel.

 Deux clés USB de 4Go et un disque dur externe de 120G0 au moins pour faciliter le partage des informations entre les membres de l'équipe et pour faciliter la sécurisation des parties déjà réalisées.

 Deux cahiers de 300pages pour faciliter la prise des notes, et l'expression de l'inspiration et de la créativité.

• Un microphone pour la prise des sons.

Un appareil photo, ou un téléphone de haute résolution pour la capture des images.

Des stylos, des crayons, des règles…

#### **2.2. Outils documentaires ou livresques.**

Pour la culture, les enquêtes et l'appropriation des différents domaines intervenants dans la réalisation de notre didacticiel, il faut se munir d'un certain nombre de ressources littéraires. Parmi les quelles :

 Une documentation sur les méthodes pédagogiques et didactiques, pour les pratiques d'enseignement apprentissage des Sciences en classe de 5eme. Afin de se mettre dans la peau de l'enseignant de science.

 Une documentation (livre programme, livre au programme, autres…) sur la notion de l'application de l'énergie au mouvement en vigueur dans le cadre de l'éducation nationale.

 Une documentation sur les méthodes et théories de l'analyse et du design pédagogique. Afin de faire un choix conçu sur une méthode d'analyse pour notre didacticiel.

Des modèles de fiches d'enquêtes pour les élèves et pour les enseignants.

 Une documentation sur les méthodes d'analyse logicielle et de gestion des projets informatique.

### **2.3. Outils logiciels**

Des logiciels de Bureautique (open Office…), pour les saisies, et la présentation

- Des logiciels de programmation (Adobe CC…) pour implémentation du didacticiel.
- Des logiciels d'infographie (Paint, Gimps…) pour la création et le traitement des images

 Des logiciels de prise de son (Audacity …) pour la prise, le découpage et la réalisation des effets sonores.

 Des logiciels de modélisation orientée objets (ArgoUml…) pour la réalisation des diagrammes de formalisation des objets et des processus métiers du didacticiel.

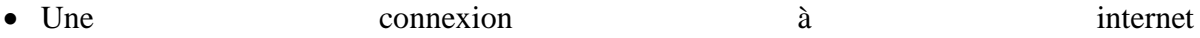

# *CHAPITRE IV : RESULTATS, DISCUTIONS ET IMPLICATIONS SCOLAIRE*

Cette partie du travail, consiste à rendre concrètes toutes les idées construites à partir des chapitres précédents. Elle commence par la présentation des résultats provenant des questions et entretiens avec les élèves et les enseignants. Une exploitation de ces résultats, conduira à une conception des ressources pédagogiques qui constitueront le fond du système, à déterminer les objectifs pédagogiques, la structure des savoirs à apprendre et des compétences à acquérir pas les élèves. L'aspect ergonomique et graphique du didacticiel ne sera pas en reste. Les objectifs et compétences permettrons par la suite de dégager les fonctionnalités logiciels du didacticiel c'est-à-dire, décrire les objets et les méthodes qui permettent de les manipuler. Cette conception logicielle, sera base sur les diagrammes UML (diagrammes de cas d'utilisations, diagrammes de classes, diagrammes de séquences…).cette partie présente aussi le produit construit, l'environnement de déploiement et de fonctionnement optimal du système ainsi que les critères de tests.

# *IV.1) RESULTAT DE L'ENQUETTE*

Au terme des enquêtes effectuées auprès des élèves de la classe de 5<sup>ème</sup> dans deux établissements scolaires du Cameroun ainsi qu'auprès de quatre enseignants des Sciences sous la base de questionnaires pour les élèves et d'un guided'entretien pour les enseignants, les difficultés, les besoins et les préférences de ces différents acteurs ont été recueillies, consigné dans les tableaux statistiques et analysé via des diagrammes mathématiques. Le questionnaire est en annexe de ce document.

# **1.1.Resultat du questionnaire des élèves**

#### **Recueil des besoins**

Les questions Q1, Q2 et Q3, visent à déterminer, le degré d'intégration de l'outil informatique dans l'environnement scolaire des deux établissements qui constituent l'échantillon de l'étude. Ainsi que l'intérêt des élèves pour les outils Multimédias. Il en ressort clairement que 174 élèves sur 180 disposent d'un ordinateur et 114/180 aimeraient aussi utiliser un téléphone Multimédias. Mais la question Q2 montre que les élèves préfèrent mieux utiliser ces outils pour des jeux et des films que faire des recherches ludiques.

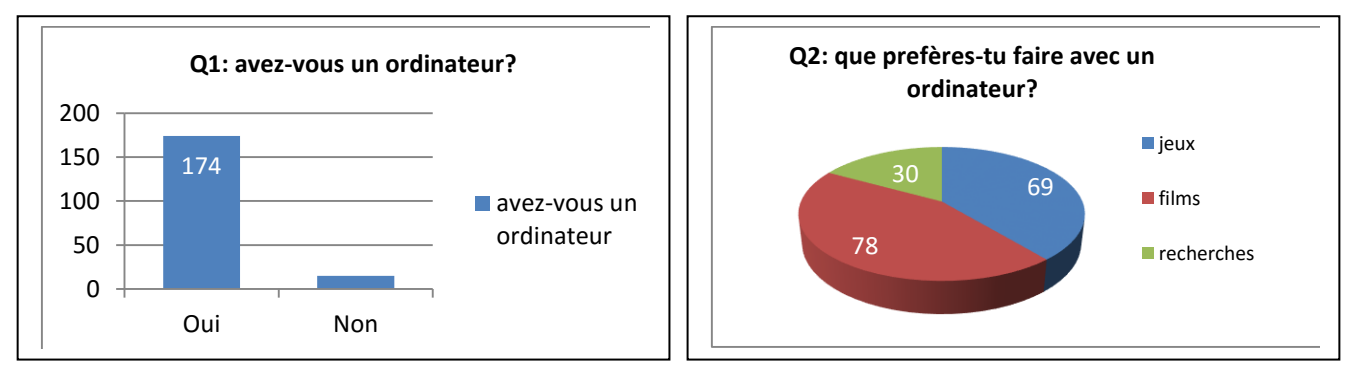

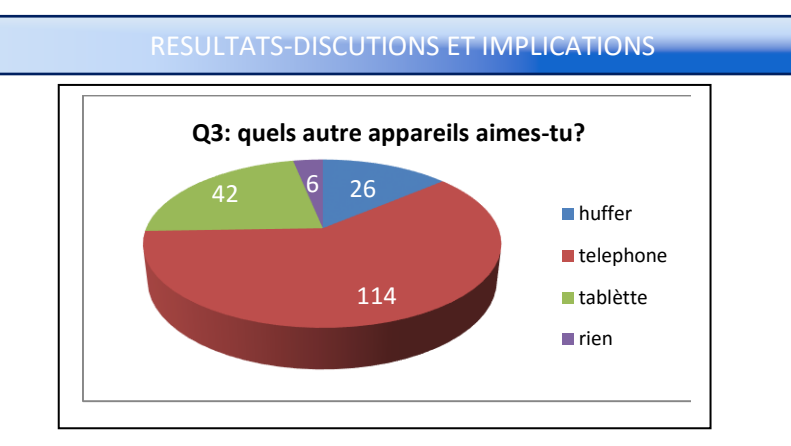

Les questions Q4, Q5 et Q6, visent à déterminer les difficultés, causes et pratique des élèves dans la discipline Science Technologique en classe de 5ème. 180 élèves sur 180 affirment avoir des difficultés en Science et la cause principale étant la longueur des leçons, qu'ils ne peuvent pas facilement mémoriser. Par ailleurs tous les élèves travaillent avec leurs cahiers de cours et seul 15 élèves disposent d'un livre pour étudier en science ce qui constitue aussi une cause de difficultés.

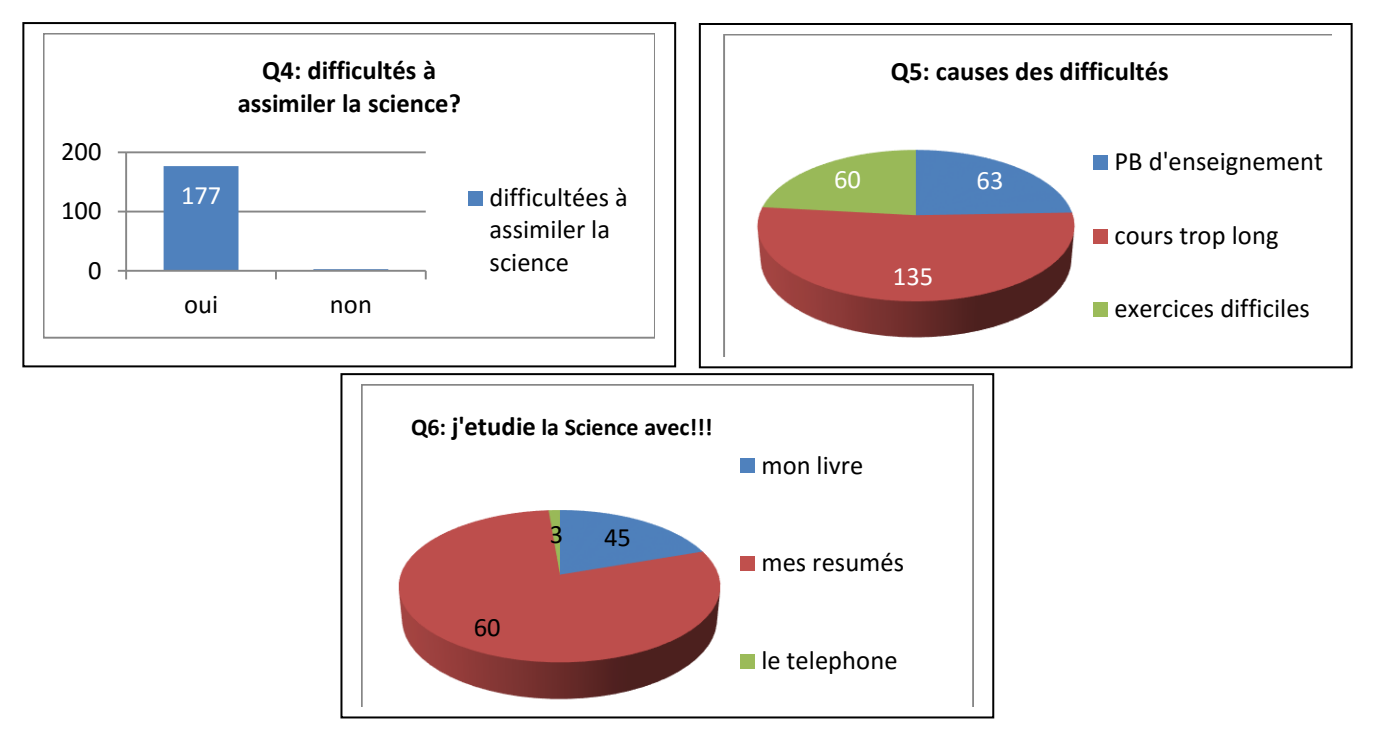

Les Questions Q7, Q7-1 et Q7-2 visent à déceler la culture des élèves en ce qui concerne les didacticiels. 165 élèves sur 180 n'ont jamais vu un didacticiel seulement 18 l'ont vu sur internet ou sur un ordinateur. Seuls 19 ont déjà installé un logiciel quelconque.

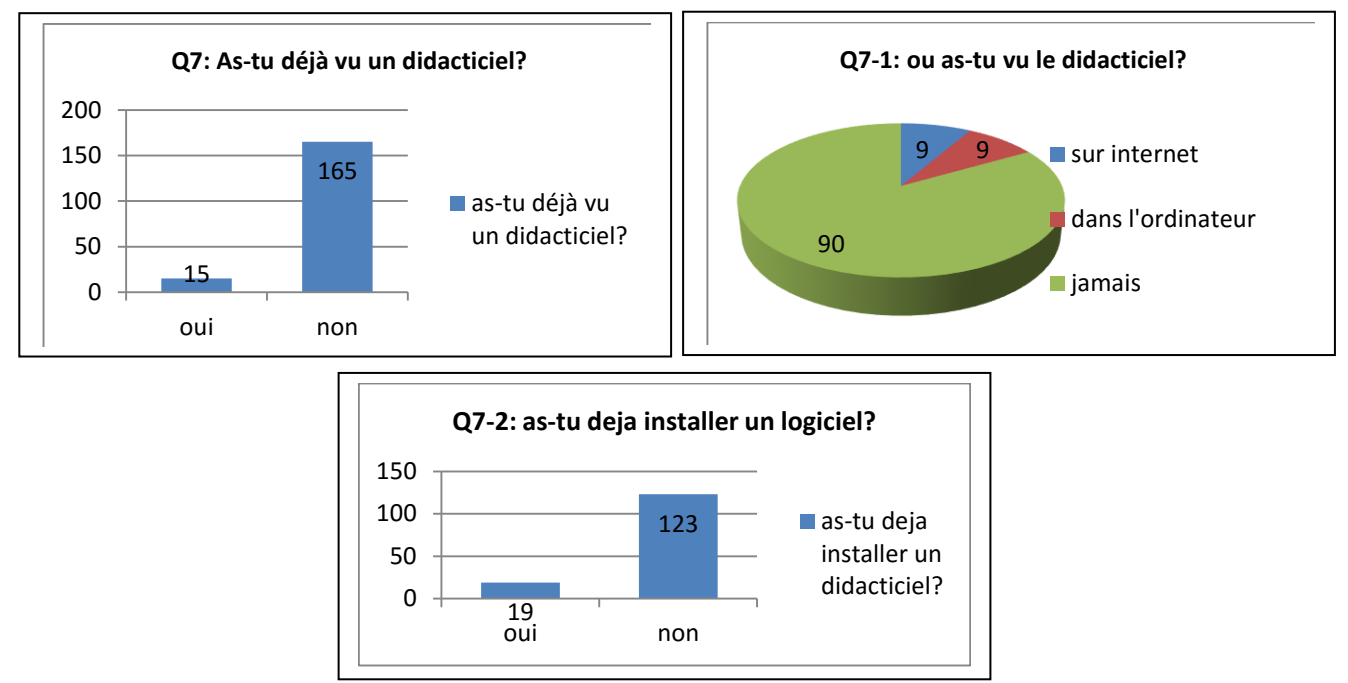

Les questions Q8, Q8-1, Q8-2, Q8-3, Q8-4 ont pour but de déterminer les préférences des élèves dans un didacticiel. 174 élèves aimeraient utiliser un didacticiel pour apprendre. La majorité préfère des cours sur vidéos et sons, la couleur verte est directement talonnée par la couleur blanche. Ils préfèrent des activités sous forme de jeux.

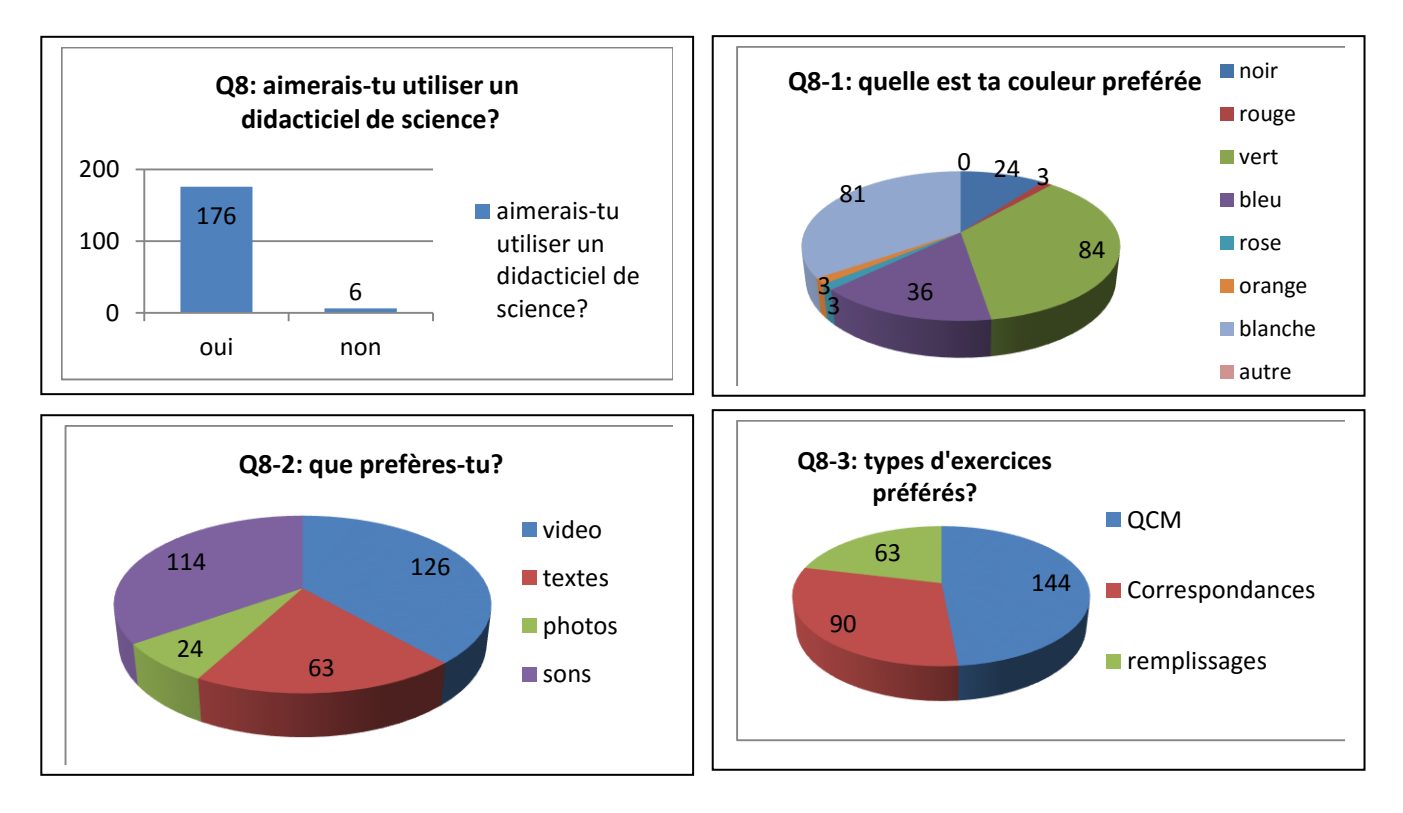

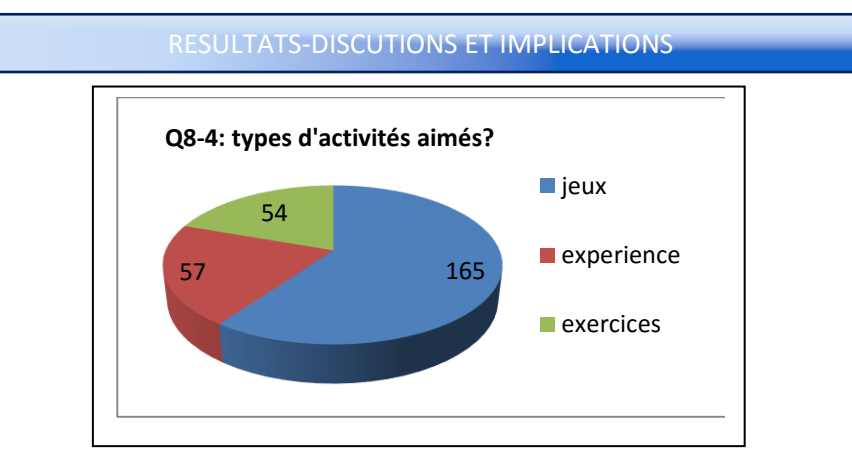

Cette dernière question s'intéresse aux performances des élèves dans la discipline science. La plage qui se dégage est l'ensemble de notes contenus entre [8, 10]. Ce qui se réfère à 75 élèves. Mais le plus intéressant est de constater que 123 élèves sur 180 ont moins de la moyenne (10/20). Ce qui confirme à suffisance que les élèves ont des difficultés en Science. Ainsi, cette question justifie la nécessité de mettre sur pied un système pour remédier à ces difficultés.

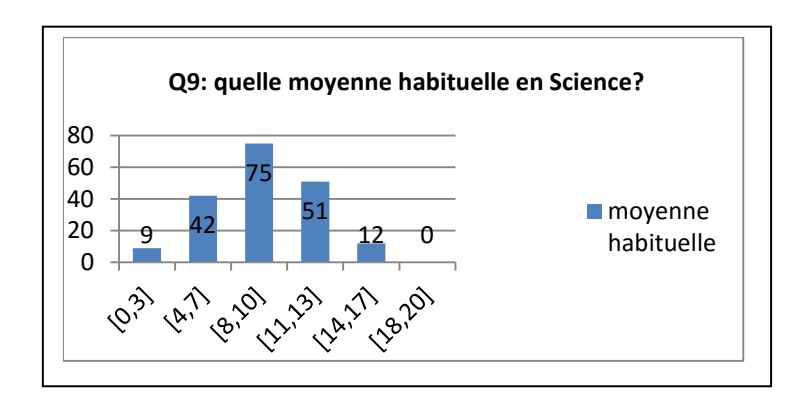

#### **Synthèse des résultats**

Dans le tableau ci-dessous les Inscriptions (Q1, Q2, Q3, Q4… Q7-1… Q9) représentent les questions de la fiche en annexe, et les inscriptions (o, n, a, b, c, d, e) représentent les réponses proposées pour chaque questions. Le premier tableau représente une synthèse croisée du besoin maximal exprimé pour chaque question posée aux élèves du lycée de NKOABANG et du Collège les Pharaons II. Et le deuxième tableau fait une correspondance entre besoin maximal choisi et la valeur du choix. Il faut noter que les questions sont totalement indépendantes les unes des autres.

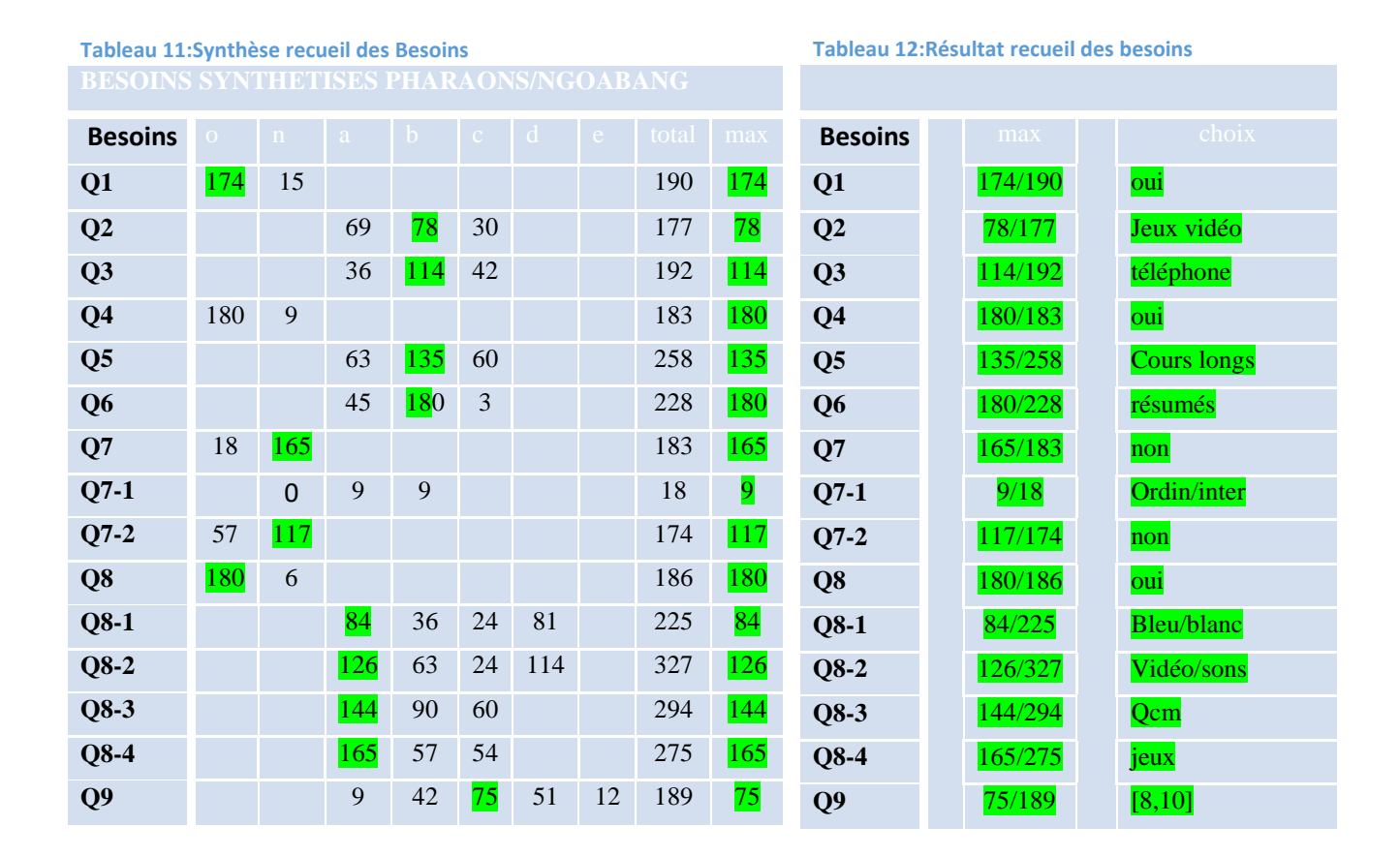

# **1.2.Résultat des entretiens**

L'entretien est guidé par une série de onze(11) questions dont une synthèse des impressions des enseignants est consignée dans le tableau suivant.

**Tableau 11:Resultat de l'entretien**

| $N^{\rm o}$    | <b>Questions</b>                                                        | <b>Impressions</b>                                                          |
|----------------|-------------------------------------------------------------------------|-----------------------------------------------------------------------------|
|                | Avez-vous déjà utilisé un outil numérique<br>d'aide à l'apprentissage ? | $-OUT$                                                                      |
| 2              | Quel type de logiciel?                                                  | -Site internet                                                              |
|                | Type de difficultés rencontrées pendant<br>l'enseignement?              | -Insuffisance de matériel didactique<br>-manque d'environnement de pratique |
| $\overline{4}$ | Ouelles méthodes d'enseignement utilisez-<br>$vous$ ?                   | Je propose une activité, les élèves<br>réagissent et je les aide à avancer  |
|                | De quoi est composé votre matériel didactique                           | -les planches, les images sur internet                                      |
| 6              | Disposez-vous d'une salle de<br>travaux<br>d'expérimentation            | non                                                                         |

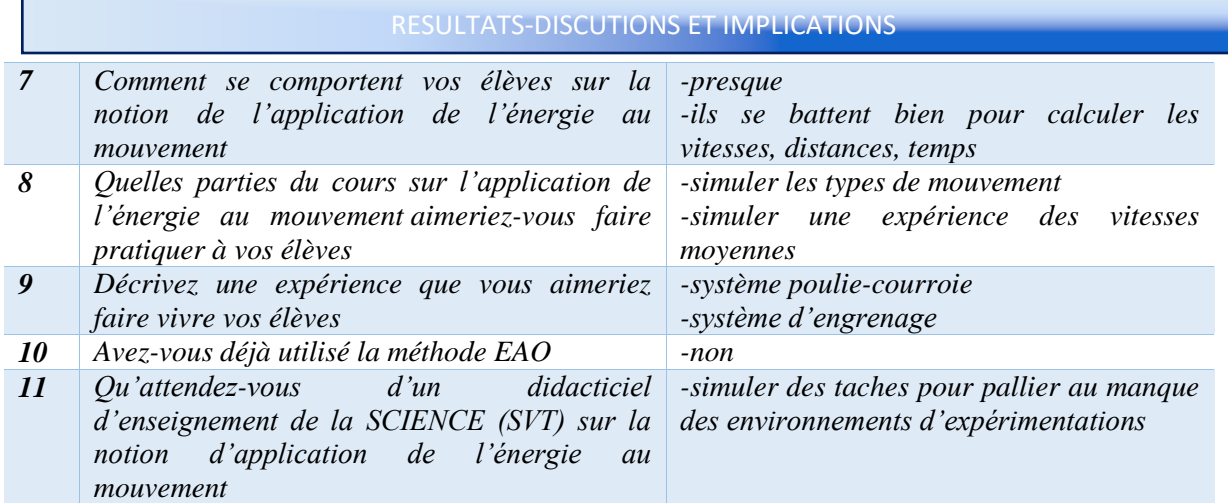

# *IV.2) RESULTATS DE L'INGENIERIE PEDAGOGIQUE ET LOGICIELLE*

Vous trouverez ici, l'objectif pédagogique global, les objectifs pédagogiques spécifiques, la structure et la scénarisation de la leçon qui permettra aux apprenants de s'imprégner de la notion d'application de l'énergie au mouvement. L'élaboration de cette phase s'inspire des étapes de la méthode d'ingénierie pédagogique ADDIE.

# **2.1. La phase d'analyse**

### **Objectif spécifique Global**

Ces objectifs découlent directement du livre programme de SCIENCES des classes de 6<sup>eme</sup> et 5<sup>eme</sup> (Minesec et al, ARRETE No 263/14/MINESEC/IGE DU 13 AUG 2014, programmes d'études des classes de 5ème et 6ème, 2014), du livre de SCIENCE : sciences Faciles 5<sup>e</sup>(Equipping learners et al, 2017) et du livre Science et Technologie 6<sup>e</sup>/1<sup>er</sup>A (Hilaire Abouna, Lydie Bindzi et al, 2013). Le livre programme donne les orientations du gouvernement pour l'enseignement en général et des Sciences au Cameroun en particulier « former des citoyens maitrisant les deux langues officielles enracinés dans leur culture, tout en restant ouvert à un monde dominé par la science et la technologie ». Les livres ci-dessus cités, décrivent un ensemble de compétences que doit acquérir un apprenant à la fin de la leçon sur l'application de l'énergie au mouvement. Il en découle donc de ces ouvrages l'objectif global suivant : **L'élève de la classe 5eme de l'enseignement secondaire générale, après avoir parcouru tous les modules du didacticiel, doit être capable de décrire le rapport entre une action produisant de l'énergie et le mouvement qui en résulte.**

### **Attribution du public cible**

Le public cible de ce didacticiel est la communauté éducative du Cameroun. Mais il vise en particulier les élèves et les enseignants dans la discipline Science en classe de 5<sup>ème</sup>.

L'élève pourra utiliser le didacticiel pour s'entrainer en l'absence de l'enseignant. Cas, le didacticiel est construit pour apporter à l'élève un cadre d'apprentissage regroupant un ensemble d'outils d'enseignements, d'expérimentations et de jeux utiles. Le didacticiel, agira alors comme un tuteur virtuel pour l'élève.

L'enseignant, pourra utiliser le didacticiel dans une situation de classe, pour compléter ses outils pédagogiques et didactiques. Il pourra s'en servir pour une médiation vers l'élève. Le didacticiel, offrira à l'enseignant, un cadre d'expérimentation virtuel qu'il ne peut pas facilement avoir en classe normale.

#### **Définition des besoins**

L'analyse des données issues du questionnaire soumis aux apprenants permet de recueillir les besoins pédagogiques et d'apprentissages suivants :

- $\checkmark$  Apprendre les cours de Sciences par un outil multimédia (ordinateur ou un téléphone) grâce aux activités basées sur des jeux et des simulations,
- $\checkmark$  Apprendre avec des contenus moins volumineux, des exercices abordables, dans d'autres environnements que le cahier de cours de l'enseignant,
- $\checkmark$  Apprendre par la découverte d'un didacticiel de Science facile à installer et à utiliser sous les systèmes Windows, et androïde,
- $\checkmark$  Apprendre par un didacticiel prenant en compte nos préférences de couleurs, d'activités et d'exercices,
- $\checkmark$  Améliorer mes notes de Sciences.

#### **Contraintes de l'enseignement des sciences en classe de 5eme**

La discipline SCIENCE est une discipline des Sciences expérimentales. A ce titre, elle réclame une certaine attention, non seulement pour les méthodes pédagogiques, mais aussi pour le dispositif didactique à mettre en place pour enseigner ou pour apprendre. L'analyse des résultats de l'entretien et du questionnaire produit les contraintes suivantes qui s'imposent pour réaliser un didacticiel dans cette discipline.

- demande de faire la leçon en suivant le paradigme pédagogique APC (approche par compétences),
- demande un enseignement pratique et expérimental après chaque enseignement théorique,
- $\triangleright$  exige un cadre relaxant pour ne pas saturer l'effort cognitif de l'apprenant,
- $\triangleright$  cet enseignement dans le cadre national dispose d'un quota horaire de 2h pour la classe de 5ème ,
- la leçon sur l'application de l'énergie au mouvement est dispensée pendant le premier trimestre de l'année scolaire.

#### **Analyse de l'existant et des moyens**

Il s'agit ici de décrire l'état des lieux des ressources constatées sur le terrain et d'inventorier de manière sommaire les moyens à déployer pour mener à bien le projet.

**Tableau 12:Analyse de l'existant**

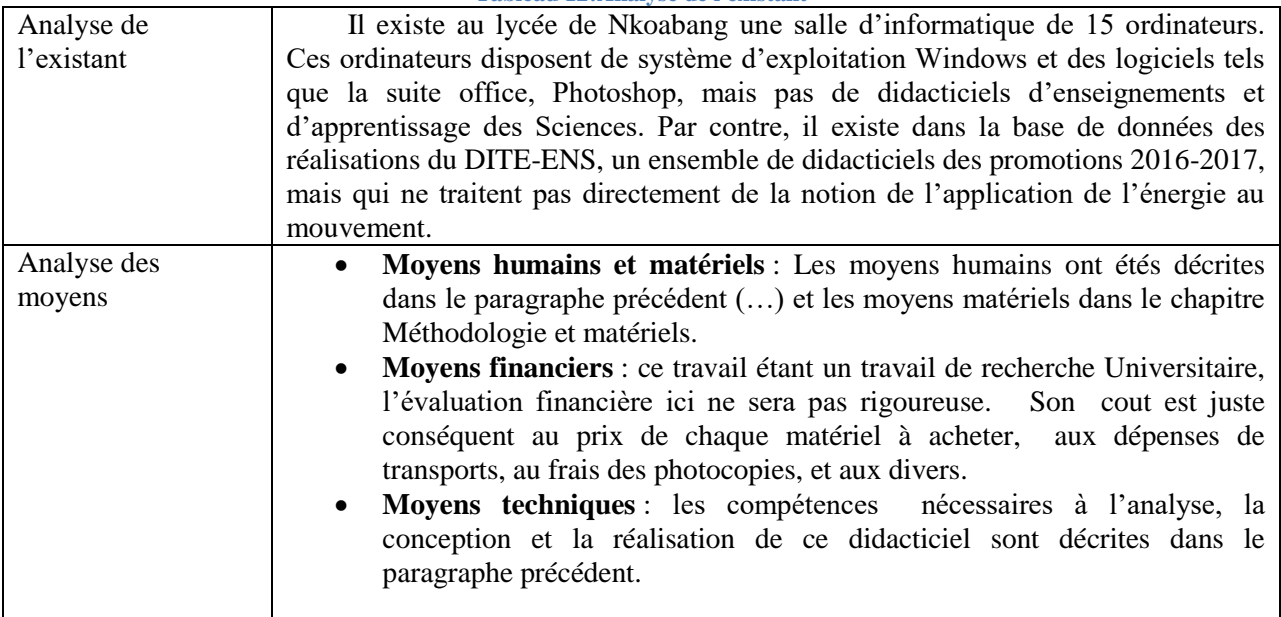

#### **Définition des ressources humaines**

Il est question de donner ici, une liste non finie des personnes et des compétences, ayant un rôle direct ou indirect dans la réalisation de ce didacticiel

**Tableau 13:Ressources Humaines**

| $N^2$          | Rôle (Compétences)                      | Nom                              | Qualification         |
|----------------|-----------------------------------------|----------------------------------|-----------------------|
| 1              | d'analyse<br>conception<br>Chef<br>et   | MbobdaMambou Elvis               | Enseignant            |
|                | pédagogique                             |                                  | informatique          |
| $\overline{2}$ | Chef d'analyse et conception logiciel   | MbobdaMambou Elvis               | Elève Professeur info |
| 3              | Encadrement<br>pédagogique<br>et        | Dr Zobo Erick Patrick            | <b>ICGP MINESEC</b>   |
|                | informatique                            |                                  |                       |
| $\overline{4}$ | Conseiller pédagogique 1                | Mr Mbidahacheket                 | Pleg SVT              |
| 5              | Conseiller pédagogique 2                | Mr Nchare                        | Licence Chimie        |
| 6              | Conseiller pédagogique 2                |                                  |                       |
| 7              | Conseiller pédagogique 2                |                                  |                       |
| 8              | infographe                              | MbobdaMambou<br>Elvis,<br>E.P    | Elève Professeur      |
|                |                                         | informatique5 ENS.               |                       |
| 9              | programmeur                             | MbobdaMambou Elvis               | Elève Professeur      |
| 10             | Assistance pédagogique et informatique. | Les enseignants du DITE-ENS      | Enseignants           |
|                |                                         |                                  | d'informatique        |
| 11             | Sujets d'expériences et de tests.       | Elèves du lycée de Nkoabang et   | Elèves                |
|                |                                         | collège<br>Bilingue<br>du<br>les |                       |
|                |                                         | pharaons II                      |                       |

# **2.2. La phase du design**

Il est question dans cette phase de dégager les compétencesvisées par ce système, le séquençage des contenus à intégrer dans le didacticiel, la nature des activités et les stratégies pédagogiques à utiliser pour les présenter.

# **Compétences à atteindre**

A la fin de l'utilisation de chaque activité de ce didacticiel, l'élève de la classe de 5eme, doit être capable d'appréhender, avec pratique à l'appui, les notions de base de l'énergie et ses actions appliquées au mouvement. Il s'agit de :

- Distinguer quelques sources d'énergies,
- Différentier les types d'énergies,
- Définir une énergie pour provoquer un mouvement particulier sur un corps,
- Associer une énergie et un mouvement à un moyen de transport,
- Repérer la position spatiale d'un objet par rapport à un référentiel,
- Donner la vitesse instantanée d'un corps a un instant,
- Calculer la vitesse moyenne d'un corps en mouvement pendant une période de temps,
- Exploiter un diagramme de vitesse,
- Exploiter un fuseau horaire pour un voyage,
- Observer et décrire quelques dangers de l'application de l'énergie au mouvement.

#### **Structure globale des contenus**

Ici, est donnée une vue globale du contenu du système d'apprentissage. C'est l'aperçu des contenus et des activités qui seront développés autour de la leçon principale (les jeux, les expérimentations, la galerie, et le lexique.

- **Rappel des pré-requis** : il est question dans cette partie, de développer une activité pour tester les acquis des apprenants au cours des précédentes années (6ème, primaire.) de formation.
- **Mes leçons (Appliquer l'énergie au mouvement) :** c'est l'articulation principale de ce système d'enseignement apprentissage. Il déroulera entre autre, les compétences que devront acquérir les apprenants à la fin de la formation, le problème de vie qui va guider l'élève dans son apprentissage, le contenu à retenir par l'apprenant, les activités d'intégrations et des exercices pour la ré-médiation.
- **Activités expérimentales (Simulations)** : Il s'agit ici, de donner à l'apprenant, un ensemble d'outil lui permettant de toucher, d'essayer, d'observer, de se questionner, et d'apprendre.
- **Apprendre en s'amusant (jeux)** : Ici, les activées sont intégrées dans des jeux, pour captiver l'attention des élèves et suicider l'intérêt à l'apprentissage par la motivation et la récompense.
- **Le vocabulaire nouveau** : Il s'agit ici, de lister les nouvelles expressions de mots qui peuvent permettre à l'apprenant de mieux comprendre le concept de l'application de l'énergie au mouvement et d'y apporter les définitions correspondantes.

 **Les planches (Galerie)** : Ici, sera donnée un ensemble d'images ou de vidéos pour permettre à l'apprenant d'apprendre en observant.

# **Séquençage des contenus**

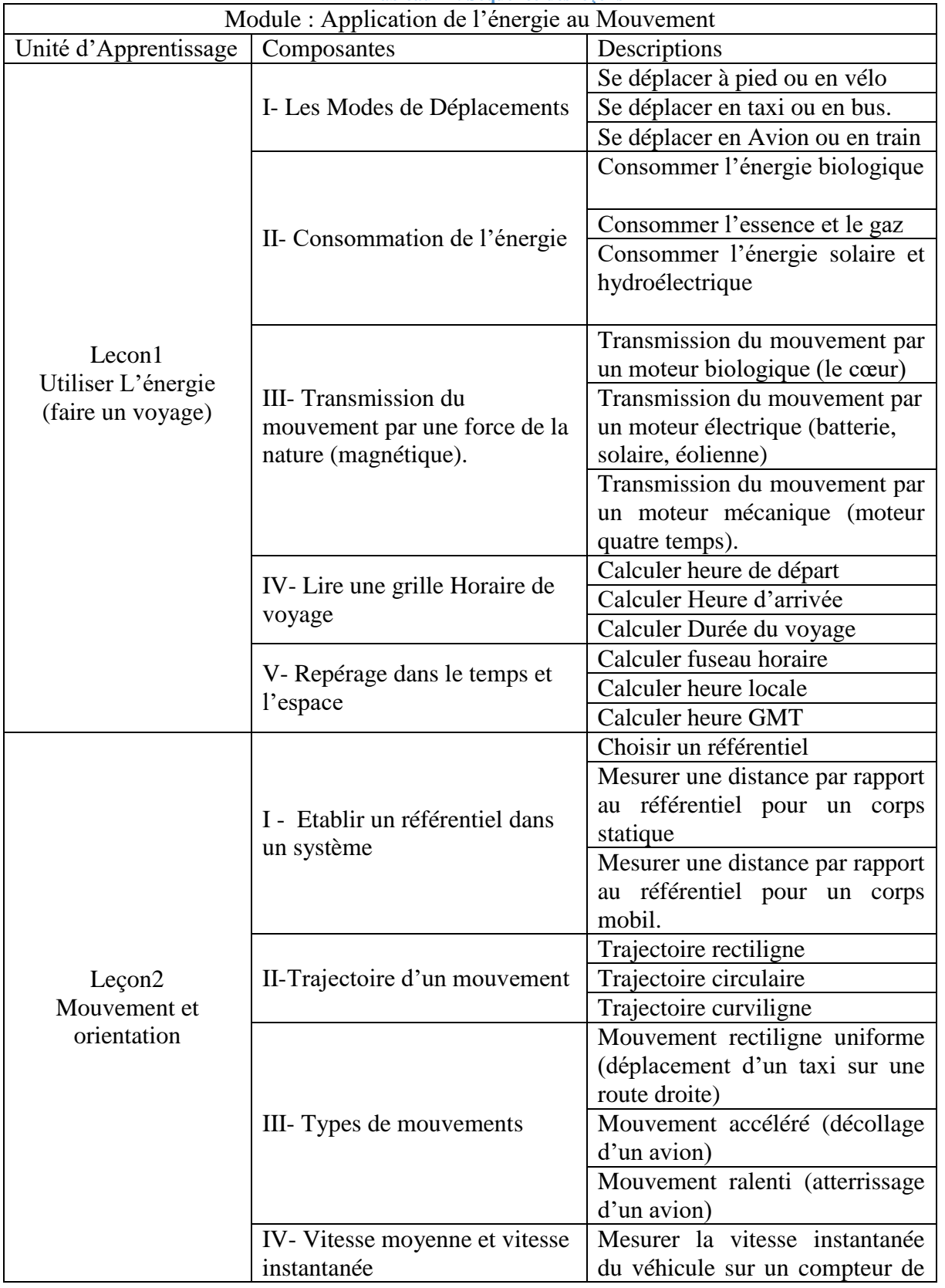

**Tableau 14: Séquence des leçons**

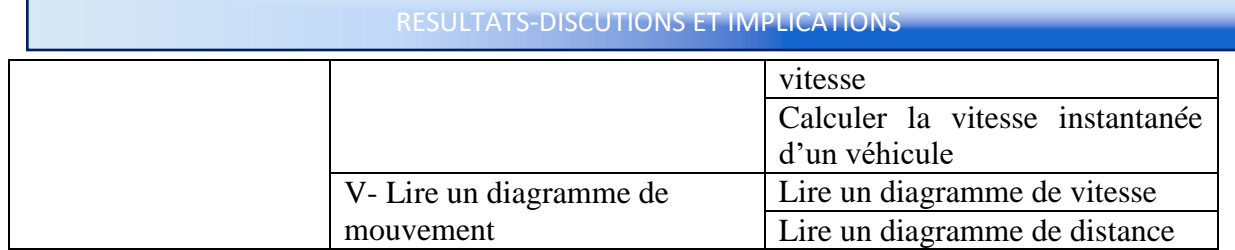

#### **Activés Expérimentales (je touche, je fais, j'apprends)**

- $\triangleright$  Monter un système de transmission de Mouvement (objet + énergie),
- Gérer le mouvement d'un système,
- Observer les caractéristiques d'un mouvement (vitesse, distances, diagramme),
- $\triangleright$  Se repérer dans un système de fuseau horaire.

#### **Activités de loisir (je joue, je me détends, j'observe et j'apprends)**

- $\triangleright$  Je réponds aux questions en courant contre la montre,
- Je me déplace dans un labyrinthe et gérant les obstacles par mes réponses.

#### **Stratégies pédagogiques**

- **Modèle pédagogique** : le modèle pédagogique ici est centré sur le modèle constructiviste de Piaget qui met l'élève au centre de son apprentissage. Ainsi, le didacticiel doit être construit de telles sortes à guider, à aider et à assister les élèves dans leur processus d'apprentissage. Mais, il sera intégré dans ce modèle, le modèle Behavioriste pour la stimulation et la motivation dans le processus d'apprentissage.
- **Méthode pédagogique** : l'approche par situation problème sera privilégiée, mais accompagnée par la méthode expérimentale.
- **Mode d'accès aux contenus** : Accès distant et ou direct, mais en mode principalement Asynchrone.

# **2.3. La phase de dévéloppement (Inegenieurie logicielle)**

Cette partie matérialise le projet pédagogique dans sa forme observable et utilisable. Il s'agit de développer, de matérialiser, de réaliser les contenus pédagogiques, de monter les exercices, de concevoir les activités, de concevoir le scenario des jeux et les développer, de définir et de monter les activités ainsi que les outils qui vont permettre les différentes expérimentations.

Cette partie consistera donc à faire une forme de mixage qui va intégrer les données pédagogiques dans la conception logicielle. Les phases de la méthode RUP sont déroulées ici.

# **PHASE D'INCEPTION**

#### **Analyse des besoins**

Notre didacticiel de par son aspect pédagogique et technologique est soumis à des besoins qui vont guider sa réalisation, définir ses fonctions de bases et prévoir ses conditions de réalisations et d'utilisations. Cela se fera, par la spécification des besoins fonctionnels et des besoins non fonctionnels.

### **Besoins fonctionnels**

Au regard de l'analyse pédagogique ci-dessus, le didacticiel doit remplir les besoins suivants :

- Présenter à l'utilisateur, un système d'accès facile aux leçons, -un menu d'accueil complet (objectifs, pré-requis, leçons, jeux, laboratoire, lexique, galerie) et accessible à volonté, -un accès au contenu en 3 touches maximum,
- aider l'apprenant à mieux utiliser le système, -présentation des infos-bulls, -message d'erreurs, signes de guidages,
- Le didacticiel doit réagir à chaque action de l'utilisateur, -par des effets sonores, -par des jeux de lumières,

-par des messages,

 Le didacticiel doit présenter un système d'expérimentation agréable et facile d'utilisation,

-une scène d'expérimentation,

-une palette a outils pour faciliter les expériences (calculatrice, mètre ruban, chronomètre),

-un tableau d'observation des résultats (graphes, diagrammes),

- Le didacticiel doit permettre à l'apprenant de jouer mais en apprenant via des jeux éducatifs,
- Le didacticiel doit présenter et décrire les concepts nouveaux via un lexique et une galerie,
- Le fond sonore peut être activé/désactivé à la demande de l'utilisateur.

### **Besoins non fonctionnels**

- · Le didacticiel doit être accessible par tout élève ayant le niveau de la 5<sup>e</sup> de l'enseignement secondaire.
- Le didacticiel doit être accessible par n'importe quel navigateur internet.
- Le didacticiel doit être accessible sur les systèmes Windows, androïdes, linux par PC et par Smartphones.
- Les effets sonores et lumineux ne doivent pas être encombrants ou désagréables.
- L'application doit fonctionner sur toutes les plateformes d'exploitations (Windows, Linux, Mac Os, Androïde).
- Le didacticiel doit clairement présenter les leçons sur la notion d'application de l'énergie au mouvement en classe de 5eme.

#### **Les acteurs du système**

L'utilisation et la gestion de ce système sera assuré par deux grands groupes d'acteurs qui peuvent jouer chacun plusieurs rôles en rapport direct avec les fonctions principale du système. Il s'agit de :

- L'ELEVE : c'est l'utilisateur principal de ce système. Il peut jouer plusieurs rôles dans le didacticiel. Entre autre
- Apprenant : naviguer et apprendre les leçons ;
- Expérimentateur : lancer et faire une expérimentation ;
- Joueur : lancer une partie de jeux et jouer ;
- $\triangleright$  L'ENSEIGNANT : il peut jouer tous les rôles de l'apprenant. Mais, son principal rôle, est d'accompagner l'apprenant dans son apprentissage. Pour cela, il pourra entre autre,
- Définir des nouvelles activités pour les soumettre à l'élève.
- Observer et commenter les performances de l'élève après une session d'apprentissage.

#### **Détermination des cas d'utilisations**

Dans ce système, les cas d'utilisations découlent directement des fonctions que doit remplir le didacticiel, soutenus par les actions que peuvent exercer les acteurs du système. Les cas d'utilisations suivantes peuvent êtres notés :

- Naviguer dans le système,
- Consulter les pré-requis,
- Répondre aux questions des pré-requis,
- Naviguer dans les leçons,
- Résoudre une situation problème,
- Lancer un exercice,
- Lancer une expérience et observer les résultats,
- Décrire les résultats de l'expérience,
- Lancer un jeu,
- Suivre l'évolution du jeu,
- Lancer la galerie,
- Lancer le lexique,
- Définir les mots du lexique,
- Résoudre un exercice QCM,
- Résoudre un exercice V/F,
- Créer un OCM,
- Noter un QCM.

#### **Définition des priorités pour les cas d'utilisation**

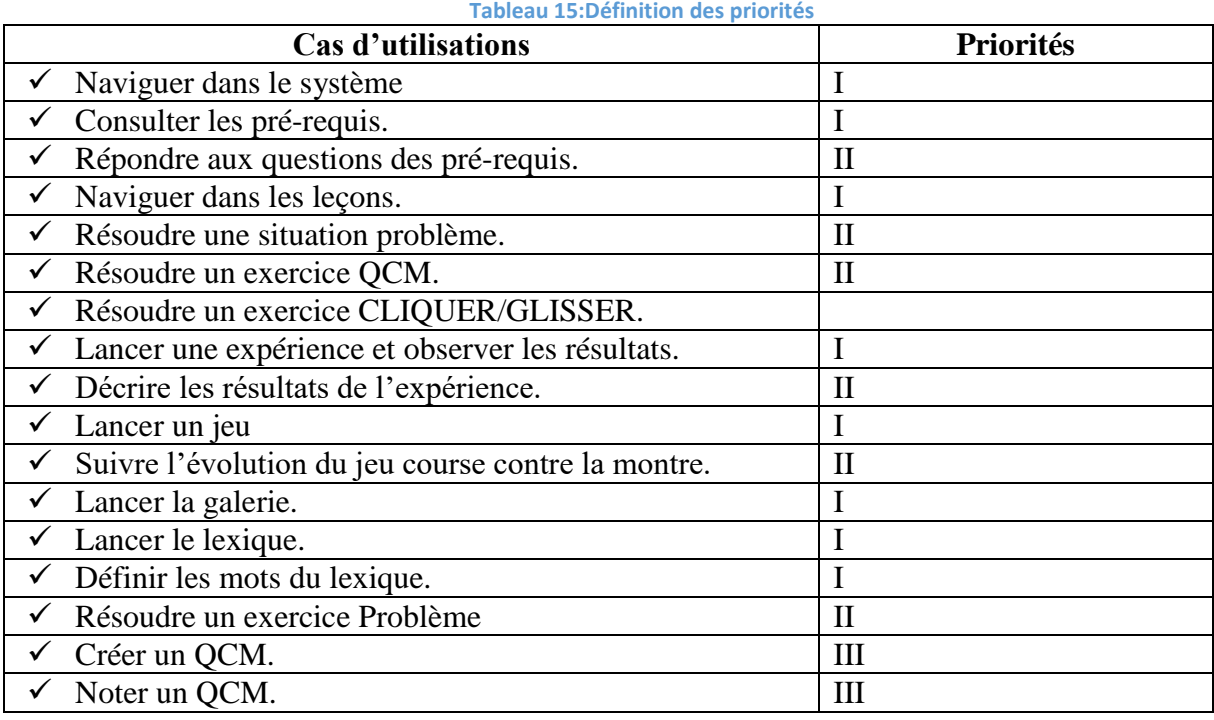

#### **Diagramme de cas d'utilisation de priorité I**

Les besoins constatés dans la partie précédente définissent un ensemble de fonctions qui seront déclenchées par l'utilisateur et réalisées par le système. UML les nomme des Users-Cases et les présente par le diagramme des cas d'utilisation.

### **Diagramme Des Cas D'utilisations Global Du Système**

Cette figure représente le diagramme de cas d'utilisations principal de ce système il présente la vue initiale qui fait l'interface entre l'utilisateur et la machine.

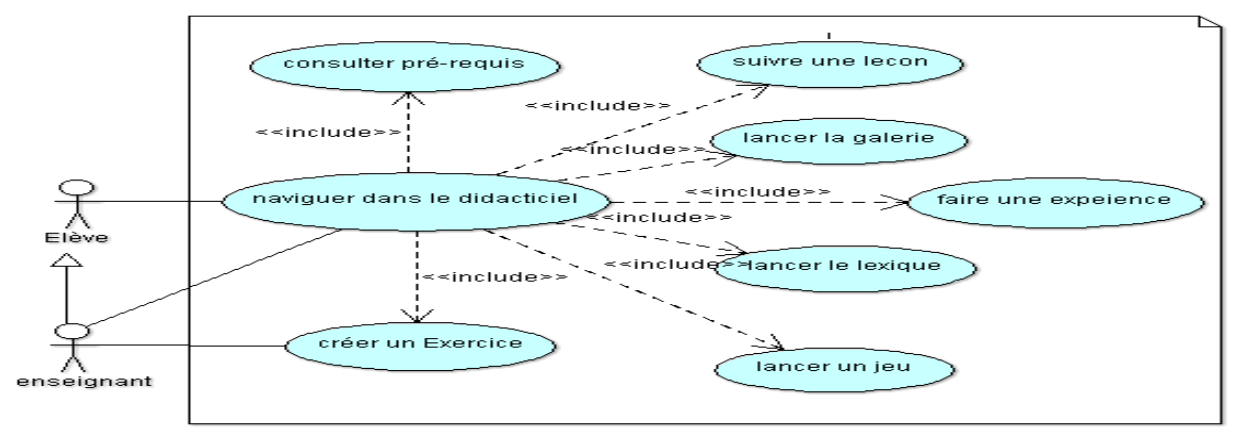

#### **Figure 13:Diagramme de cas d'utilisation global du système**

#### **Diagramme Du Cas D'utilisation «Lancer Une Leçon »**

Ce cas donne les fonctions qui seront utilisées par l'élève ou l'enseignant pour apprendre une leçon.

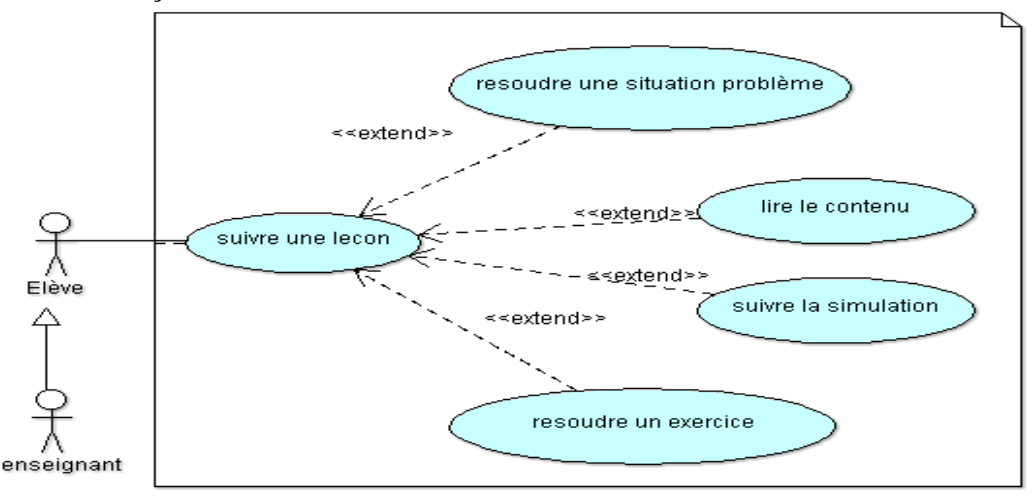

**Figure 14:Cas d'utilisation « lancer une leçon »**

#### **Diagramme Du Cas D'utilisation « Faire Une Expérience »**

Il s'agit également ici de donner l'ensemble des fonctions des différents utilisateurs dans la sous partie Expérience de ce système d'aide à l'apprentissage.

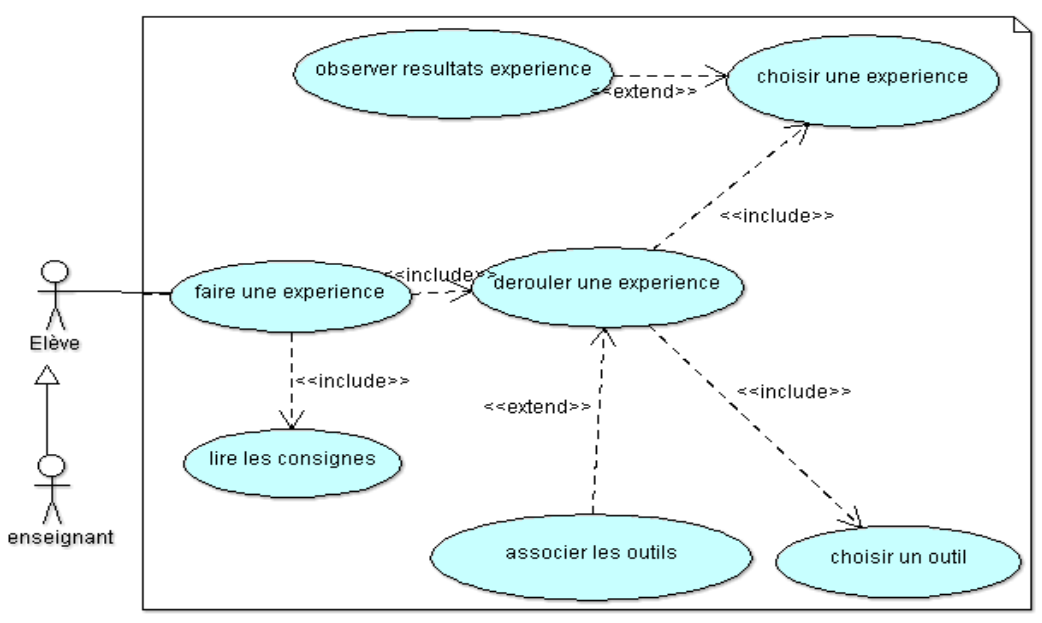

**Figure 15:Cas d'utilisation "faire une expérience"**

#### **Diagramme Du Cas D'utilisation « Lancer Un Jeu »**

Il s'agit également ici de donner l'ensemble des fonctions des différents utilisateurs dans la sous partie apprendre en jouant de ce système d'aide à l'apprentissage.

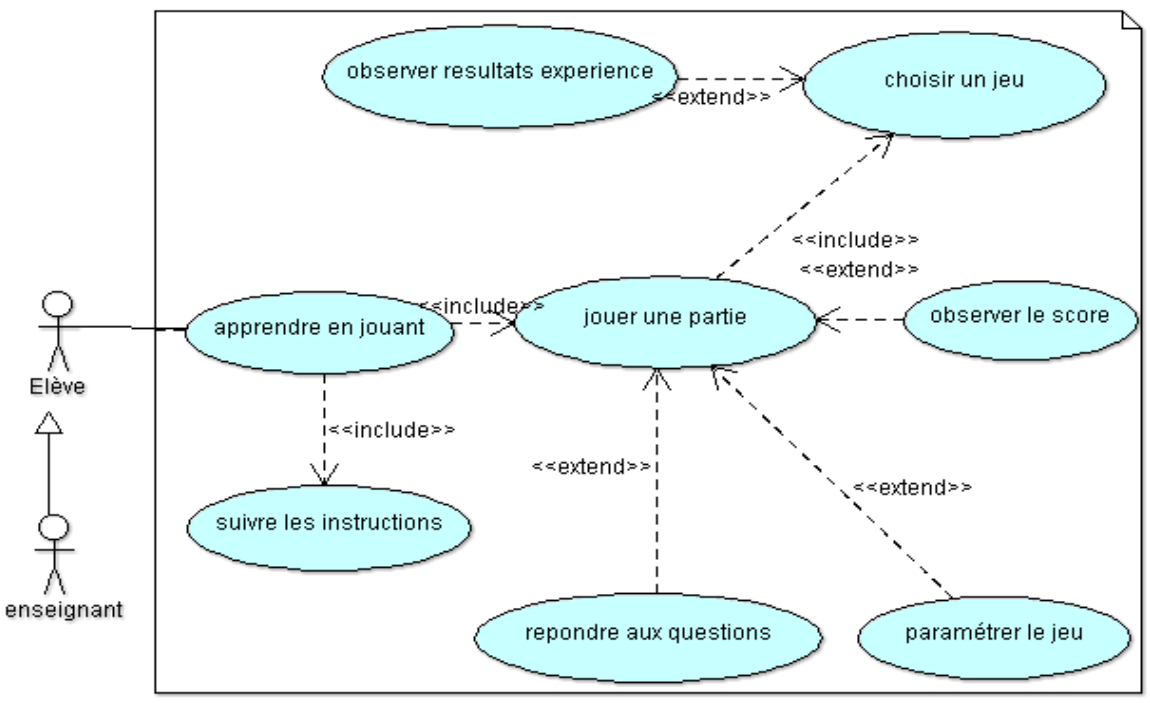

**Figure 16:Cas d'utilisation "Lancer un jeu"**

### **Diagramme de séquence des cas d'utilisations de priorités I**

De façon textuelle, les cas d'utilisations prennent la structure suivante.

**Cas Consulter Mes Pré-requis**

#### **Tableau 16:Cas d'utilisation Pré-requis**

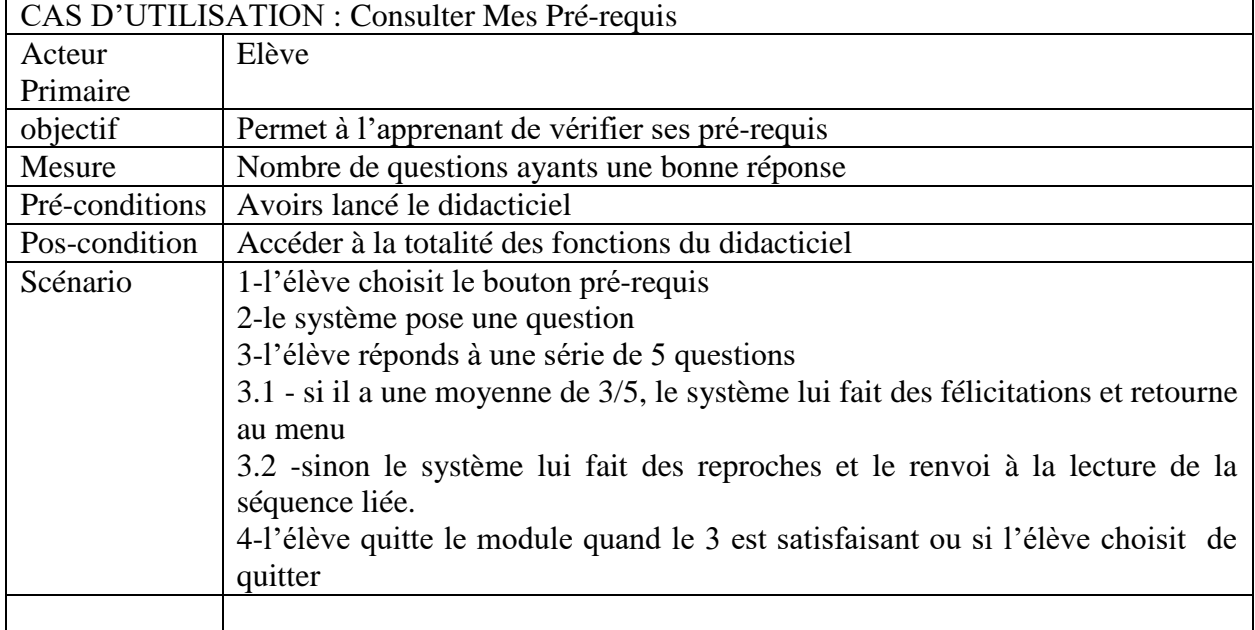

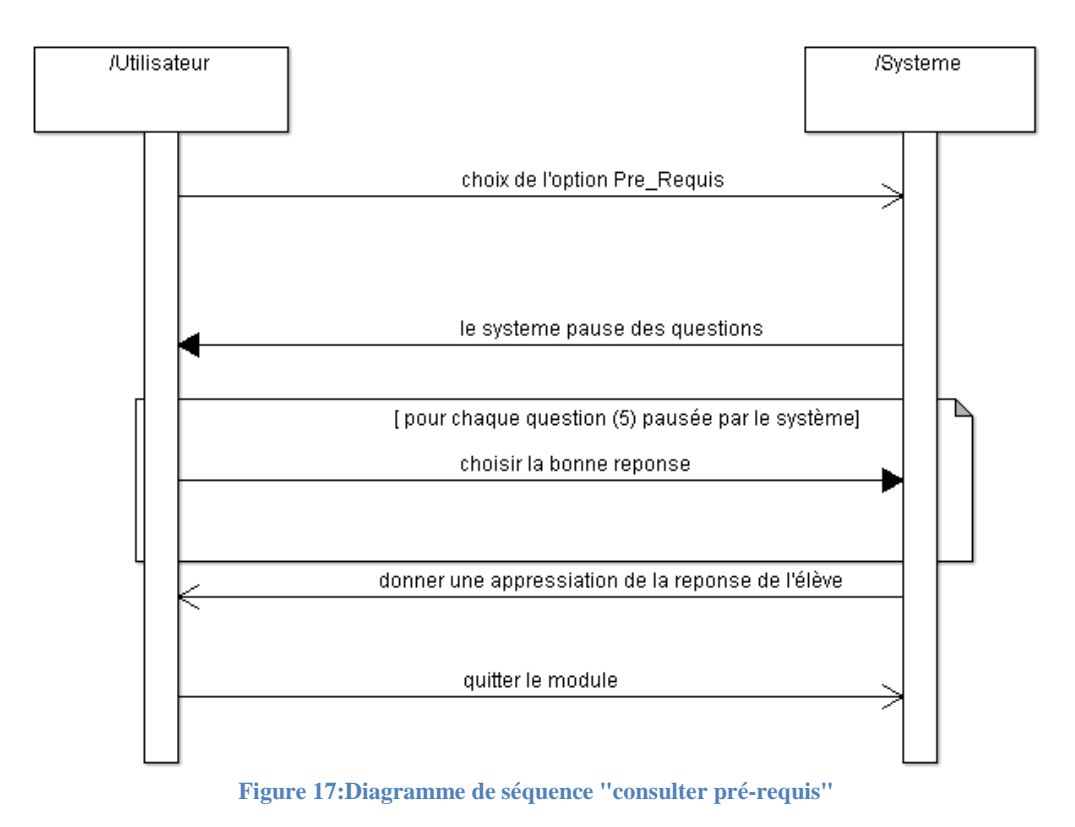

# **Cas suivre ma leçon**

**Tableau 17:Cas d'utilisation leçons**

|                | CAS D'UTILISATION : suivre ma leçon                      |
|----------------|----------------------------------------------------------|
| Acteur         | Elève                                                    |
| Primaire       |                                                          |
| objectif       | Permet à l'apprenant d'accéder aux séquences de la leçon |
| Mesure         | $---/---$                                                |
| Pré-conditions | Avoirs lancé le didacticiel                              |
| Pos-condition  | Présente le menu de la leçon                             |
| Scénario       | 1-l'élève choisit le bouton Ma leçon                     |
|                | 2-le système présente le menu de la leçon                |
|                | 3-l'élève choisit une activité à étudier                 |
|                | 4-le système charge et présente l'activité               |
|                | 5-l'utilisateur réponds au problème posé.                |
|                | 6-le système présente le contenu à retenir               |
|                | 7-l'apprenant quitte le système                          |
|                |                                                          |
|                |                                                          |

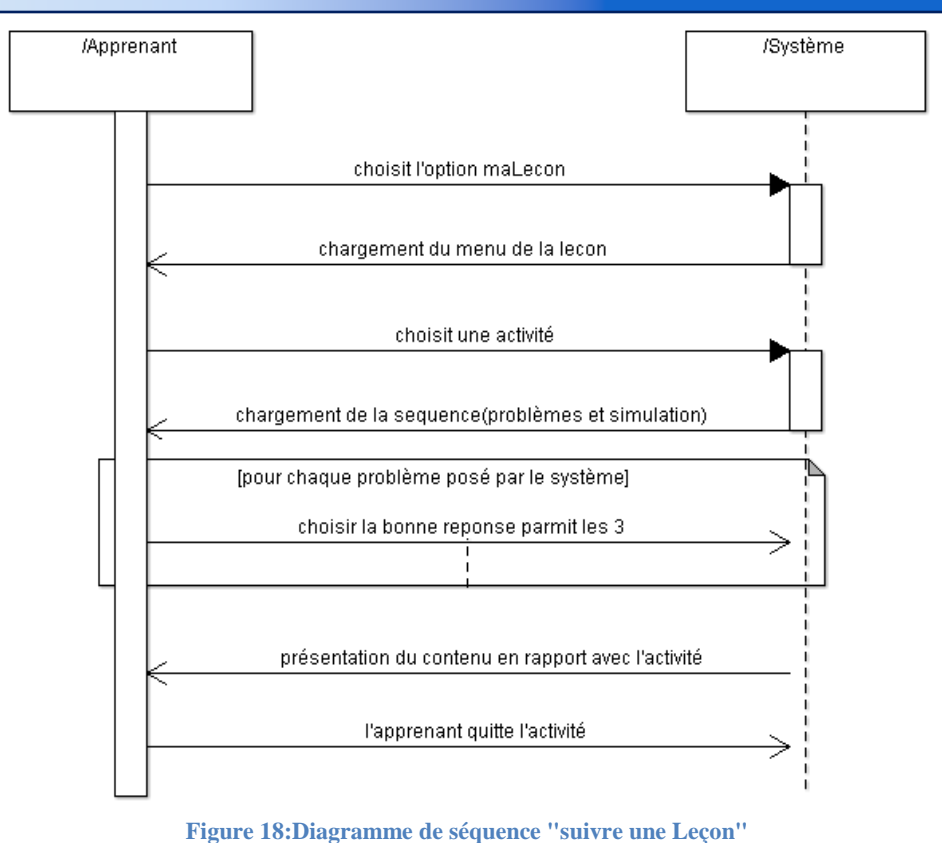

# **Cas faire une expérience**

#### **Tableau 18:Cas d'utilisation expérience**

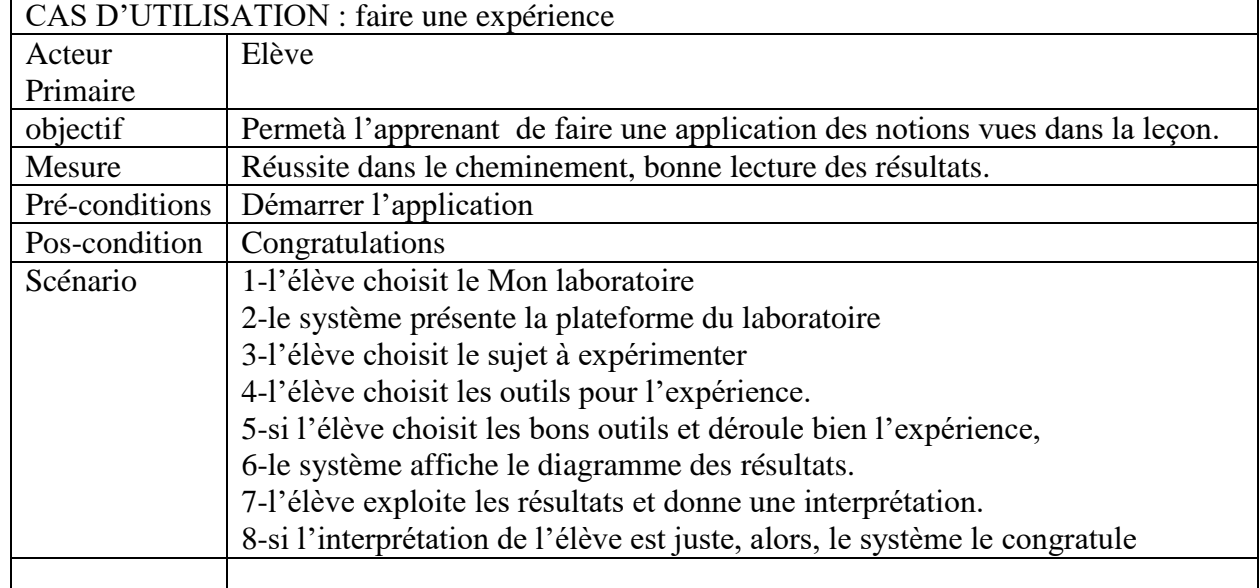

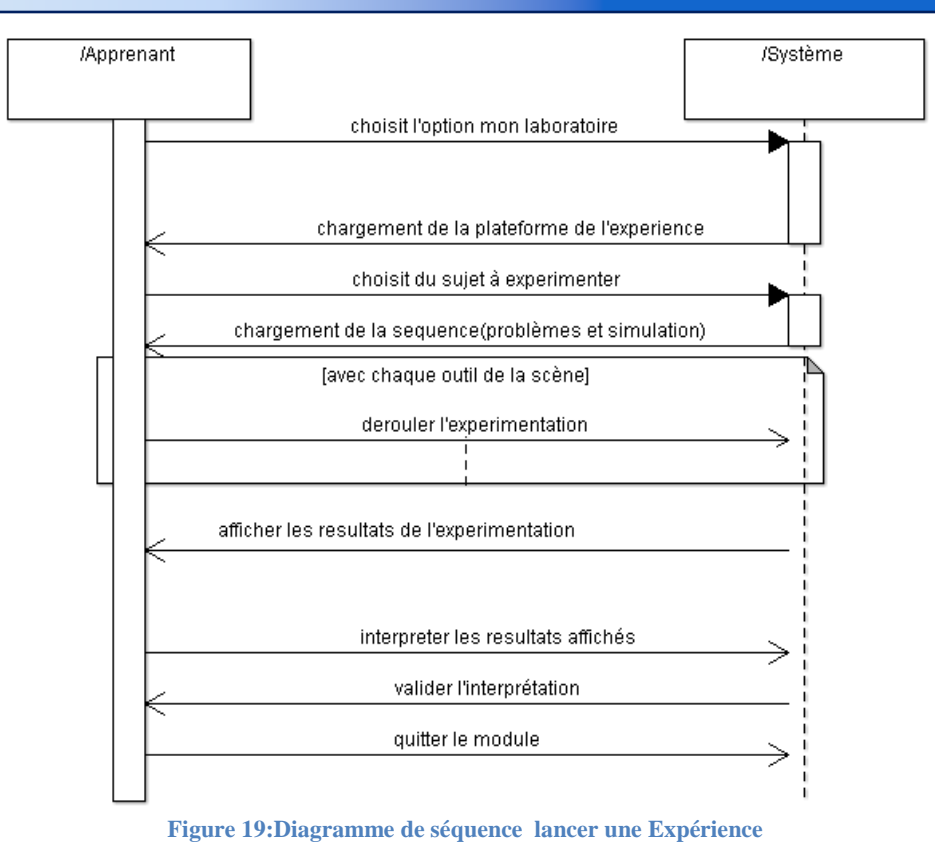

### **Cas faire un exercice.**

#### **Tableau 19:Cas Exercice**

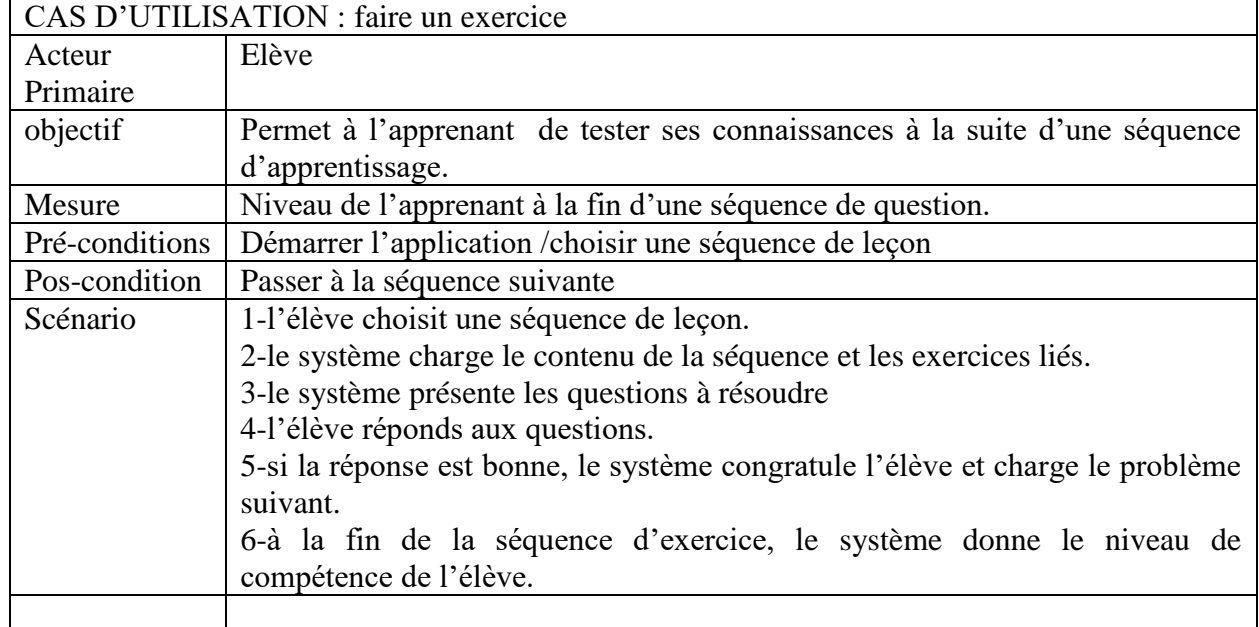

### **Cas j'apprends et je m'amuse**

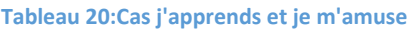

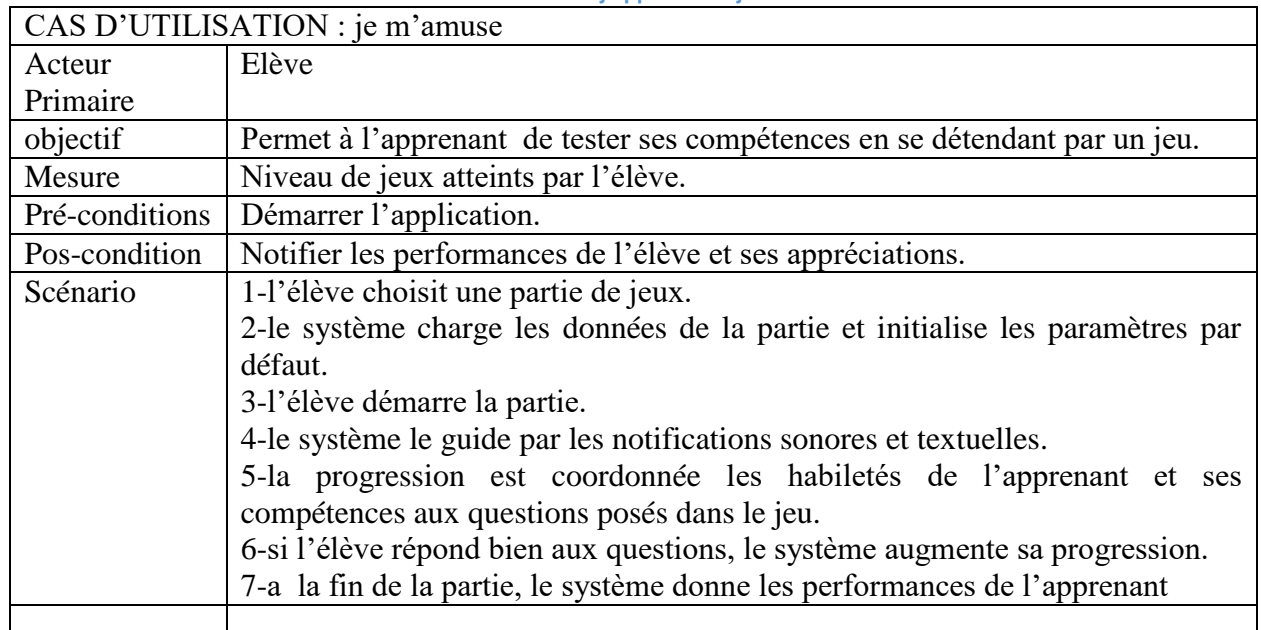

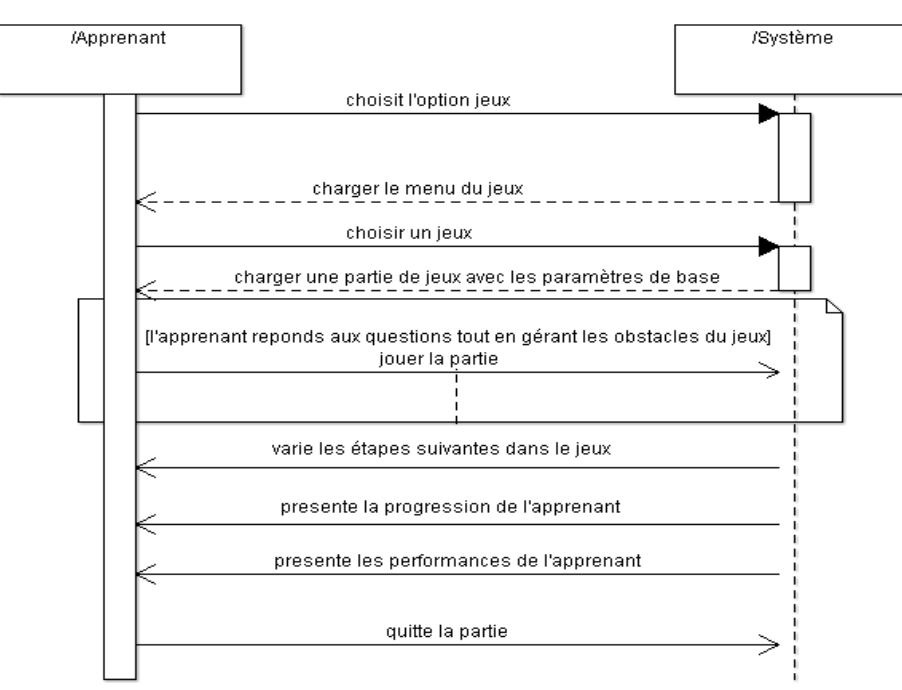

**Figure 20:Diagramme de séquence Lancer un jeu**

### **Cas consulter le lexique**

#### **Tableau 21:Cas consulter le lexique**

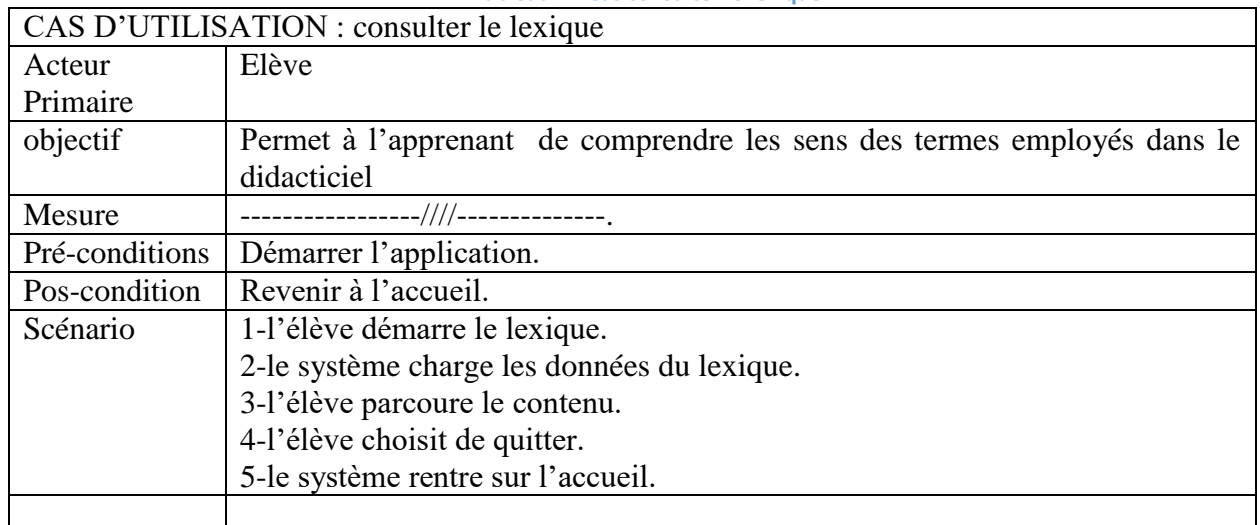

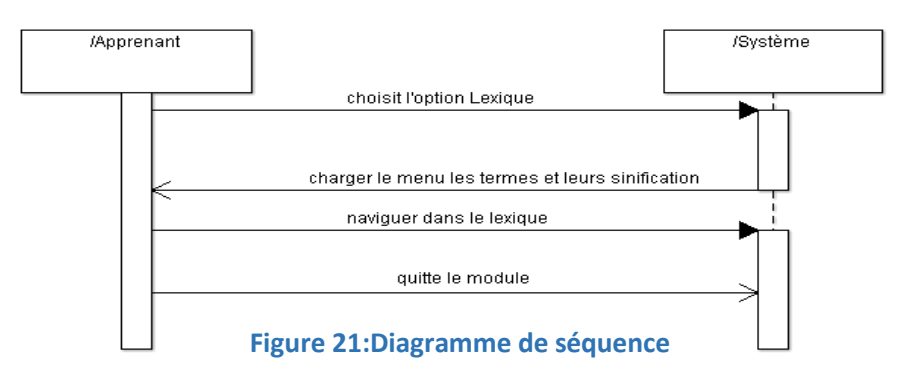

**Cas consulter la galerie** 

#### **Tableau 22:Cas consulter galerie**

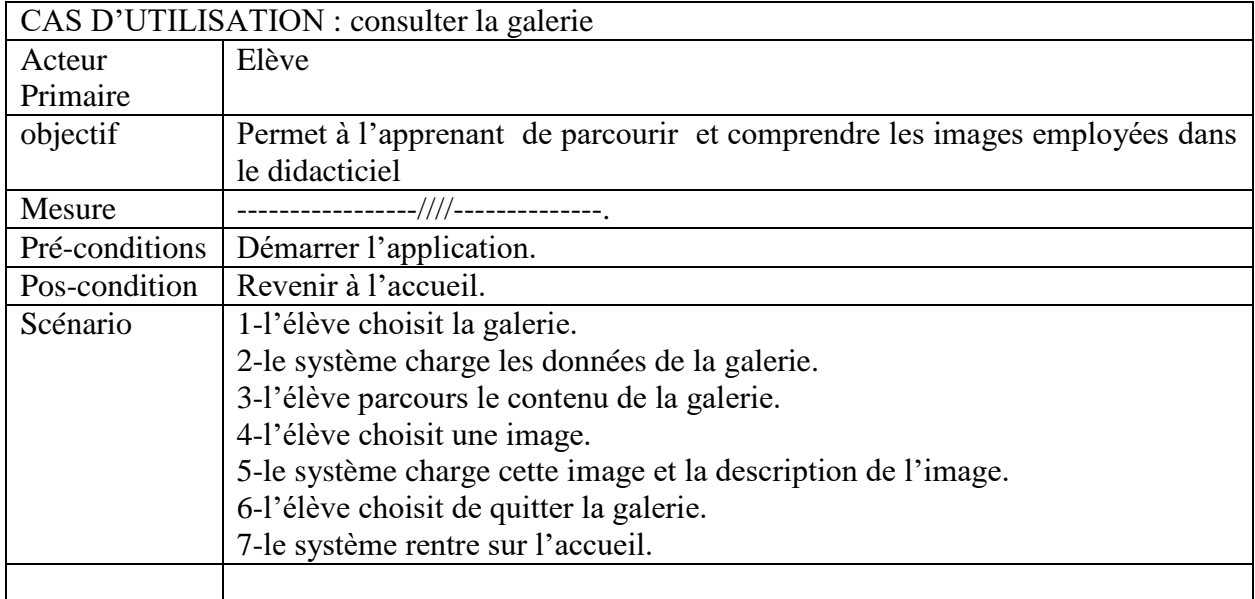

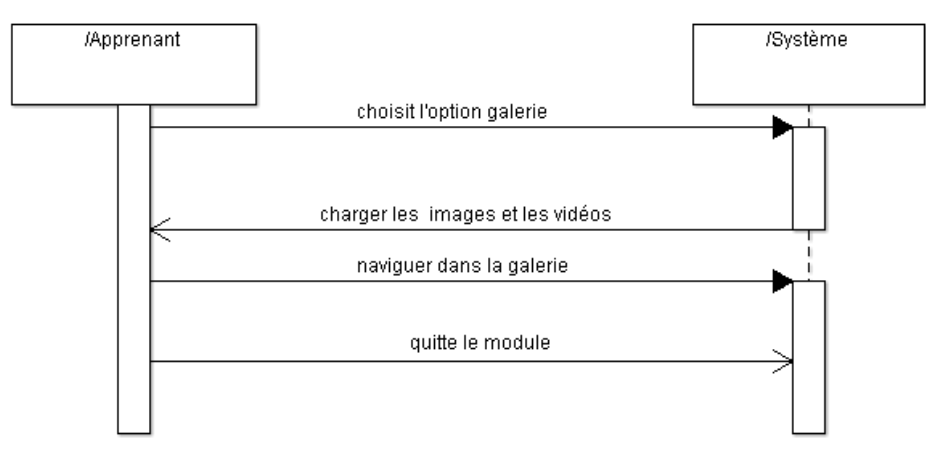

**Figure 22:Diagramme de séquence Lancer une galerie**

# **PHASE D'ELABORATION**

Cette phase est une partie semi concrète de ce travail car elle permet de ressortir une vue plus détaillée et plus avancée. Il est observé le déroulement des activités de priorités plus élèves.

#### **Diagramme de séquence de priorité II**

#### **Résoudre un exercice QCM.**

#### **Tableau 23 :Cas exercice QCM**

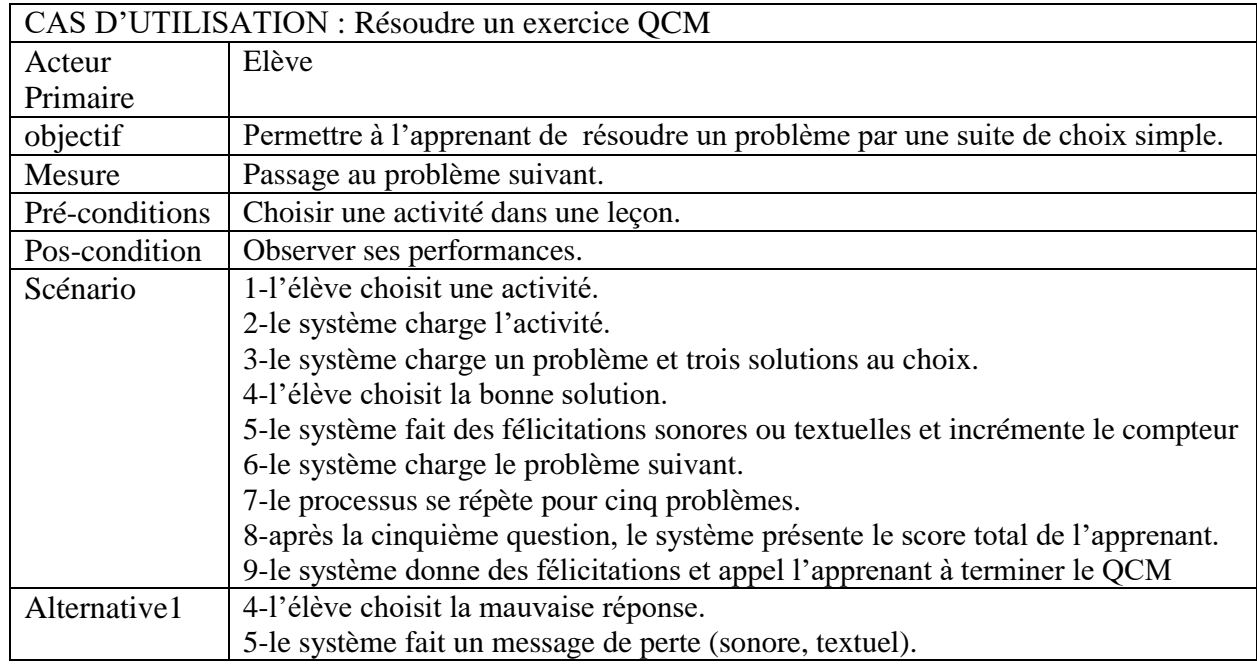

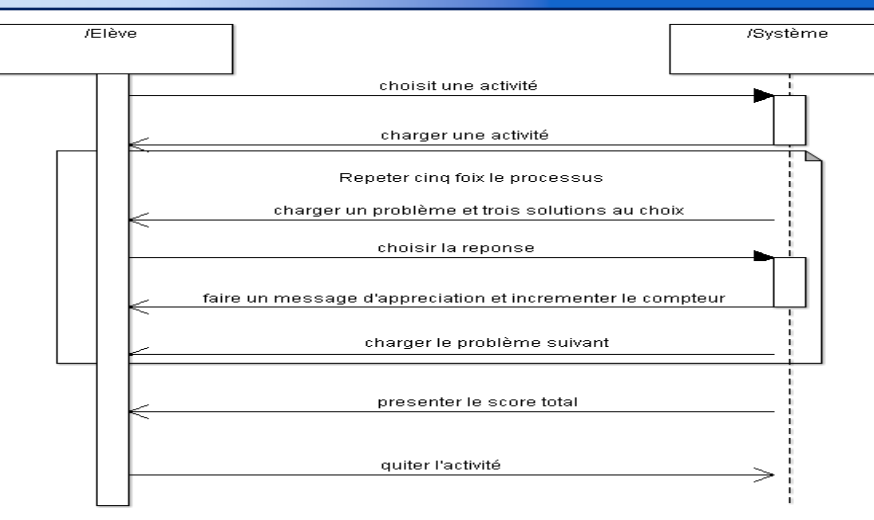

**Figure 23 :Diagramme de séquence suivre une activité**

#### **Résoudre un exercice CLIQUER/GLISSER.**

| CAS D'UTILISATION : Résoudre un exercice CLIQUER/GLISSER |                                                                                     |  |  |  |
|----------------------------------------------------------|-------------------------------------------------------------------------------------|--|--|--|
| Acteur                                                   | Elève                                                                               |  |  |  |
| Primaire                                                 |                                                                                     |  |  |  |
| objectif                                                 | Permettre à l'élève de résoudre un problème par une suite de correspondance.        |  |  |  |
| Mesure                                                   | Toutes les correspondances sont réalisées.                                          |  |  |  |
| Pré-conditions                                           | Choisir une activité dans une leçon.                                                |  |  |  |
| Pos-condition                                            | Observer ses performances.                                                          |  |  |  |
| Scénario                                                 | 1-l'élève choisit une activité.                                                     |  |  |  |
|                                                          | 2-le système charge l'activité.                                                     |  |  |  |
|                                                          | 3-le système charge un problème, une scène avec des espaces de complément et une    |  |  |  |
|                                                          | suite d'objet pour faire le complément.                                             |  |  |  |
|                                                          | 4-l'élève choisit un objet et le fait glisser vers un le bon espace de complément.  |  |  |  |
|                                                          | 5-le système fait des félicitations sonores ou textuelles et incrémente le compteur |  |  |  |
|                                                          | 6-le processus se répète pour tous les objets de complément.                        |  |  |  |
|                                                          | 7-après le dernier objet, le système présente le score total de l'apprenant.        |  |  |  |
|                                                          | 8-le système donne des félicitations et appel l'apprenant à terminer le CG          |  |  |  |
| Alternative1                                             | 4-l'élève choisit un objet et le fait glisser vers un le mauvais espace             |  |  |  |
|                                                          | 5-le système fait un message de perte (sonore, textuel) et fait revenir l'objet.    |  |  |  |

**Tableau 24 :Cas exercice Cliquer/Glisser**

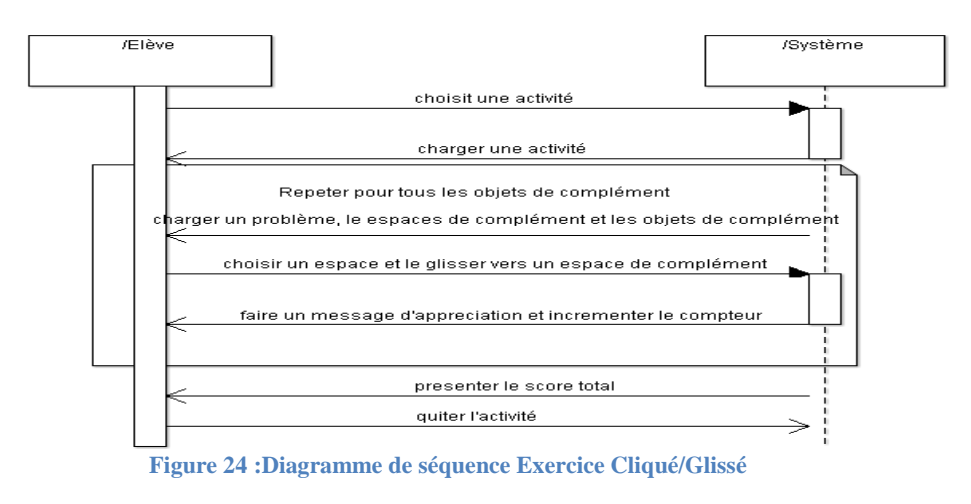

# **Créer un QCM**

**Tableau 25 :Cas Créer QCM**

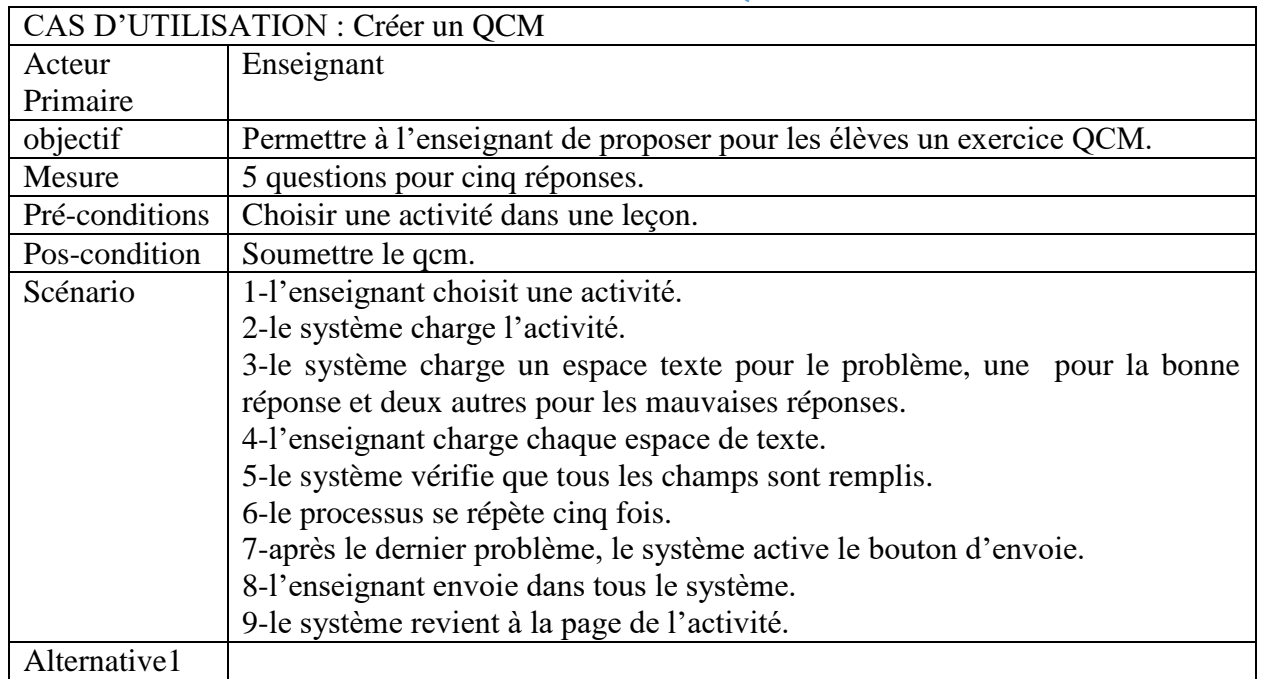

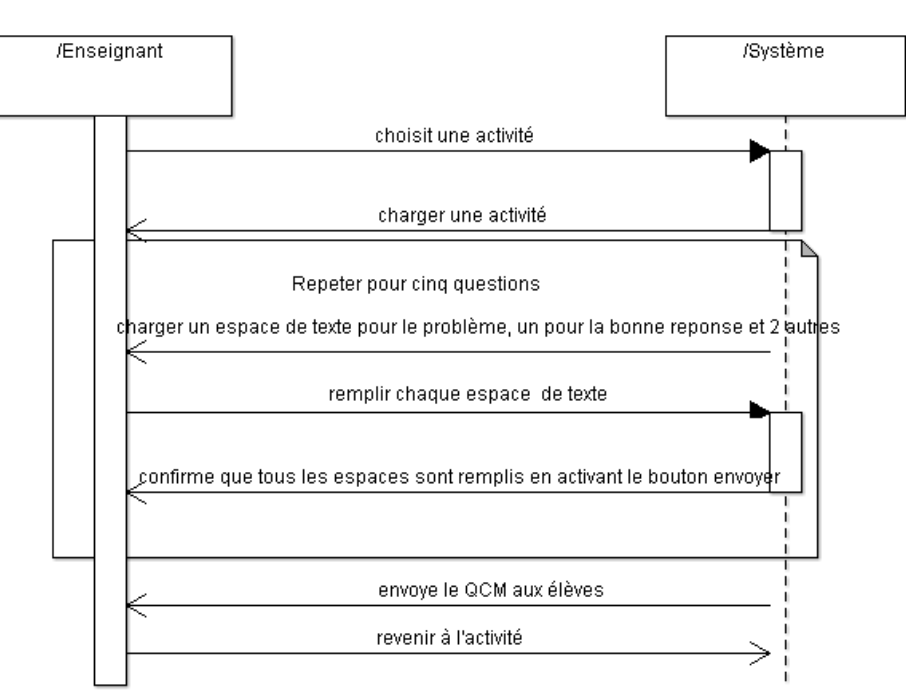

**Figure 25 :Diagramme de séquence résoudre Exercice QCM**

**Suivre l'évolution du jeu course contre la montre.**

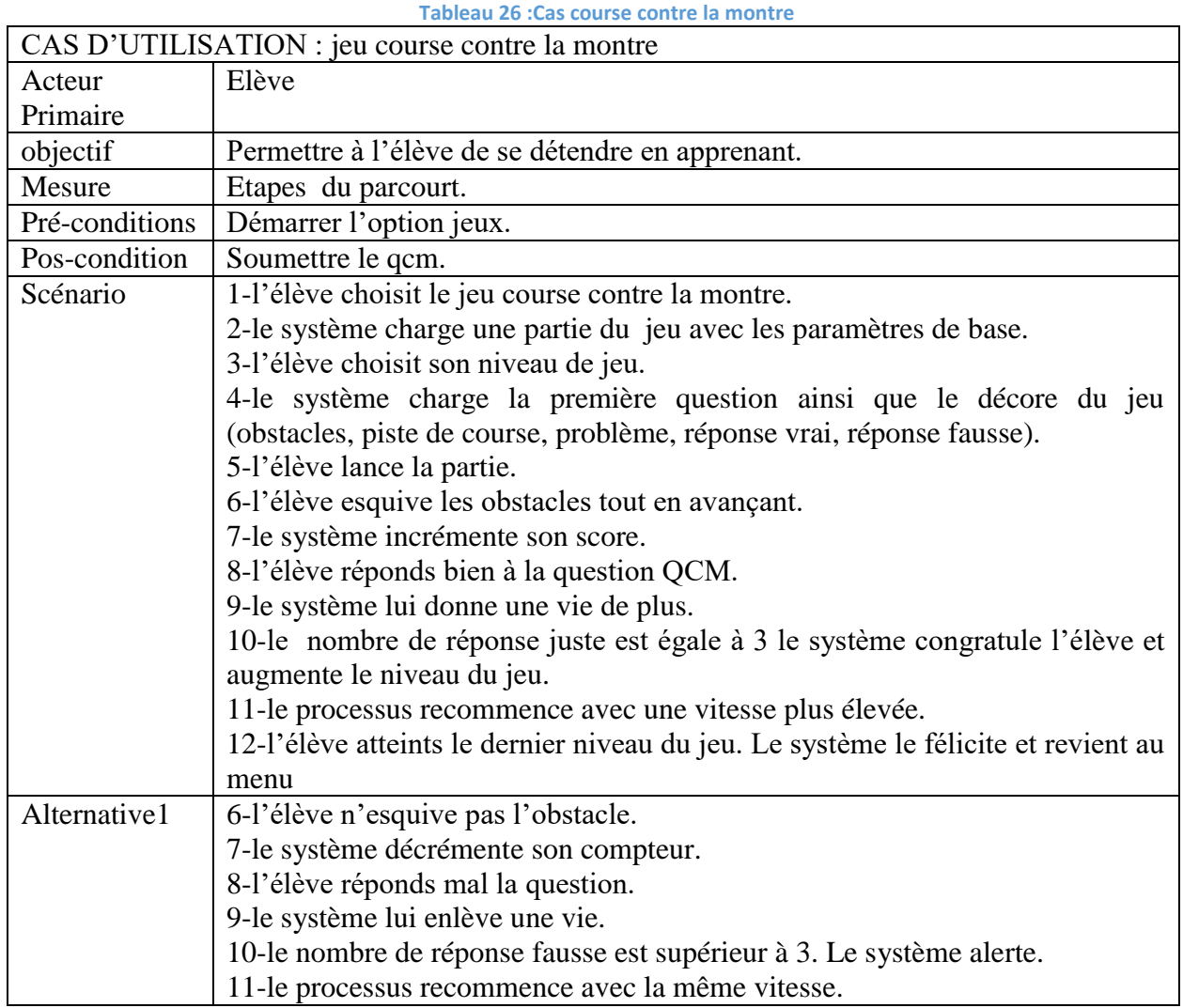

charge du jeu avec parametre de lancer la base charger QCM choix du jeu course du jeu esquiver obstacle repondre question ,<br>choix du niveau de jeu non vrai faux oui decrementer incrementer une vie de plus une vie en le score le score moins nombre vie nombre vie vitess¢++ vitesse superieur à 3 ∫inferieur à 3 conseils congratulation

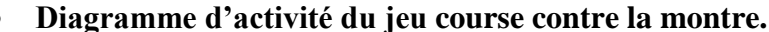

**Figure 26 :Diagramme d'activité « Jeu contre la montre »**

#### **Diagramme de classe du jeu course contre la montre**

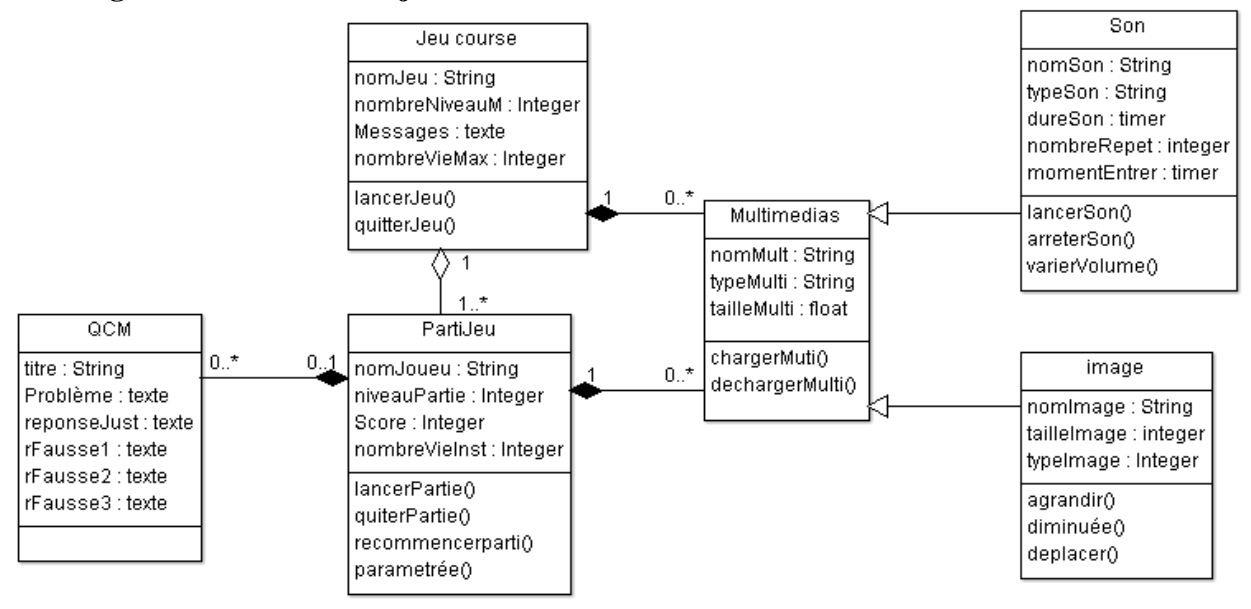

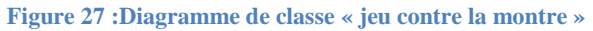
#### RESULTATS-DISCUTIONS ET IMPLICATIONS

## **Diagramme général des cas d'utilisation du système**

Les besoins constatés dans la partie précédente définissent un ensemble de fonctions qui seront déclenchées par l'utilisateur et réalisées par le système. UML les nomme des Users-Cases et les présente par le diagramme des cas d'utilisation.

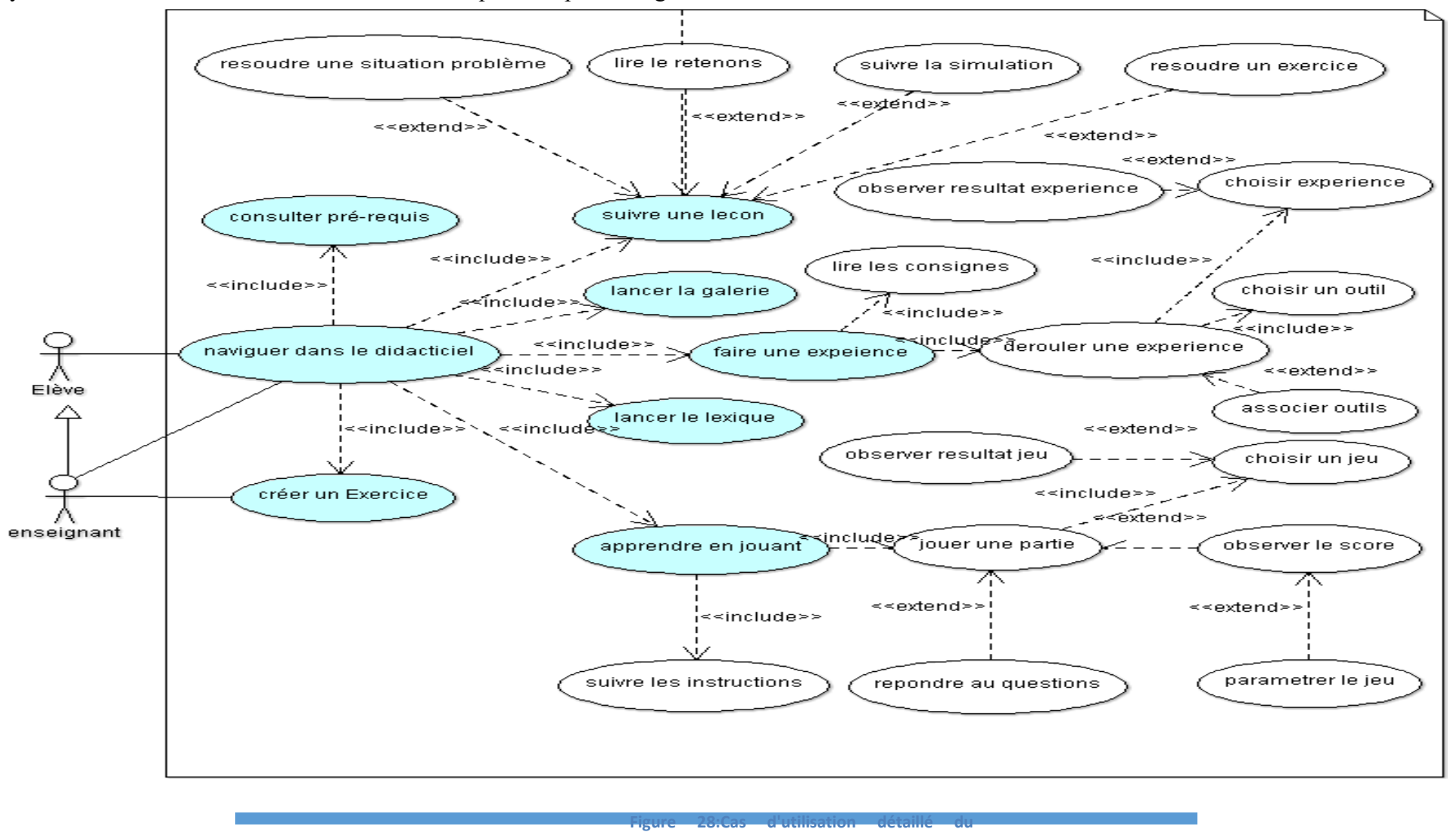

Mémoire DIPES II –*Informatique Fondamentale ENS Ydé* 63

#### **Diagramme de classe globale du système**

## Ce diagramme décrit de façon globale, l'ensemble des objets qui ont étés utilisés et les relations entre eux.

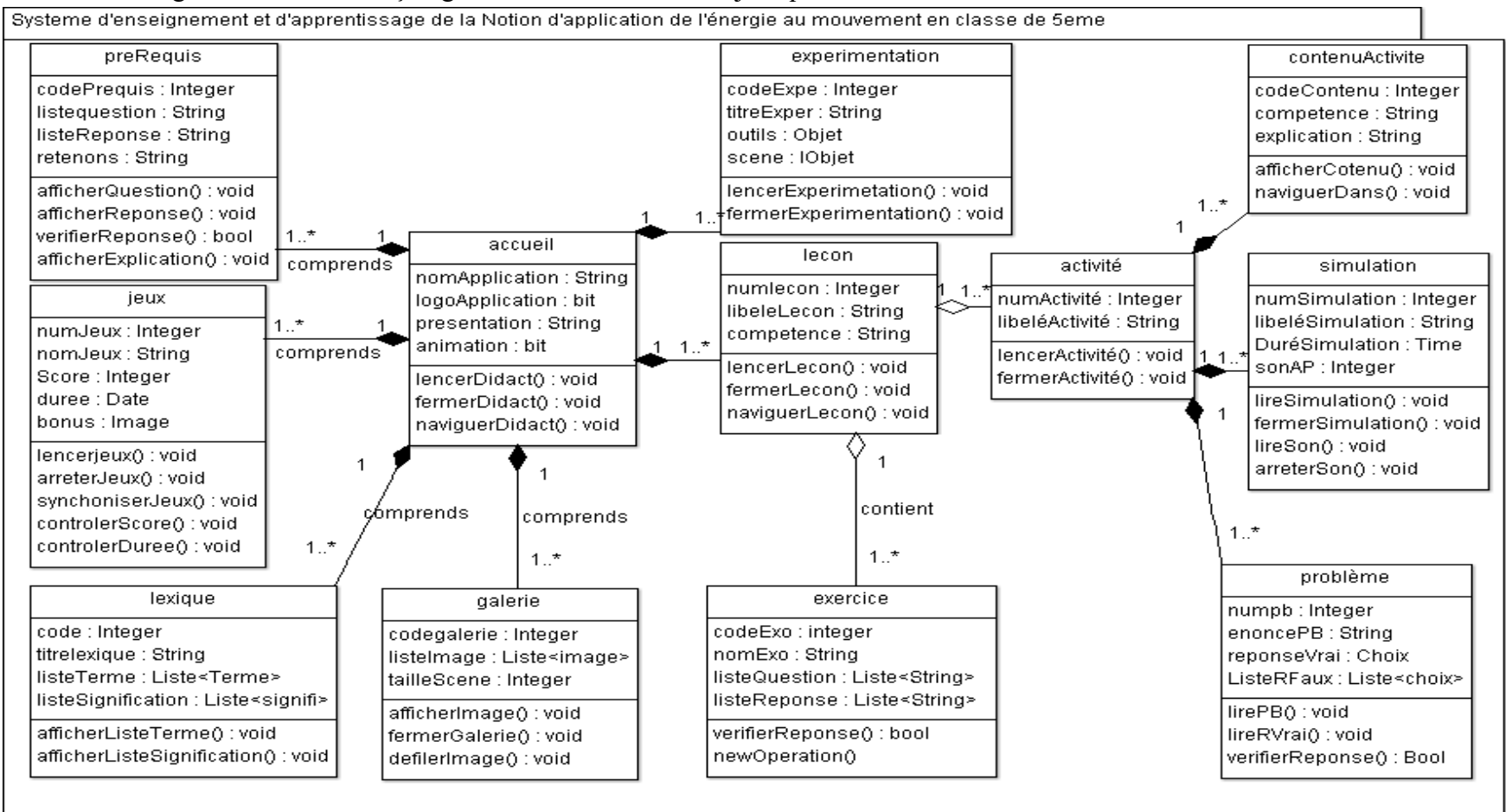

#### Figure 29: Diagramme de classe global du

## **Maquette de l'interface homme machine**

## **Menu accueil**

C'est le point de départ pour accéder à tous les modules du DISPEED. Il contient la définition du DISPEED, les boutons pour accéder aux, prérequis, aux module des leçons, au laboratoire des simulations, au menu des jeux, à la galerie des images, et au système des vocabulaires.

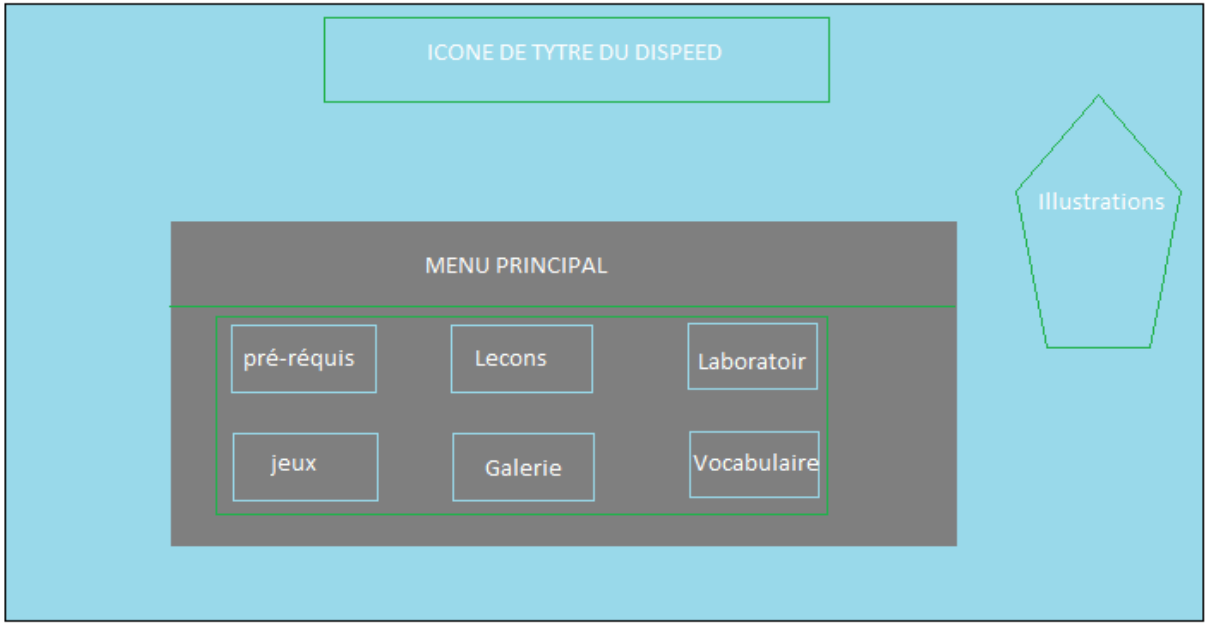

## **Interface activités**

Cette interface présente le titre de la leçon active. La suite des activités de cette leçon, un cadre pour la présentation des consignes de cette leçon, un lien pour accéder aux exercices de cette leçon, un cadre de visualisation interactif de la leçon, et un résumé optionnel

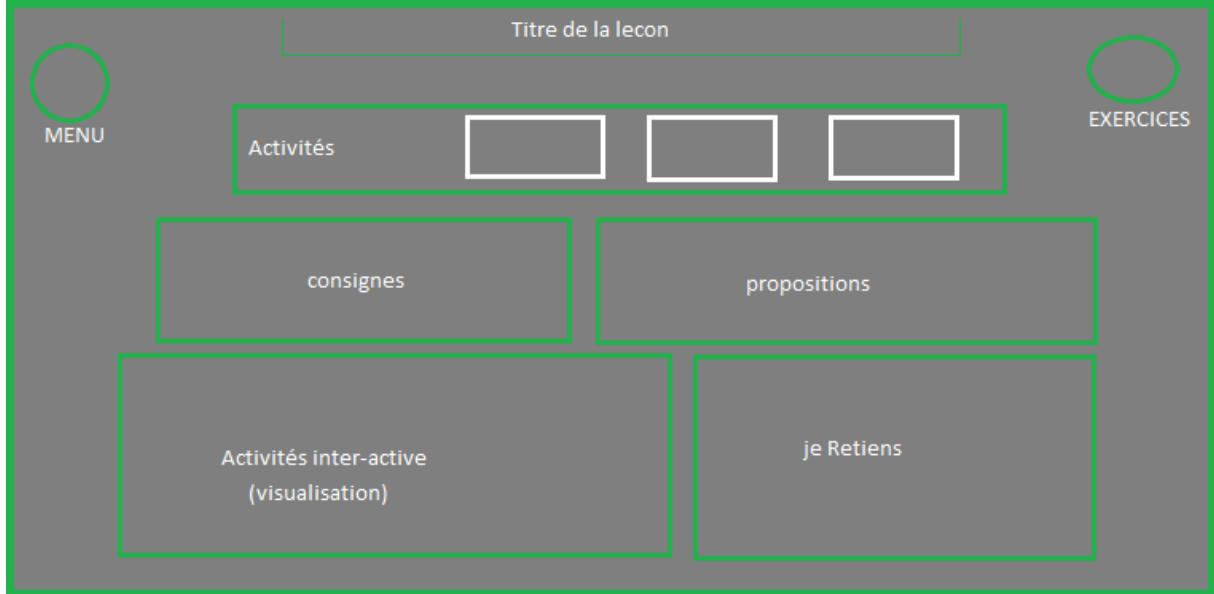

## **PHASE DE CONSTRUCTION**

## **Architecture de l'application**

## **Système Global**

Dans son aspect global, le didacticiel est constitué de six modules accessibles via une

page d'accueil.

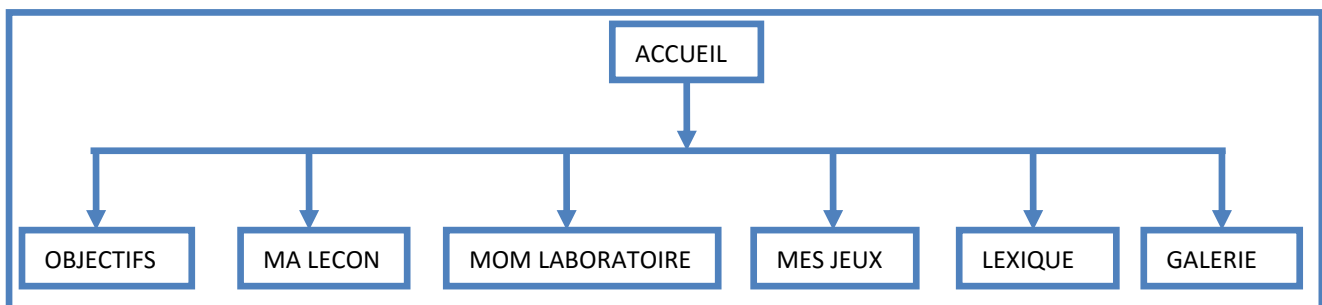

**Figure 30:Architecture globale du système**

A partir de ce schéma global du système, on obtient le schéma détaillé des sous parties suivant.

**Module Gestion De La Leçon**

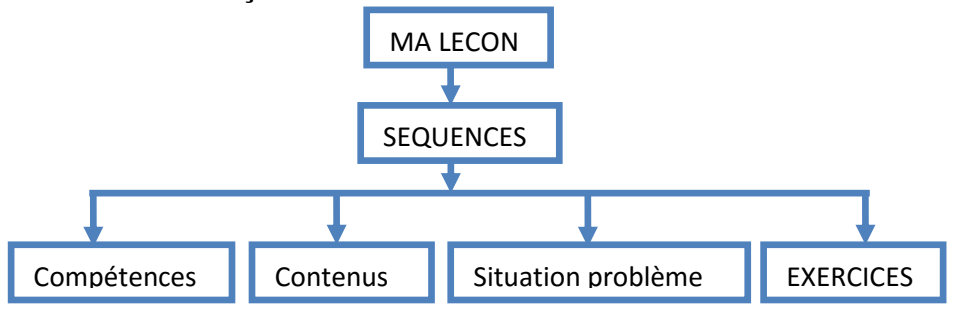

**Figure 31:Module de gestion des leçons**

**Module Gestion Du Laboratoire**

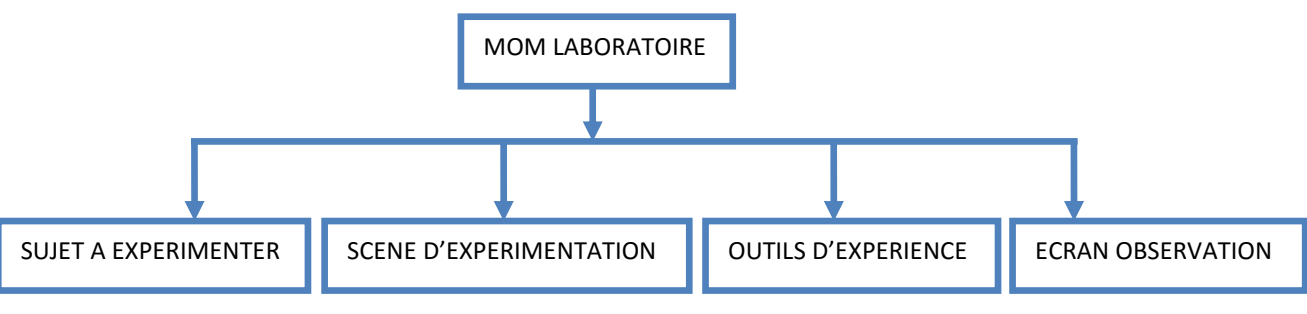

**Figure 32:Module de gestion des Expériences**

#### **module gestion des jeux**

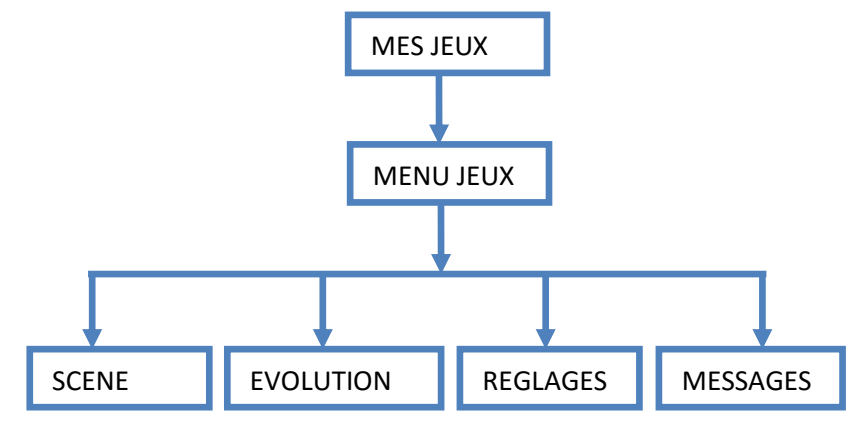

#### **Construction ergonomique**

**Figure 33: Module de Gestion des jeux**

Selon (Learte & Hélène, 2018)« L'ergonomie est l'adaptation du travail à l'Homme». Ainsi, il est question ici, de concevoir un système qui permettra à ce didacticiel de remplir un ensemble de condition, qui facilitera son utilisation par l'apprenant et l'enseignant. Cela passera par une présentation graphique convenable et agréable à la vue, flexible à la navigation, et facile d'installation. Cette partie s'articule alors en quatre points, de la navigation, à l'interactivité en passant par le choix des boutons et des icônes.

#### **La navigation**

Pour (FLORENCE MILLERAND, 2001) « Chaque page du site doit comporter des informations permettant à l'utilisateur de répondre à trois questions : Où suis-je? D'où est-ce que je viens? Où puis-je aller? Autrement dit, l'utilisateur doit pouvoir localiser la page affichée parmi l'ensemble des pages du site et poursuivre sa navigation en consultant d'autres pages ». Le chemin pour arriver ou veux aller ne doit pas être trop long et de plus, on doit avoir la possibilité de partir de n'importe où, pour arriver dans tout autre page en au plus trois touches. Le diagramme suivant montre la navigation dans ce didacticiel.

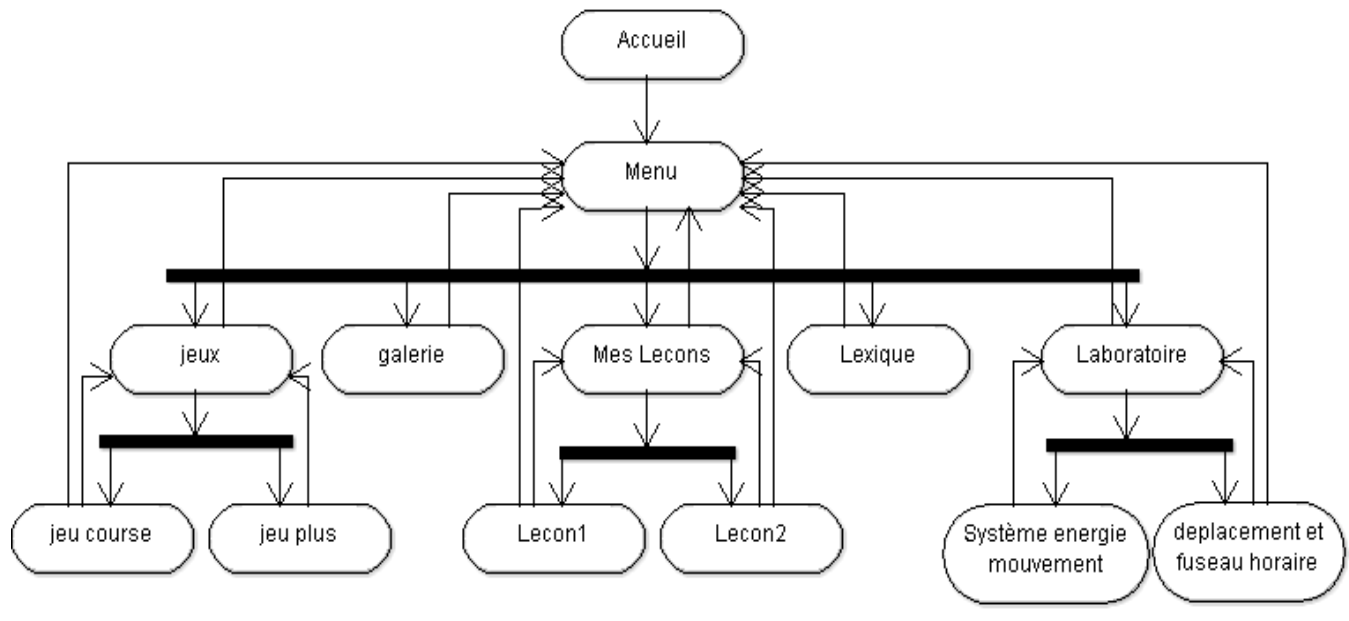

**Figure 34:Diagramme d'activité de la navigation dans le DISPEED**

## **Construction des icones**

Les icones dans DISPEED sont spécifiques en fonction de leur rôle, et l'effet psychologique à produire chez l'apprenant. C'est ainsi qu'ils sont conçues ici, avec des images révélatrices du contenu incorporé.

**Tableau 27:Liste des Icones**

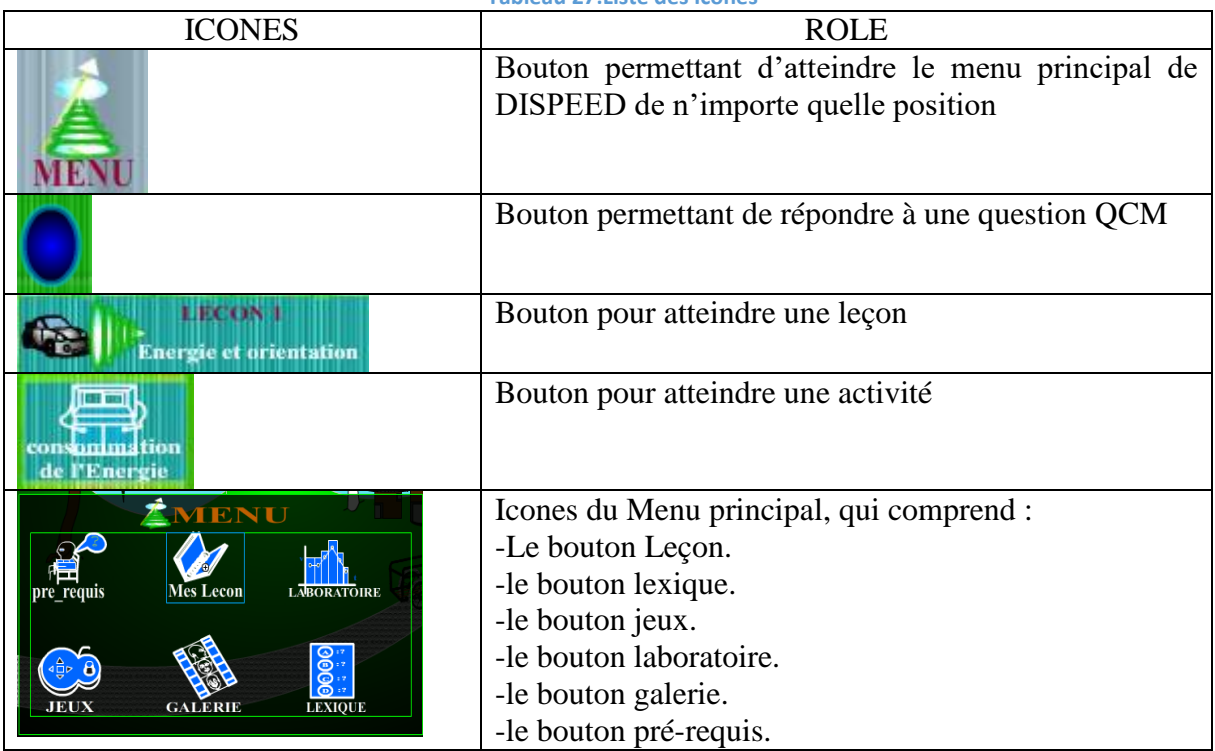

#### **Construction des interactions**

L'une des plus grandes qualités d'une application est sa possibilité à gérer son utilisateur. C'est-à-dire le faite pour ce logiciel à interagir avec l'utilisateur, en lui faisant des messages de conduites, des massages d'erreurs, des feedbacks, cela peut se faire par des messages textuels, des bips sonores, des effets visuels sur images ou sur animation. Dans DISPEED, l'interactivité est gérée comme suit.

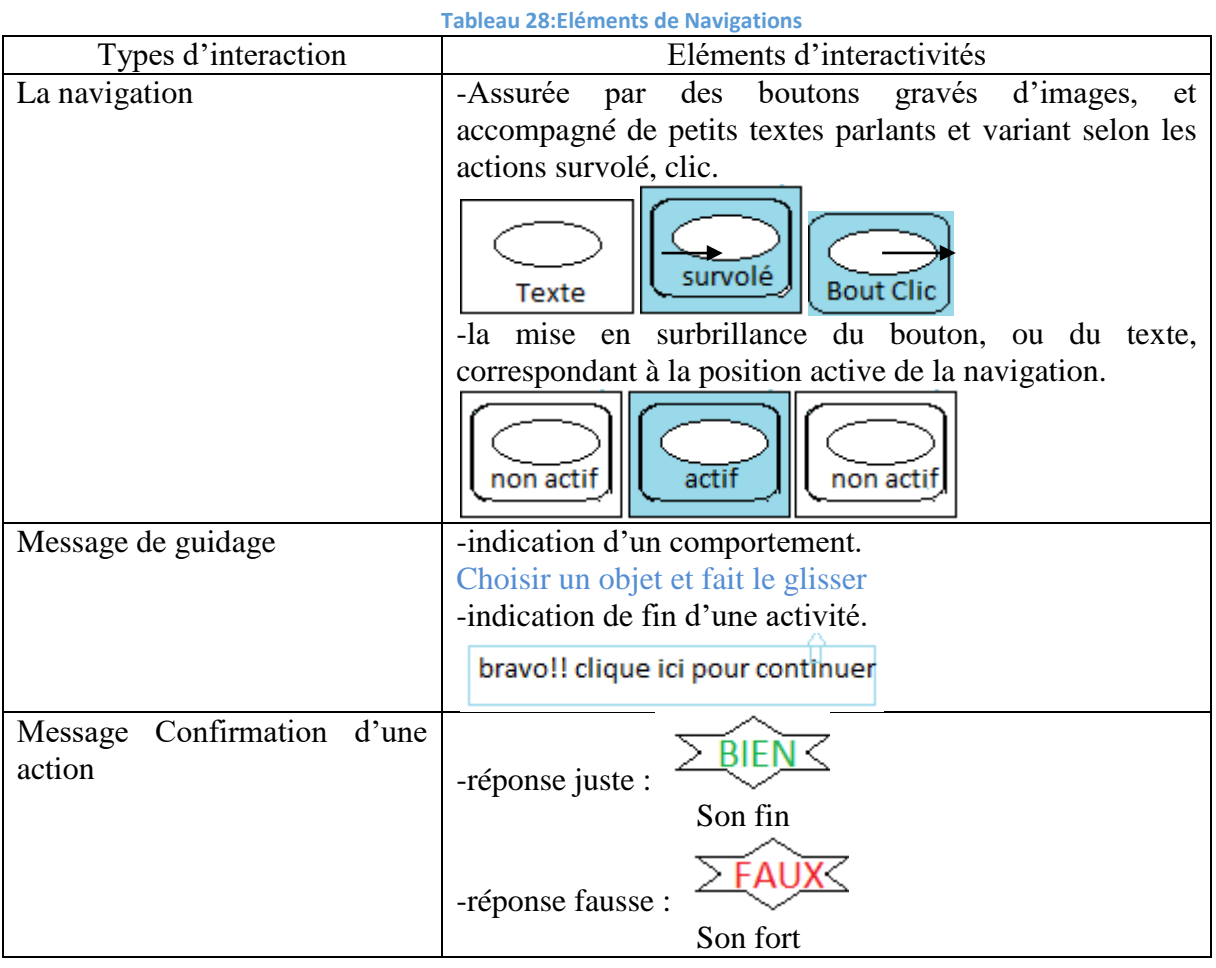

#### **Interface finale de DISPEED**

Il est question ici, de donner forme à ce didacticiel, par une matérialisation proprement de son contenu, en termes d'interface, de logique métier interne.

Quelques captures d'écrans, permettent d'avoir cette maquette semi-finie du didacticiel DISPEED. Cette maquette présente les interfaces principales du DISPEED.

## **Menu principal de DISPEED**

Interface du menu construit conformément à la description de l'étape précédente**.** 

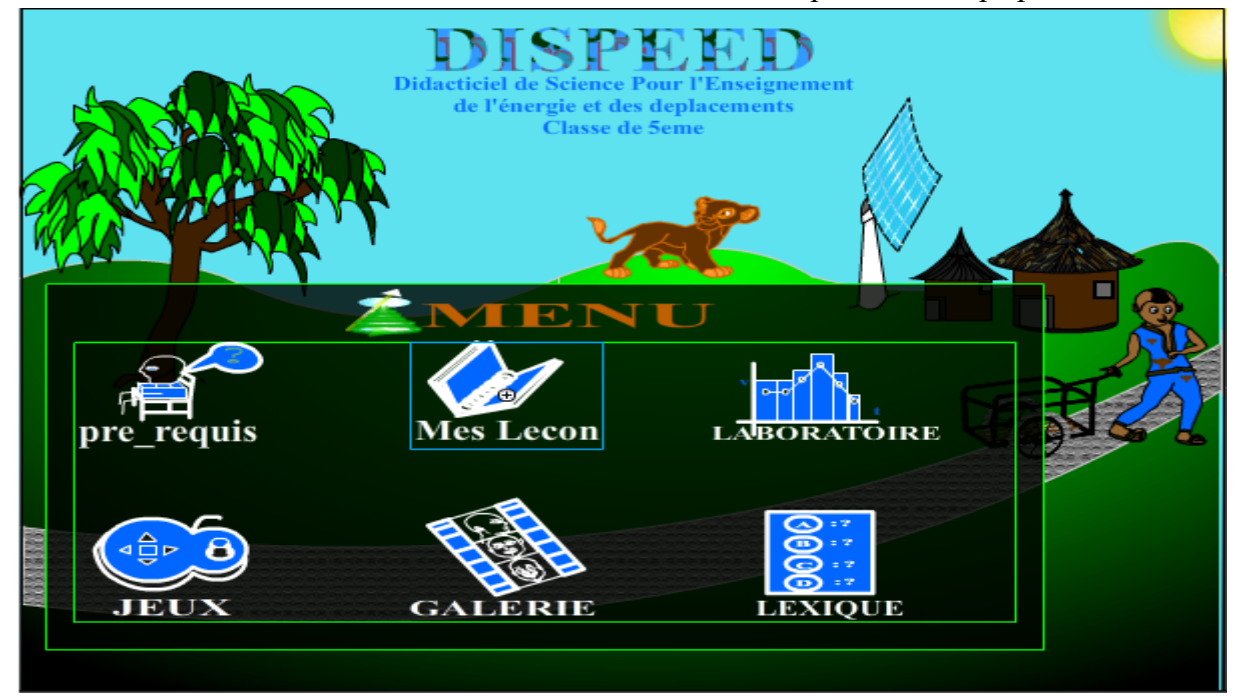

#### **Construction Mes Leçons**

Interface des activités construit conformément à la description de l'étape précédente

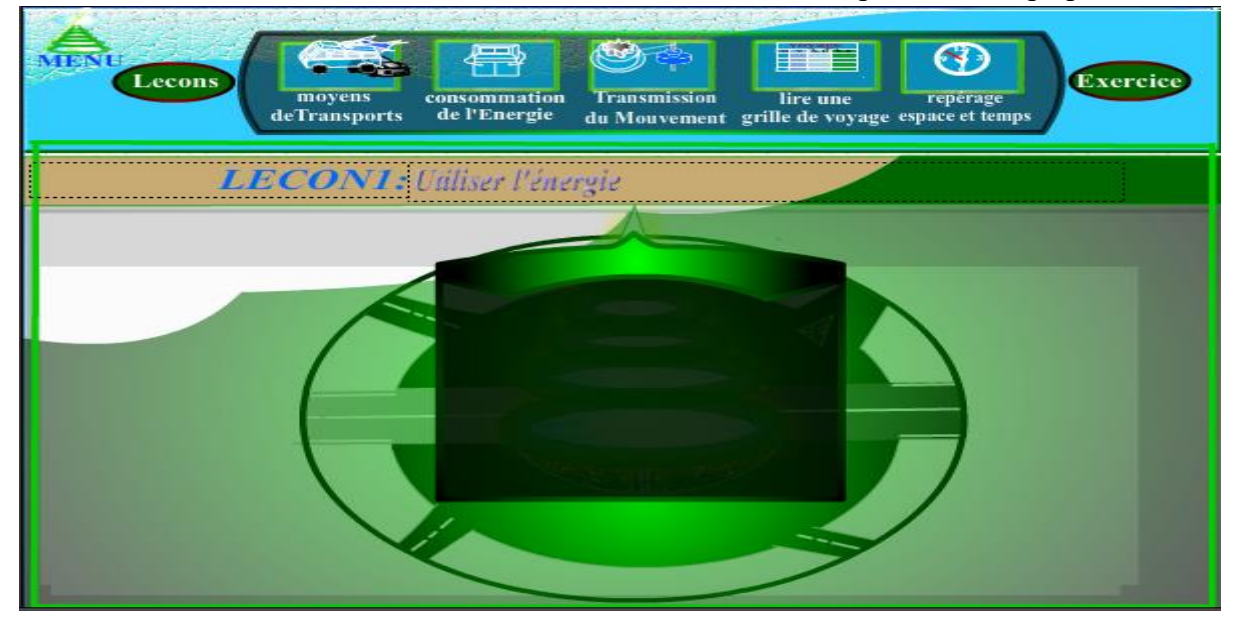

## **Construction mes exercices**

Cette interface représente la structure des exerces permettant à l'apprenant l'auto-évaluation.

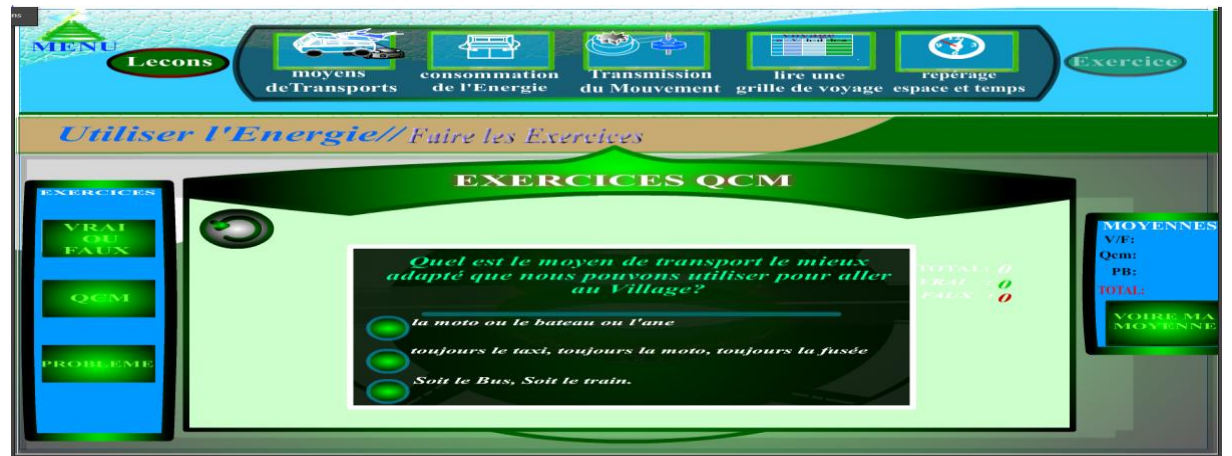

## **Construction mes jeux**

Cette interface présente le système de jeux ludique construit pour les apprenants

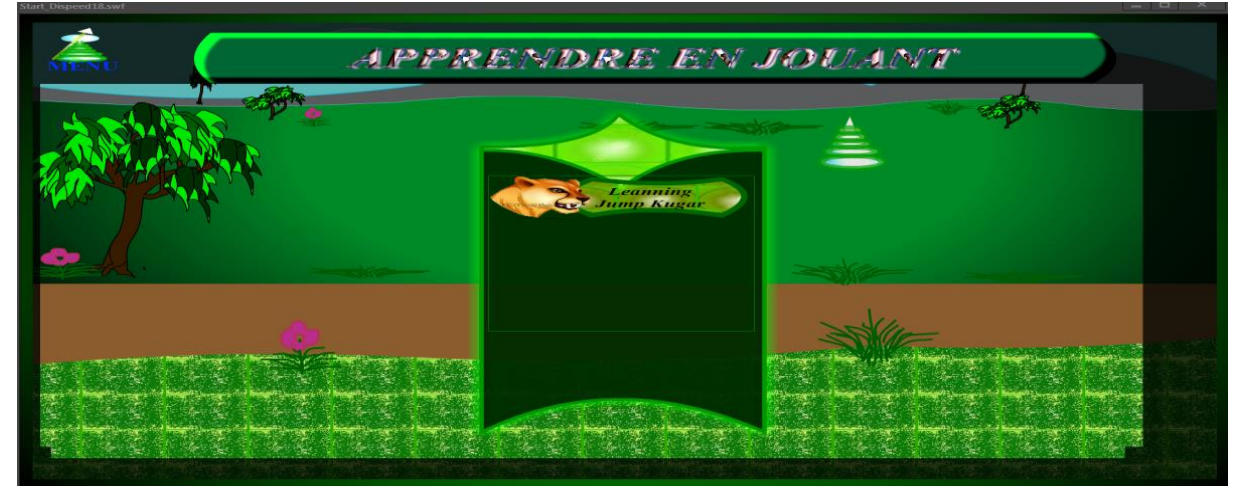

## **Construction Mon laboratoire**

Cette interface marque le menu de l'espace virtuel pour la simulation des phénomènes naturels

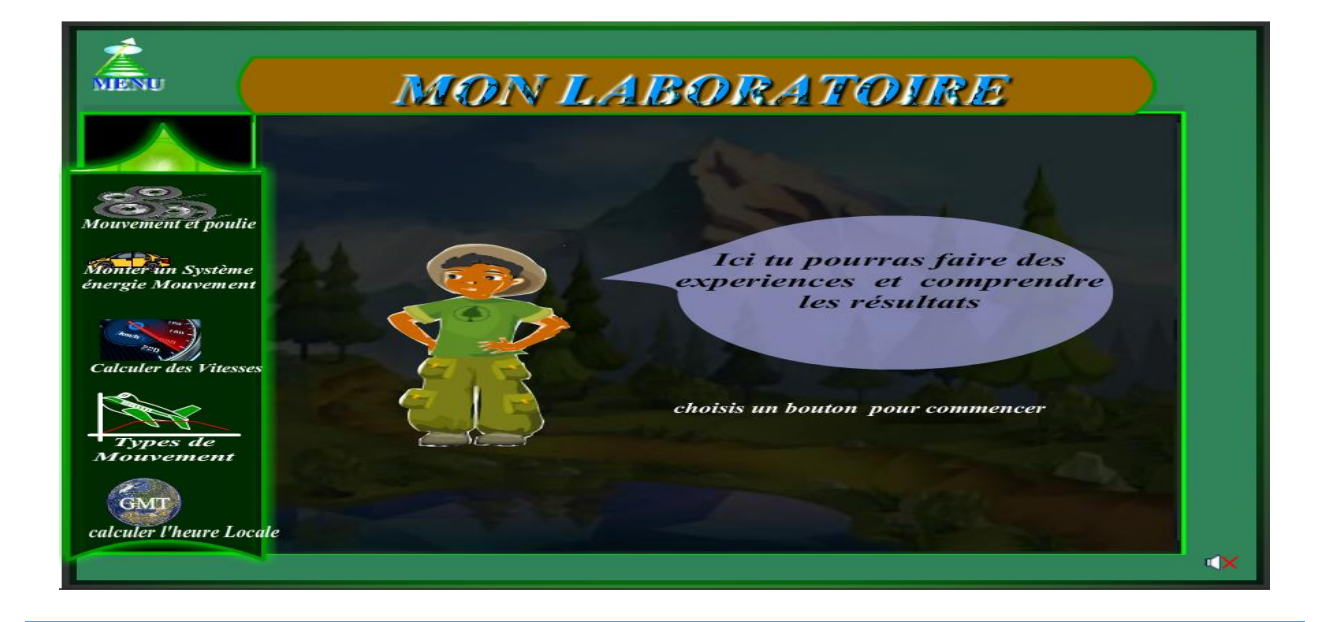

## **2.4. La phase d'implantation**

Comme tout processus de réalisation de projets, pédagogique comme logiciel, le but étant de mettre à la disposition du client (ici le système éducatif camerounais) un produit fiable et utile, Tout au long du processus de réalisation de DISPEED, différents types de tests ont étés effectués. Tant des tests unitaires que des tests modulaires. Ceci a permis une très bonne intégration de l'aspect pédagogique dans la logique logiciel. Des critères de déploiements et les usages d'utilisation du DISPEED ont été décelés.

## **PHASE DE TRANSITION**

#### **Déploiement du didacticiel DISPEED**

DISPEED est une application Web, développée sous la technologie ADOBEFLASH. À ce titre, il peut être déployé sur toutes les plateformes de système (Windows, Linux, MacOs) couramment utilisées sur PC. Une version mobile de DISPEED est aussi disponible pour les appareils avec système Androïde. DISPEEP peut être utilisé sur une architecture Client-serveur locale et distante.

## **Spécifications techniques**

Les caractéristiques techniques de base à réunir pour un bon fonctionnement de DISPEED sont les suivantes :

Système d'exploitation : Windows  $(7, 8, 10)$  ; Linux (Ubuntu14.10,...) ; Androïde  $(5.0,...).$ 

 $\checkmark$  Logiciels d'accompagnement : Navigateur internet à jours de préférence opéra ; Le plugin de adobe Flash Player installé dans le navigateur ; le module adobe flash pour Windows (à vérifier dans les modules complémentaires du navigateur).

 $\checkmark$  Machine : processeur (dual 2.0, corei 3, 5, 7); RAM (2Go); Graphique (128Mo).

#### **Guide de déploiement de DISPEED**

DISPEED peut être installé de deux manières, en fonction des besoins d'utilisations.

Pour une installation dans un ordinateur personnel, le déploiement se fait simplement par la copie du dossier DISPEED dans un emplacement au choix de votre ordinateur, et puis faire une installation du plugin d'adobe Flash Player.

Pour une installation en réseau, il suffit de

-copier le dossier DISPEED dans le dossier WWW de votre serveur Web,

-d'installer adobe Flash Player et d'installer des navigateurs à jours dans les postes -dans le navigateur, insérer<http://localhost/dispeed2/> et valider.

## **Test du didacticiel**

Les tests d'intégrations et le test global ont été effectué tant sur l'aspect technique informatique que sur l'aspect pédagogique.

 L'aspect technique informatique a été effectué auprès de l'encadreur et des élèves de niveau 5 informatique à l'ENS.

 $\checkmark$  L'aspect pédagogique a été testé par une installation de DISPEED dans deux établissent Scolaires du Cameroun (lycée de Nkoabang et collège bilingue les Pharaons), à l'attention des élèves de 5ème et les enseignants de Science de la même classe.

Les résultats des tests sont consignés dans le chapitre résultats et Discussions.

## **2.5. La phase D'evaluation et discussion**

Apres analyse, conception et réalisation du DISPEED, il y a lieu présentement, de soumettre le fruit obtenu de ce travail, à l'appréciation de ses destinataires principaux, afin de recueillir leurs observations. L'analyse de ces observations permettra de déceler les atouts et les manquements du didacticiel et d'établir la pertinence de l'insertion ou du non insertion du DISPEED comme outil d'aide à l'apprentissage des Sciences en classe de 5<sup>ème</sup>.

#### **Evaluation de DISPEED**

Fiche d'enquête pour la validation

Le didacticiel a été déployé dans deux établissements scolaires du Cameroun. Il s'agit du lycée de Nkoabang, et le collège Marie Albert II. L'enquête s'est effectuée cette fois sur un échantillon de 184 individus répartis comme suit : au lycée de Nkoabang, deux (2) enseignants et 108 élèves. Au collège Marie Albert II de Nkomo, deux (2) enseignants et 72 élèves. L'évaluation c'est étalée sur une durée d'une heure dans chaque établissement. Pendant cette évaluation, les sujets choisis de façon aléatoire étaient appelés à utiliser le didacticiel dans un premier temps, et à répondre aux questionnaires suivantes dans un second temps. Les questions sont construites suivant les critères d'évaluation proposés dans la méthodologie de ce travail (mesure de l'acceptabilité par la mesure du degré d'utilité et d'utilisabilité. Grace à l'échelle de Likert)

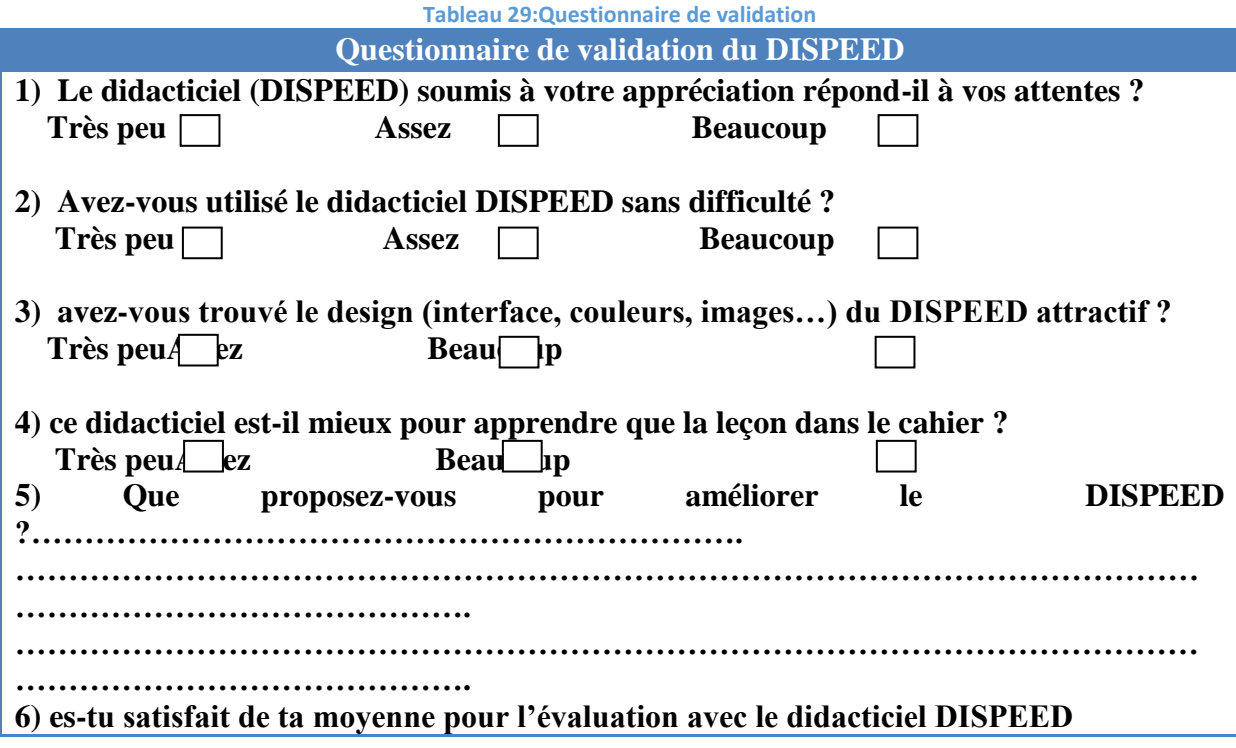

## **Résultats de l'évaluation**

Apres récolte dépouillement du questionnaire de validation soumis aux apprenants, il s'en dégage les résultats suivants pour chaque question. Mais après une synthèse par le calcul des effectifs et des fréquences.

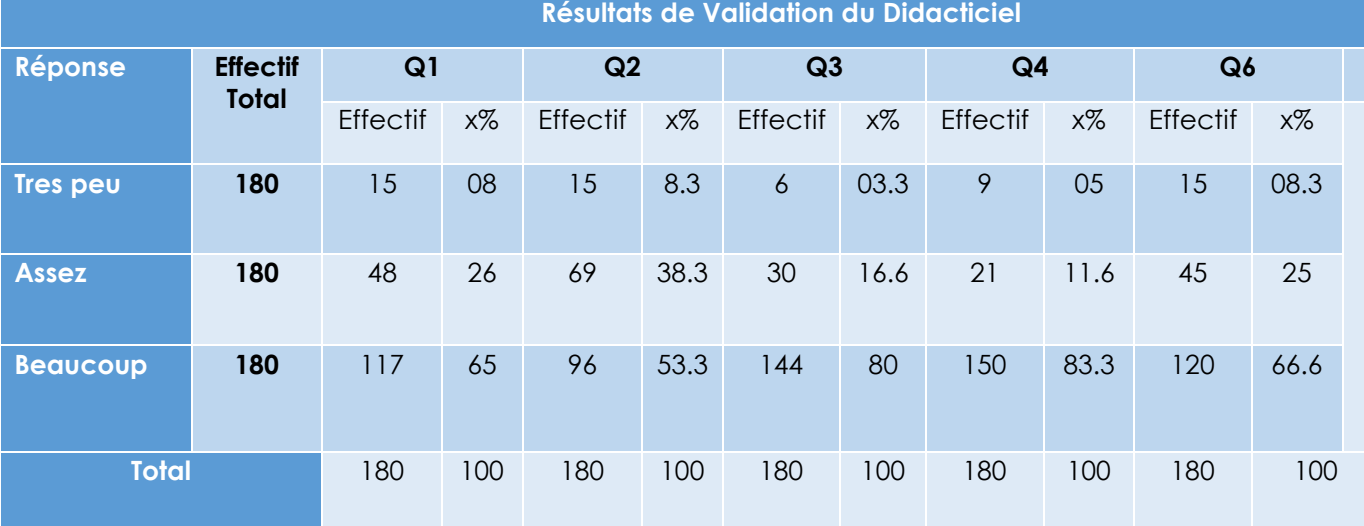

**Tableau 30:resultat validation**

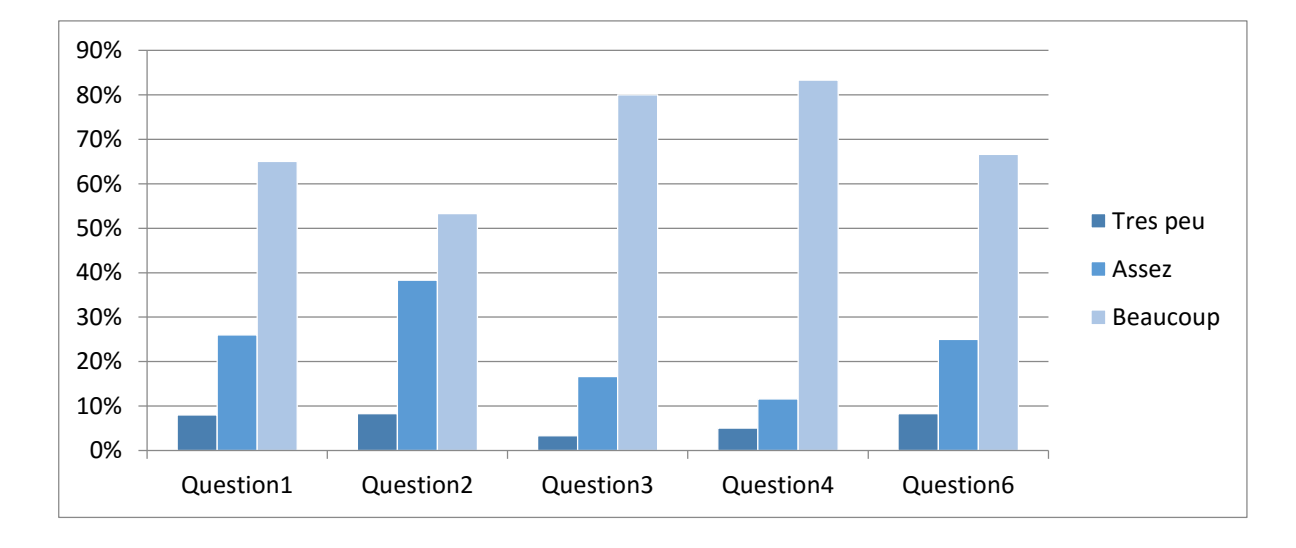

En ce qui concerne la question («Q5»), des réponses convergentes et divergentes ont été donné et elles seront utilisées pour des modifications et des améliorations, pour le présent et les perspectives du futur.

## **Discussions des résultats de l'évaluation**

Au vu des résultats ci-dessus, issus du Questionnaire de validation du DISPEED, en prenant en compte la question de recherche de ce travail, en suivant les objectifs fixés et les besoins des futurs utilisateurs du DISPEED il s'en dégage les conclusions suivantes :

- $\checkmark$  Le Didacticiel réponds aux attentes des apprenants cas 165/180 élèves soit 91% ont répondu favorablement à l'utilisation du DISPEED montrant ainsi leurs **Satisfactions**.
- $\checkmark$  Le didacticiel est facile à utiliser car 165/180élèves soit 91% sont favorables à la navigation dans le DISPEED. Ce qui montre son **efficience**.
- $\checkmark$  Le didacticiel est convivial et agréable d'utilisation car 174/180 élèves soit 96% ont aimé l'aspect graphique du DISPEED.
- Le Didacticiel est **compétitif** car 171/180 élèves soit 95% le trouvent mieux que leurs cahiers de cours.
- $\checkmark$  Le didacticiel aide les apprenants à mieux apprendre car 165/180 élèves soit 91% ont vu leurs résultats augmenter à une moyenne générale de 13,5/20 avec le didacticiel, contre une moyenne générale 08/20 sans Didacticiel.

Le constat fait est clair et montre que, le didacticiel DISPEED répond très bien aux questions qui ont conduit à sa réalisation. Il regroupe suffisamment de variables pour répondre aux besoins des élèves de la classe de 5ème en ce qui concerne l'apprentissage de la notion de l'application de l'énergie au mouvement en Science Technologique

#### **Limite de l'étude**

Une situation d'enseignement apprentissage fait intervenir deux acteurs principaux. Le rôle de l'enseignant est très bien défini et complète le rôle central de l'apprenant. La limite ici, est de n'avoir pas faire transparaitre de façon claire et précis le rôle de l'enseignant dans notre approche. Aussi, cette approche ne prend pas en compte une situation d'apprentissage collectif, ou plusieurs apprenants pourraient s'échanger des idées sur un problème donnée sur la même plateforme. Il aurait été aussi très bien, d'élaborer un système de notation fiable, qui fournit des statiques sur l'évolution de l'apprenant, afin qu'il prenne conscience de son degré de compétences

#### **Difficultés rencontrées**

La plus grande est liée au temps et se situe à plusieurs niveaux. Premièrement le temps global d'exécution du projet déjà très court et régulièrement paralysé par le temps des cours à l'ENS. Deuxièmement, le temps d'accès aux élèves et enseignants des lycées pour la collecte des données et le test de l'application improbable et très conditionné. S'ajoute à cela, la Résistance et la faible culture numérique des enseignants rencontrés dans les différents établissements.

La technologie FLASH ne permet pas de gérer l'écriture dans le fichier XML. Nous avons été obligés de gérer l'édition dans le fichier XML par une page en PHP.

## *IV.3) IMPLICATION SUR LE SYSTEME EDUCATIF*

Après le déploiement et le test de DISPEED en situation de classe, plusieurs observations se dégagent, tant sur le plan pédagogique que sur le plan didactiqueet touchent directement les pratiques de l'enseignant et de l'élève.

## **3.1. Implication pour l'élève**

Le didacticiel DISPEED est conçu avec pour prétention d'automatiser le processus d'apprentissage par le model APC. Il met ainsi l'élève au centre de l'apprentissage, en lui donnant un environnement d'apprentissage propre et adapté à ses besoins. Le système de cours basé sur le déroulement d'activités accompagne l'élève dans son apprentissage de façon progressive. Les animations et les simulations sont autant d'outils que DISPEED met à la disposition de l'apprenant pour faciliter son apprentissage. DISPEED transforme les parties de jeux de l'apprenant en partie d'apprentissage. DISPEED est ainsi un nouvel accompagnateur, un nouvel guide, un nouveau tuteur pour l'élève de la classe de 5<sup>ème</sup> au Cameroun.

## **3.2. Implication pour l'enseignant**

DISPEED vient s'ajouter dans le panier lege des outils de l'enseignant des Sciences. C'est un outil de médiation que l'enseignant peut utiliser. Car DISPEED propose plusieurs activités exploitables, et un laboratoire de test de certains évènements indisponible dans l'environnement physique de l'enseignant. DISPEED est un exerciseur que l'enseignant peut conseiller aux apprenants à la maison.

## *CONCLUSION ET PERSPECTIVES*

Une première descente sur le terrain (dans les établissements scolaires), a permis de recueillir les besoins et les difficultés que rencontrent les apprenants et les enseignants dans l'enseignement et l'apprentissage des Sciences en classe de 5ème. Il a été clairement observé au vu des analyses portées sur les données recueillies que ces difficultés sont majeures et vont du manque de matériel didactique à la surcharge et à la faiblesse des élèves. Il a dont été question de trouver une solution à ces difficultés. Un Déroulement de la Méthode d'ingénierie pédagogique ADDIE a permis de cerner le problème dans son contexte et d'en dégager les objectifs pédagogiques subjacents, de dégager les compétences visées et d'élaborer un plan de contenu pour les atteindre. Dans la même ligne c'est introduite la méthode de développement logiciel (R)UP qui a guidé l'analyse, la conception et le développement du didacticiel DISPEED, qui est dont le produit final proposé pour remédier aux difficultés sur-cités. Un test de validation a été effectué et les résultats très favorablement accepté à 91%. Ainsi, DISPEED peut être classé comme un nouvel outil pour l'amélioration des compétences des apprenants de Science en classe de 5ème pour la Notion ''Application de l'énergie au mouvement''.

En guise de perspectives, il y a lieu de considérer, au vu des résultats des tests que cette version DISPEED 1.0 a amorcé le processus de résolution des problèmes des enseignants et des apprenants de Science en classe de 5ème. Car une seule notion a été touchée et pour une seule classe. Or ce module s'étale sur toutes les classes du premier et du second cycle de l'enseignement secondaire. Nous devons ainsi, dans un bref délai de temps, étendre ce produit pour toutes les autres classes de l'enseignement secondaire. Les limites de DISPEED doivent être aussi résolues, par l'amélioration de son système d'enseignement, de notation, l'introduction d'un module pour la communication enseignants-élèves et élèvesélèves. L'amélioration des jeux et l'augmentation des activités dans le laboratoire.

# *REFERENCES BIBLIOGRAPHIQUE*

**archimedia. (2010)**. relation entre science et technologie. *www.archimedia.fr*, 1.

- **Bruno Warin. (2018)**. *Ingenierie Pedagogique des systèmes d'enseignement superieur.* londre: Submitted.
- **Deschamps, P. (2015)**. *Conception d'un dispositif d'apprendre en ligne selon le model ADDIE.*
- **Develay, M. (1983)**. *Eveil scientifique et modes de communication.* paris.

**Dictionnaire, p. R. (1987).***dictionnaire petit robert 1.*

- **Emmanuel Beche . (2013).***TIC et innovation dans les pratiques enseignantes au Cameroun.* Université de : frantice.
- **Equipping learners et al. (2017).***Sciences Faciles 5ème.*Yaoundé: Cosmos Education press Limited.

**Gerard Barnier. (2017)**. *Théorie de l'apprentissage et pretiques d'enseignement.*

**Jacques Lonchamp. (2015).** *Analyse des besoins pour le developpement logiciel.*

**Larousse. (2019).** Didacticiel. *www.larousse.fr*, 1.

**Learte, I., & Hélène, L. D. (2018, 11 22)**. *Revues .* Consulté le 11 22, 2018, sur Cairn info: https://www.Cairn.info

**Majors. (2016)**. *Majors en Science 6ème.* Yaoundé: ASVA education.

- **Mame Seyni, T. (2018).***Methodologie de l'enseignement des Sciences dans le cycle moyen.*
- **Marcelline Djeumeni, T. (2011).***Les pratiques pedagogiques des enseignants avec les TIC au cameroun.* Paris V: HAL.
- **Millerand Florence. (2001).***Guide pratique de conception et d'évaluation ergonomique de site Web.* paris.
- **Minesec et al. (2011).***Programme officiels d'informatique de l'enseignement secondaire.* yaoundé: Minesec.
- **Minesec et al. (2014)**. *ARRETE No 263/14/MINESEC/IGE DU 13 AUG 2014,programmes d'études des classes de 5ème et 6ème.* yaoundé: Minsec.
- **Nafidi et al, Y. (2018)**. *l'integration des TIC dans l'enseignement des Sciences de la vie et la terre au Maroc: Etat des lieux et défis à reléver.* maraketch.
- **Ouardia Ait, A. M. (2014).***De la pédagogie par objectifs à l'approche par competences.*
- **Raymond Robert et Yvan Perrie, T. (2006)**. *outils et méthodes de travail intellectuel.* paris: Chenelière inc p4.
- Sabine, B. (2018). *Quelques demarches utilisées en Science.* Groupe national Classes-relais.
- **Tarichen et al, A. (2018)**. *utilisation des TIC par les enseignants des Sciences du secondaire dans l'enseignement de l'immunologie.* paris: https://www.epi.asso.fr/revue/articles/a1705c.html.
- **Watson. (1913)**. *Psychologie as the behaviorist view it.*

**wikipedia. (2013)**. *ingenierie pédagogique.* www.wikipedia.com.

**Yodo Delphine. (2017)**. *conception et réalisation d'un didacticiel en prélude a l'amélioration des performances des élèves dans l'apprentissage de la dégradation de l'environnement en géographie en classe de 3eme.* Yaoundé.

## ANNEXE

# *ANNEXES*

Date :…../…./…….

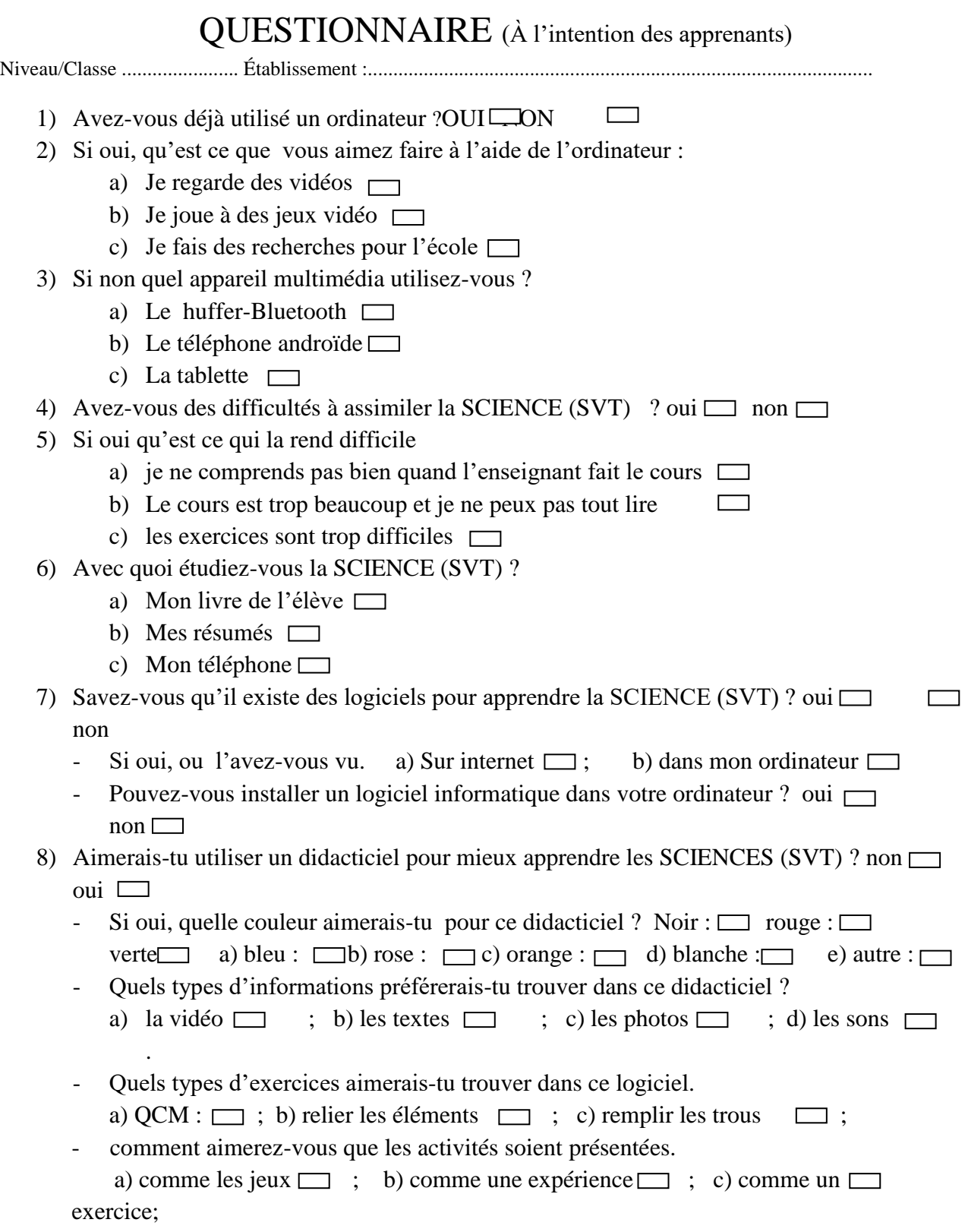

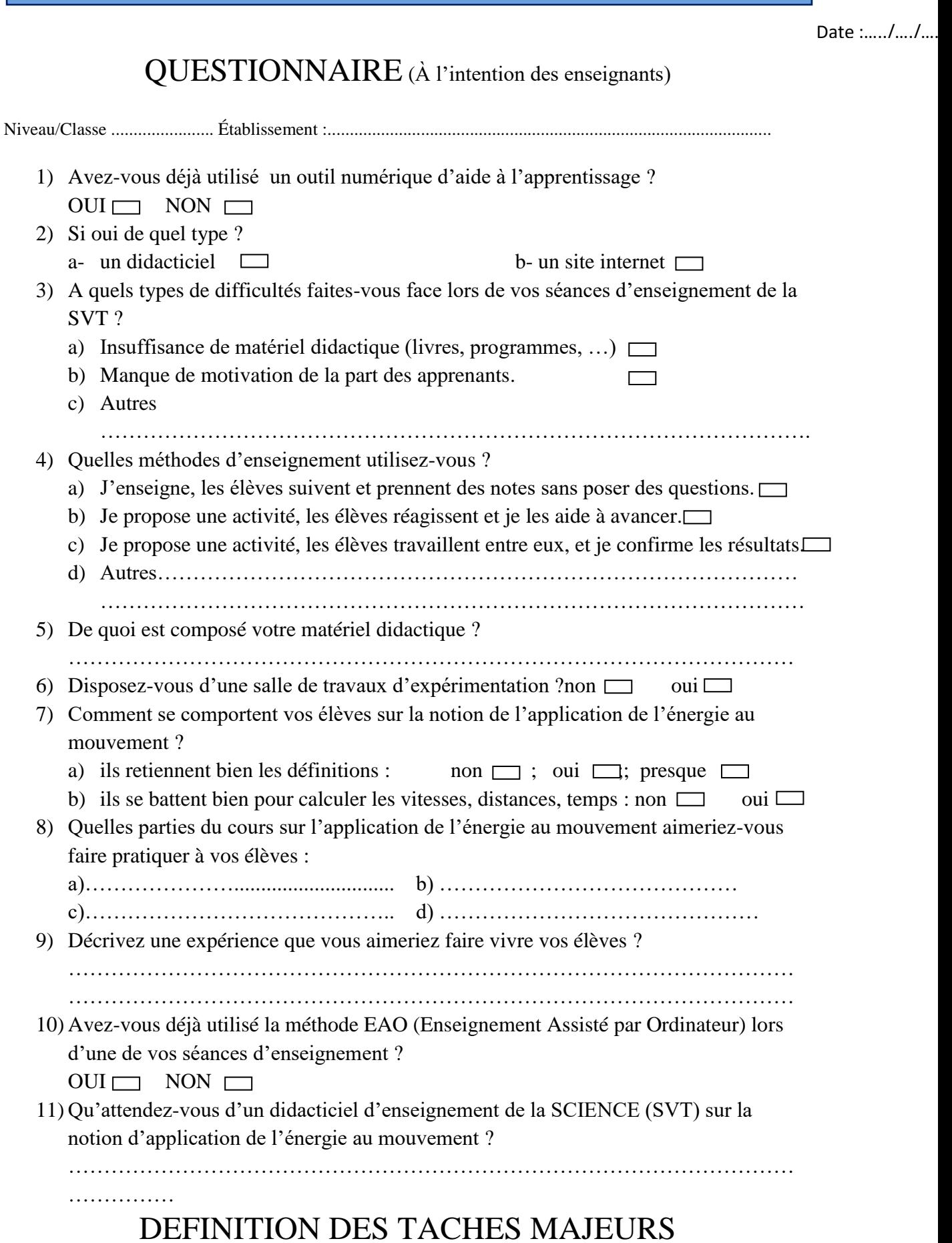

ANNEXE

Cette méthodologie de travail s'articule autour de 21 grands axes. Allant de la définition du thème de mémoire jusqu'à la finalisation du cahier de charge en passant par sa réalisation et son implantation.

## **1- Définition du thème du Mémoire. (T1)**

La définition du thème de notre mémoire va donner une idée claire et un canevas à suivre pour sa réalisation.

## **2- Analyse du Thème. (T2)**

Cette analyse va nous permettre de déceler la quintessence et l'orientation de notre travail.

## **3- Recherche de la documentation en rapport avec le thème. (T3)**

Une bonne documentation pour acquérir les connaissances sur le champ du domaine correspondant au thème, une bonne documentation sur les connaissances technologiques devants permettre la réalisation du didacticiel.

## **4- Recherche sur la méthodologie du mémoire. (T4)**

Il faut ici, trouver la façon de concevoir et réaliser un mémoire en respectant les normes en la matière.

## **5- Enquêtes sur le Thème. (T5)**

Il s'agit de se questionner, de questionner tous les acteurs consternés par le thème, afin de recevoir leurs avis, de collecter les données et d'éclaisir la vision de conception du mémoire.

6- Elaboration de la revue de la littérature sur le thème. (T6)

Chercher et comprendre, ce qui a déjà été fait en rapport avec le thème. Délimiter tous les apports pédagogiques et technologiques qui vont aider à la réalisation du mémoire.

## **7- Expression des besoins. (T7)**

Recueillir et définir les problèmes des futurs utilisateurs (les élèves et les enseignants) du mémoire et leurs préférences dans une solution informatique.

## **8- Analyse pédagogique. (T8)**

Définir les théories et méthodes pédagogiques à intégrer dans le mémoire.

## **9- Spécification des besoins. (T9)**

Définir de façon formelle les besoins recueillis cher les utilisateurs (les élèves et les enseignants).

10- Définition du plan de rédaction du mémoire et début de rédaction du mémoire. (T10)

Après avoir défini le thème, exprimé les besoins et faire une analyse pédagogique, il faut actuellement passer à la réalisation technologique du mémoire.

## **11- Conception globale. (T11)**

Définition de l'architecture globale du didacticiel.

## **12- Conception détaillée. (T12)**

Formalisation des objets, des méthodes, et des rapports entre les différents composants de l'architecture du logiciel.

## **13- Mise sur pied d'une plateforme de développement d'applications WEB. (T13)**

Regrouper les logiciels (programmations, infographies, bureautiques, navigation, systèmes d'exploitation, serveurs…) et installer un environnement de développement d'application.

**14- Collecte et réalisation des ressources et outils (sons, images, vidéos, animations…). (T14)**

Confectionner les images, sons, vidéos, animations, qui vont entrer dans la vivacité du didacticiel.

#### **15- Implémentation du Didacticiel. (T15)**

Toutes les méthodes et les outils étant confectionnés, il est actuellement possible de passer à la matérialisation du didacticiel.

#### **16- Tests unitaires. (T16)**

Chaque module du didacticiel doit est testé individuellement pour une observation profond de son fonctionnement

#### **17- Implantation dans deux établissements scolaires. (T17)**

Afin d'observer son fonctionnement globale, le didacticiel doit être soumis à l'appréciation de ses futures utilisations. Dans deux établissements scolaires du Cameroun.

#### **18- Testes globaux. (T18)**

Il faut à présent tester globalement son efficacité, sa robustesse, et son adaptabilité. Recueillir les données observées chez les apprenants, avant et après son utilisation.

#### **19- Analyse des tests. (T19)**

Faire une analyse des données obtenues lors du test globale, afin de prévoir les améliorations à apporter au didacticiel.

#### **20- Rédaction du document d'utilisation du didacticiel. (T20)**

Apres la réalisation du didacticiel, il faut laisser des traces pour son utilisation et sa maintenance. **21- Finalisation du cahier de charge. (T21)**

Terminer la rédaction du document de mémoire (intégration de toutes les parties, mise en forme…).

Cette méthodologie peut être généralisée dans le diagramme de GANTT suivant :